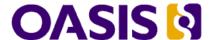

## Service Component Architecture SCA-J Common Annotations and APIs Specification Version 1.1

# Committee Specification Draft 06 / Public Review Draft 04

## 15 August 2011

#### **Specification URIs**

#### This version:

http://docs.oasis-open.org/opencsa/sca-j/sca-javacaa-1.1-spec-csprd04.pdf (Authoritative) http://docs.oasis-open.org/opencsa/sca-j/sca-javacaa-1.1-spec-csprd04.html http://docs.oasis-open.org/opencsa/sca-j/sca-javacaa-1.1-spec-csprd04.doc

#### Previous version:

http://docs.oasis-open.org/opencsa/sca-j/sca-javacaa-1.1-spec-csprd03.pdf (Authoritative) http://docs.oasis-open.org/opencsa/sca-j/sca-javacaa-1.1-spec-csprd03.html http://docs.oasis-open.org/opencsa/sca-j/sca-javacaa-1.1-spec-csprd03.doc

#### Latest version:

http://docs.oasis-open.org/opencsa/sca-j/sca-javacaa-1.1-spec.pdf (Authoritative) http://docs.oasis-open.org/opencsa/sca-j/sca-javacaa-1.1-spec.html http://docs.oasis-open.org/opencsa/sca-j/sca-javacaa-1.1-spec.doc

#### **Technical Committee:**

OASIS Service Component Architecture / J (SCA-J) TC

#### Chairs:

David Booz (booz@us.ibm.com), IBM Anish Karmarkar (Anish.Karmarkar@oracle.com), Oracle

#### **Editors:**

David Booz (booz@us.ibm.com), IBM
Mike Edwards (mike\_edwards@uk.ibm.com), IBM
Anish Karmarkar (Anish.Karmarkar@oracle.com), Oracle

#### Additional artifacts:

This prose specification is one component of a Work Product which also includes:

- Compiled Java API:
  - http://docs.oasis-open.org/opencsa/sca-j/sca-javacaa-1.1-spec-csprd04/sca-j-caa-apis-1.1-csprd04.jar
- Java artifacts:
  - http://docs.oasis-open.org/opencsa/sca-j/sca-javacaa-1.1-spec-csprd04/sca-j-caa-sources-1.1-csprd04.zip
- Downloadable Javadoc:
  - http://docs.oasis-open.org/opencsa/sca-j/sca-javacaa-1.1-spec-csprd04/sca-j-caa-javadoc-1.1-csprd04.zip
- Hosted Javadoc:
  - http://docs.oasis-open.org/opencsa/sca-j/sca-javacaa-1.1-spec-csprd04/javadoc/index.html

#### Related work:

This specification replaces or supersedes:

 Service Component Architecture Java Common Annotations and APIs Specification Version 1.00. March 21 2007.

http://www.osoa.org/download/attachments/35/SCA\_JavaAnnotationsAndAPIs\_V100.pdf?version=1

This specification is related to:

- Service Component Architecture Assembly Model Specification Version 1.1. Latest version. http://docs.oasis-open.org/opencsa/sca-assembly/sca-assembly-1.1-spec.html
- SCA Policy Framework Version 1.1. Latest version. http://docs.oasis-open.org/opencsa/sca-policy/sca-policy-1.1.html

#### **Declared XML namespaces:**

http://docs.oasis-open.org/ns/opencsa/sca/200912

#### Abstract:

The SCA-J Common Annotations and APIs Specification defines a Java syntax for programming concepts defined in the SCA Assembly Model Specification. It specifies a set of APIs and annotations that can be used by Java-based artifacts described by other SCA specifications such as the POJO Component Implementation Specification [JAVA CI].

Specifically, this specification covers:

- 1. Implementation metadata for specifying component services, references, and properties
- 2. A client and component API
- 3. Metadata for asynchronous services
- 4. Metadata for callbacks
- 5. Definitions of standard component implementation scopes
- 6. Java to WSDL and WSDL to Java mappings
- 7. Security policy annotations

Note that other Java-based SCA specifications can choose to implement their own mappings of assembly model concepts using native APIs and idioms when appropriate.

#### Status:

This document was last revised or approved by the OASIS Service Component Architecture / J (SCA-J) TC on the above date. The level of approval is also listed above. Check the "Latest version" location noted above for possible later revisions of this document.

Technical Committee members should send comments on this specification to the Technical Committee's email list. Others should send comments to the Technical Committee by using the "Send A Comment" button on the Technical Committee's web page at http://www.oasis-open.org/committees/sca-i/.

For information on whether any patents have been disclosed that may be essential to implementing this specification, and any offers of patent licensing terms, please refer to the Intellectual Property Rights section of the Technical Committee web page (http://www.oasisopen.org/committees/sca-j/ipr.php).

#### **Citation format:**

When referencing this specification the following citation format should be used:

#### [SCA-JavaCAA-v1.1]

Service Component Architecture SCA-J Common Annotations and APIs Specification Version 1.1. 15 August 2011. OASIS Committee Specification Draft 06 / Public Review Draft 04. http://docs.oasis-open.org/opencsa/sca-j/sca-javacaa-1.1-spec-csprd04.html

## **Notices**

Copyright © OASIS Open 2011. All Rights Reserved.

All capitalized terms in the following text have the meanings assigned to them in the OASIS Intellectual Property Rights Policy (the "OASIS IPR Policy"). The full Policy may be found at the OASIS website.

This document and translations of it may be copied and furnished to others, and derivative works that comment on or otherwise explain it or assist in its implementation may be prepared, copied, published, and distributed, in whole or in part, without restriction of any kind, provided that the above copyright notice and this section are included on all such copies and derivative works. However, this document itself may not be modified in any way, including by removing the copyright notice or references to OASIS, except as needed for the purpose of developing any document or deliverable produced by an OASIS Technical Committee (in which case the rules applicable to copyrights, as set forth in the OASIS IPR Policy, must be followed) or as required to translate it into languages other than English.

The limited permissions granted above are perpetual and will not be revoked by OASIS or its successors or assigns.

This document and the information contained herein is provided on an "AS IS" basis and OASIS DISCLAIMS ALL WARRANTIES, EXPRESS OR IMPLIED, INCLUDING BUT NOT LIMITED TO ANY WARRANTY THAT THE USE OF THE INFORMATION HEREIN WILL NOT INFRINGE ANY OWNERSHIP RIGHTS OR ANY IMPLIED WARRANTIES OF MERCHANTABILITY OR FITNESS FOR A PARTICULAR PURPOSE.

OASIS requests that any OASIS Party or any other party that believes it has patent claims that would necessarily be infringed by implementations of this OASIS Committee Specification or OASIS Standard, to notify OASIS TC Administrator and provide an indication of its willingness to grant patent licenses to such patent claims in a manner consistent with the IPR Mode of the OASIS Technical Committee that produced this specification.

OASIS invites any party to contact the OASIS TC Administrator if it is aware of a claim of ownership of any patent claims that would necessarily be infringed by implementations of this specification by a patent holder that is not willing to provide a license to such patent claims in a manner consistent with the IPR Mode of the OASIS Technical Committee that produced this specification. OASIS may include such claims on its website, but disclaims any obligation to do so.

OASIS takes no position regarding the validity or scope of any intellectual property or other rights that might be claimed to pertain to the implementation or use of the technology described in this document or the extent to which any license under such rights might or might not be available; neither does it represent that it has made any effort to identify any such rights. Information on OASIS' procedures with respect to rights in any document or deliverable produced by an OASIS Technical Committee can be found on the OASIS website. Copies of claims of rights made available for publication and any assurances of licenses to be made available, or the result of an attempt made to obtain a general license or permission for the use of such proprietary rights by implementers or users of this OASIS Committee Specification or OASIS Standard, can be obtained from the OASIS TC Administrator. OASIS makes no representation that any information or list of intellectual property rights will at any time be complete, or that any claims in such list are, in fact, Essential Claims.

The name "OASIS" is a trademark of OASIS, the owner and developer of this specification, and should be used only to refer to the organization and its official outputs. OASIS welcomes reference to, and implementation and use of, specifications, while reserving the right to enforce its marks against misleading uses. Please see <a href="http://www.oasis-open.org/who/trademark.php">http://www.oasis-open.org/who/trademark.php</a> for above guidance.

## **Table of Contents**

| 1 | Introduction                                                       | 7  |
|---|--------------------------------------------------------------------|----|
|   | 1.1 Terminology                                                    | 7  |
|   | 1.2 Normative References                                           |    |
|   | 1.3 Non-Normative References                                       | 8  |
|   | 1.4 Testcases                                                      | 8  |
| 2 | Implementation Metadata                                            | 9  |
|   | 2.1 Service Metadata                                               | 9  |
|   | 2.1.1 @Service                                                     | 9  |
|   | 2.1.2 Java Semantics of a Remotable Service                        | 9  |
|   | 2.1.3 Java Semantics of a Local Service                            | 9  |
|   | 2.1.4 @Reference                                                   | 10 |
|   | 2.1.5 @ Property                                                   | 10 |
|   | 2.2 Implementation Scopes: @Scope, @Init, @Destroy                 | 10 |
|   | 2.2.1 Stateless Scope                                              | 10 |
|   | 2.2.2 Composite Scope                                              | 11 |
|   | 2.3 @AllowsPassByReference                                         | 11 |
|   | 2.3.1 Marking Services as "allows pass by reference"               | 12 |
|   | 2.3.2 Marking References as "allows pass by reference"             | 12 |
|   | 2.3.3 Applying "allows pass by reference" to Service Proxies       | 12 |
|   | 2.3.4 Using "allows pass by reference" to Optimize Remotable Calls |    |
| 3 | Interface                                                          | 14 |
|   | 3.1 Java Interface Element – <interface.java></interface.java>     | 14 |
|   | 3.2 @Remotable                                                     | 15 |
|   | 3.3 @Callback                                                      | 15 |
|   | 3.4 @AsyncInvocation                                               | 15 |
|   | 3.5 SCA Java Annotations for Interface Classes                     | 16 |
|   | 3.6 Compatibility of Java Interfaces                               | 16 |
| 4 | SCA Component Implementation Lifecycle                             | 17 |
|   | 4.1 Overview of SCA Component Implementation Lifecycle             | 17 |
|   | 4.2 SCA Component Implementation Lifecycle State Diagram           | 17 |
|   | 4.2.1 Constructing State                                           | 18 |
|   | 4.2.2 Injecting State                                              | 18 |
|   | 4.2.3 Initializing State                                           | 19 |
|   | 4.2.4 Running State                                                | 19 |
|   | 4.2.5 Destroying State                                             | 19 |
|   | 4.2.6 Terminated State                                             | 20 |
| 5 | Client API                                                         | 21 |
|   | 5.1 Accessing Services from an SCA Component                       | 21 |
|   | 5.1.1 Using the Component Context API                              | 21 |
|   | 5.2 Accessing Services from non-SCA Component Implementations      | 21 |
|   | 5.2.1 SCAClientFactory Interface and Related Classes               | 21 |
| 6 | Error Handling                                                     | 23 |
| 7 | Asynchronous Programming                                           | 24 |

|    | 7.1 @OneWay                                                  | .24  |
|----|--------------------------------------------------------------|------|
|    | 7.2 Callbacks                                                | .24  |
|    | 7.2.1 Using Callbacks                                        | .24  |
|    | 7.2.2 Callback Instance Management                           | .26  |
|    | 7.2.3 Callback Injection                                     | .26  |
|    | 7.2.4 Implementing Multiple Bidirectional Interfaces         | .26  |
|    | 7.2.5 Accessing Callbacks                                    | .27  |
|    | 7.3 Asynchronous handling of Long Running Service Operations | .28  |
|    | 7.4 SCA Asynchronous Service Interface                       | .28  |
| 8  | Policy Annotations for Java                                  | .31  |
|    | 8.1 General Intent Annotations                               | .31  |
|    | 8.2 Specific Intent Annotations                              | .33  |
|    | 8.2.1 How to Create Specific Intent Annotations              | .34  |
|    | 8.3 Application of Intent Annotations                        | .34  |
|    | 8.3.1 Intent Annotation Examples                             | .35  |
|    | 8.3.2 Inheritance and Annotation                             | .37  |
|    | 8.4 Relationship of Declarative and Annotated Intents        | .38  |
|    | 8.5 Policy Set Annotations                                   | .38  |
|    | 8.6 Security Policy Annotations                              | .39  |
|    | 8.7 Transaction Policy Annotations                           | .40  |
| 9  | Java API                                                     | .42  |
|    | 9.1 Component Context                                        | .42  |
|    | 9.2 Request Context                                          | . 47 |
|    | 9.3 ServiceReference Interface                               |      |
|    | 9.4 ResponseDispatch interface                               | .50  |
|    | 9.5 ServiceRuntimeException                                  | .51  |
|    | 9.6 ServiceUnavailableException                              | .52  |
|    | 9.7 InvalidServiceException                                  |      |
|    | 9.8 Constants                                                |      |
|    | 9.9 SCAClientFactory Class                                   |      |
|    | 9.10 SCAClientFactoryFinder Interface                        |      |
|    | 9.11 SCAClientFactoryFinderImpl Class                        |      |
|    | 9.12 NoSuchDomainException                                   |      |
|    | 9.13 NoSuchServiceException                                  |      |
| 10 |                                                              |      |
|    | 10.1 @AllowsPassByReference                                  |      |
|    | 10.2 @AsyncFault                                             |      |
|    | 10.3 @AsyncInvocation                                        |      |
|    | 10.4 @ Authentication                                        |      |
|    | 10.5 @ Authorization                                         |      |
|    | 10.6 @Callback                                               |      |
|    | 10.7 @ComponentName                                          |      |
|    | 10.8 @Confidentiality                                        |      |
|    | 10.9 @Constructor                                            |      |
|    | 10.10 @Context                                               | .66  |

| 10.11 @De   | stroy                                                           | 67  |
|-------------|-----------------------------------------------------------------|-----|
| 10.12 @Ea   | gerInit                                                         | 67  |
| 10.13 @Init |                                                                 | 68  |
| 10.14 @Inte | egrity                                                          | 68  |
| 10.15 @Inte | ent                                                             | 69  |
| 10.16 @Ma   | nagedSharedTransaction                                          | 70  |
| 10.17 @Ma   | nagedTransaction                                                | 70  |
| 10.18 @Mu   | tualAuthentication                                              | 71  |
| 10.19 @No   | ManagedTransaction                                              | 72  |
| 10.20 @On   | eWay                                                            | 72  |
| 10.21 @Po   | licySets                                                        | 73  |
| 10.22 @Pro  | perty                                                           | 74  |
| 10.23 @Qu   | alifier                                                         | 75  |
| 10.24 @Re   | ference                                                         | 76  |
| 10.24.1 F   | Reinjection                                                     | 78  |
| 10.25 @Re   | motable                                                         | 80  |
| 10.26 @Re   | quiresquires                                                    | 82  |
| 10.27 @Sc   | ppe                                                             | 82  |
| 10.28 @Se   | rvice                                                           | 83  |
| 1 WSDL to   | Java and Java to WSDL                                           | 85  |
| 11.1 JAX-W  | S Annotations and SCA Interfaces                                | 85  |
| 11.2 JAX-W  | S Client Asynchronous API for a Synchronous Service             | 91  |
| 11.3 Treatm | nent of SCA Asynchronous Service API                            | 92  |
| 2 Conform   | ance                                                            | 93  |
| 12.1 SCA J  | ava XML Document                                                | 93  |
| 12.2 SCA J  | ava Class                                                       | 93  |
| 12.3 SCA R  | untime                                                          |     |
| Appendix A. | XML Schema: sca-interface-java-1.1.xsd                          | 94  |
| Appendix B. |                                                                 |     |
| B.1 SCACIi  | ent Classes and Interfaces                                      | 95  |
| B.1.1 SC    | AClientFactory Class                                            | 95  |
| B.1.2 SC    | AClientFactoryFinder interface                                  | 97  |
| B.1.3 SC    | AClientFactoryFinderImpl class                                  | 98  |
| B.1.4 SC    | AClient Classes and Interfaces - what does a vendor need to do? | 103 |
| Appendix C. | Conformance Items                                               |     |
| Appendix D. | Acknowledgements                                                | 119 |
| Appendix E. | Revision History                                                | 121 |

#### Introduction 1

1

6

8

9

10

17

21

- 2 The SCA-J Common Annotations and APIs specification defines a Java syntax for programming concepts
- 3 defined in the SCA Assembly Model Specification [ASSEMBLY]. It specifies a set of APIs and annotations
- 4 that can be used by SCA Java-based specifications.
- 5 Specifically, this specification covers:
  - 1. Implementation metadata for specifying component services, references, and properties
- 7 2. A client and component API
  - Metadata for asynchronous services
    - 4. Metadata for callbacks
    - 5. Definitions of standard component implementation scopes
- 11 6. Java to WSDL and WSDL to Java mappings
- 12 7. Security policy annotations
- 13 The goal of defining the annotations and APIs in this specification is to promote consistency and reduce
- duplication across the various SCA Java-based specifications. The annotations and APIs defined in this 14
- specification are designed to be used by other SCA Java-based specifications in either a partial or 15
- complete fashion. 16

## 1.1 Terminology

- The key words "MUST", "MUST NOT", "REQUIRED", "SHALL", "SHALL NOT", "SHOULD", "SHOULD 18
- NOT", "RECOMMENDED", "MAY", and "OPTIONAL" in this document are to be interpreted as described 19
- 20 in [RFC2119].

#### 1.2 Normative References

| 22<br>23 | [RFC2119]   | S. Bradner, Key words for use in RFCs to Indicate Requirement Levels,<br>http://www.ietf.org/rfc/rfc2119.txt, IETF RFC 2119, March 1997. |
|----------|-------------|----------------------------------------------------------------------------------------------------|
| 24       | [ASSEMBLY]  | OASIS Committee Specification Draft 08, SCA Assembly Model Specification                                                                 |
| 25<br>26 |             | Version 1.1, May 2011. http://docs.oasis-open.org/opencsa/sca-assembly/sca-assembly-spec-v1.1-                                           |
| 27       |             | csd08.pdf                                                                                                    |
| 28<br>29 | [SDO]       | OASIS Committee Draft 02, Service Data Objects Specification Version 3.0, November 2009.                                                 |
| 30       |             | http://www.oasis-open.org/committees/download.php/35313/sdo-3.0-cd02.zip                                                                 |
| 31       | [JAX-B]     | JAXB 2.1 Specification, http://www.jcp.org/en/jsr/detail?id=222                                                                          |
| 32       | [WSDL]      | WSDL Specification, WSDL 1.1: http://www.w3.org/TR/wsdl,                                                                                 |
| 33<br>34 | [POLICY]    | OASIS Committee Specification Draft 05, SCA Policy Framework Version 1.1, July 2011.                                                     |
| 35       |             | http://docs.oasis-open.org/opencsa/sca-policy/sca-policy-spec-v1.1-csd05.pdf                                                             |
| 36       | [JSR-250]   | Common Annotations for the Java Platform specification (JSR-250),                                                                        |
| 37       |             | http://www.jcp.org/en/jsr/detail?id=250                                                                                                  |
| 38       | [JAX-WS]    | JAX-WS 2.1 Specification (JSR-224), http://www.jcp.org/en/jsr/detail?id=224                                                              |
| 39       | [JAVABEANS] | JavaBeans 1.01 Specification,                                                                                                    |
| 40       |             | http://java.sun.com/javase/technologies/desktop/javabeans/api/                                                                           |
| 41       | [JAAS]      | Java Authentication and Authorization Service Reference Guide                                                                            |
| 42       |             | http://java.sun.com/javase/6/docs/technotes/guides/security/jaas/JAASRefGuide.                                                           |
| 43       |             | html                                                                                                    |

| 14       | 1.3 Non-Norma   | ative References                                                                                                    |
|----------|-----------------|----------------------------------------------------------------------------------------------------|
| 15<br>16 | [EBNF-Syntax]   | Extended BNF syntax format used for formal grammar of constructs<br>http://www.w3.org/TR/2004/REC-xml-20040204/#sec-notation |
| 17<br>18 | [JAVA_CI]       | OASIS Committee Specification Draft 04, SCA POJO Component Implementation Specification Version 1.1, August 2011.            |
| 19       |                 | http://docs.oasis-open.org/opencsa/sca-j/sca-javaci-1.1-spec-csd04.pdf                                                       |
| 50       | [CAA_Testcases] | OASIS Committee Specification Draft 02, TestCases for the SCA-J Common                                                       |
| 51       |                 | Annotations and APIs Version 1.1 Specification, August 2011.                                                                 |
| 52       |                 | http://docs.oasis-open.org/opencsa/sca-i/sca-i-caa-testcases-v1.1-csd02.pdf                                                  |

## 1.4 Testcases

53

54

55

56

57

The TestCases for the SCA-J Common Annotations and APIs Version 1.1 Specification [CAA\_Testcases] defines the TestCases for the SCA-J Common Annotations and API specification. The TestCases represent a series of tests that SCA runtimes are expected to pass in order to claim conformance to the requirements of the SCA-J Common Annotations and API specification.

## 2 Implementation Metadata

59 This section describes SCA Java-based metadata, which applies to Java-based implementation types.

#### 2.1 Service Metadata

#### 61 **2.1.1 @Service**

58

60

66

67

68 69

70

71

72

73

74 75

76

77

78

79 80

81 82

83 84

86 87

88

89

90 91

92 93

94

95 96

97

- The **@Service annotation** is used on a Java class to specify the interfaces of the services provided by the implementation. Service interfaces are defined in one of the following ways:
- 65 As a Java class
  - As a Java interface generated from a Web Services Description Language [WSDL] (WSDL) portType (Java interfaces generated from WSDL portTypes are always *remotable*)

#### 2.1.2 Java Semantics of a Remotable Service

A *remotable service* is defined using the @Remotable annotation on the Java interface or Java class that defines the service, or on a service reference. Remotable services are intended to be used for *coarse grained* services, and the parameters are passed *by-value*. Remotable Services MUST NOT make use of *method overloading*. [JCA20001]

Snippet 2-1 shows an example of a Java interface for a remotable service:

```
package services.hello;
@Remotable
public interface HelloService {
    String hello(String message);
}
```

Snippet 2-1: Remotable Java Interface

#### 2.1.3 Java Semantics of a Local Service

- A *local service* can only be called by clients that are deployed within the same address space as the component implementing the local service.
- A local interface is defined by a Java interface or a Java class with no @Remotable annotation.
- 85 Snippet 2-2 shows an example of a Java interface for a local service:

```
package services.hello;
public interface HelloService {
     String hello(String message);
}
```

Snippet 2-2: Local Java Interface

The style of local interfaces is typically *fine grained* and is intended for *tightly coupled* interactions.

The data exchange semantic for calls to local services is **by-reference**. This means that implementation code which uses a local interface needs to be written with the knowledge that changes made to parameters (other than simple types) by either the client or the provider of the service are visible to the other.

#### 2.1.4 @Reference

Accessing a service using reference injection is done by defining a field, a setter method, or a constructor parameter typed by the service interface and annotated with a **@Reference** annotation.

#### 2.1.5 @Property

- 102 Implementations can be configured with data values through the use of properties, as defined in the SCA
- 103 Assembly Model specification [ASSEMBLY]. The @Property annotation is used to define an SCA
- 104 property.

98

101

105

125

135

136

139

## 2.2 Implementation Scopes: @Scope, @Init, @Destroy

- 106 Component implementations can either manage their own state or allow the SCA runtime to do so. In the
- 107 latter case, SCA defines the concept of *implementation scope*, which specifies a visibility and lifecycle
- 108 contract an implementation has with the SCA runtime. Invocations on a service offered by a component
- 109 will be dispatched by the SCA runtime to an *implementation instance* according to the semantics of its
- 110 implementation scope.
- 111 Scopes are specified using the **@Scope** annotation on the implementation class.
- 112 This specification defines two scopes:
- 113 STATELESS
- 114 COMPOSITE
- Java-based implementation types can choose to support any of these scopes, and they can define new scopes specific to their type.
- 117 An implementation type can allow component implementations to declare *lifecycle methods* that are
- called when an implementation is instantiated or the scope is expired.
- 119 @Init denotes a method called upon first use of an instance during the lifetime of the scope (except for
- 120 composite scoped implementation marked to eagerly initialize, see section Composite Scope).
- 121 **@Destroy** specifies a method called when the scope ends.
- Note that only no-argument methods with a void return type can be annotated as lifecycle methods.
- Snippet 2-3 is an example showing a fragment of a service implementation annotated with lifecycle methods:

Snippet 2-3: Java Component Implementation with Lifecycle Methods

The following sections specify the two standard scopes which a Java-based implementation type can support.

#### 2.2.1 Stateless Scope

- For stateless scope components, there is no implied correlation between implementation instances used to dispatch service requests.
- 142 The concurrency model for the stateless scope is single threaded. This means that the SCA runtime
- MUST ensure that a stateless scoped implementation instance object is only ever dispatched on one

- thread at any one time. [JCA20002] In addition, within the SCA lifecycle of a stateless scoped
- implementation instance, the SCA runtime MUST only make a single invocation of one business method.
- 146 [JCA20003] Note that the SCA lifecycle might not correspond to the Java object lifecycle due to runtime
- 147 techniques such as pooling.

152

153154

155

156

177

#### 2.2.2 Composite Scope

- The meaning of "composite scope" is defined in relation to the composite containing the component.
- 150 It is important to distinguish between different uses of a composite, where these uses affect the numbers 151 of instances of components within the composite. There are 2 cases:
  - a) Where the composite containing the component using the Java implementation is the SCA Domain (i.e. a deployment composite declares the component using the implementation)
    - b) Where the composite containing the component using the Java implementation is itself used as the implementation of a higher level component (any level of nesting is possible, but the component is NOT at the Domain level)
- Where an implementation is used by a "domain level component", and the implementation is marked "Composite" scope, the SCA runtime MUST ensure that all consumers of the component appear to be interacting with a single runtime instance of the implementation. [JCA20004]
- Where an implementation is marked "Composite" scope and it is used by a component that is nested
- inside a composite that is used as the implementation of a higher level component, the SCA runtime
- MUST ensure that all consumers of the component appear to be interacting with a single runtime instance
- of the implementation. There can be multiple instances of the higher level component, each running on
- different nodes in a distributed SCA runtime. [JCA20008]
- The SCA runtime can exploit shared state technology in combination with other well known high
- availability techniques to provide the appearance of a single runtime instance for consumers of composite
- scoped components.
- The lifetime of the containing composite is defined as the time it becomes active in the runtime to the time
- it is deactivated, either normally or abnormally.
- When the implementation class is marked for eager initialization, the SCA runtime MUST create a
- 171 composite scoped instance when its containing component is started. [JCA20005] If a method of an
- implementation class is marked with the @Init annotation, the SCA runtime MUST call that method when
- the implementation instance is created. [JCA20006]
- The concurrency model for the composite scope is multi-threaded. This means that the SCA runtime MAY
- run multiple threads in a single composite scoped implementation instance object and the SCA runtime
- 176 MUST NOT perform any synchronization. [JCA20007]

## 2.3 @AllowsPassByReference

- 178 Calls to remotable services (see section "Java Semantics of a Remotable Service") have by-value
- 179 semantics. This means that input parameters passed to the service can be modified by the service
- 180 without these modifications being visible to the client. Similarly, the return value or exception from the
- service can be modified by the client without these modifications being visible to the service
- 182 implementation. For remote calls (either cross-machine or cross-process), these semantics are a
- 183 consequence of marshalling input parameters, return values and exceptions "on the wire" and
- unmarshalling them "off the wire" which results in physical copies being made. For local method calls
- 185 within the same JVM, Java language calling semantics are by-reference and therefore do not provide the
- 186 correct by-value semantics for SCA remotable interfaces. To compensate for this, the SCA runtime can
- intervene in these calls to provide by-value semantics by making copies of any mutable objects passed.
- The cost of such copying can be very high relative to the cost of making a local call, especially if the data
- being passed is large. Also, in many cases this copying is not needed if the implementation observes
- 190 certain conventions for how input parameters, return values and exceptions are used. The
- 191 @AllowsPassByReference annotation allows service method implementations and client references to be
- marked as "allows pass by reference" to indicate that they use input parameters, return values and

exceptions in a manner that allows the SCA runtime to avoid the cost of copying mutable objects when a remotable service is called locally within the same JVM.

## 2.3.1 Marking Services as "allows pass by reference"

195

205

208

209210

211212

215

222

223

- Marking a service method implementation as "allows pass by reference" asserts that the method implementation observes the following restrictions:
- Method execution will not modify any input parameter before the method returns.
- The service implementation will not retain a reference to any mutable input parameter, mutable return value or mutable exception after the method returns.
- The method will observe "allows pass by reference" client semantics (see section 2.3.2) for any callbacks that it makes.
- See section "@AllowsPassByReference" for details of how the @AllowsPassByReference annotation is used to mark a service method implementation as "allows pass by reference".

#### 2.3.2 Marking References as "allows pass by reference"

Marking a client reference as "allows pass by reference" asserts that method calls through the reference observe the following restrictions:

- The client implementation will not modify any of the method's input parameters before the method returns. Such modifications might occur in callbacks or separate client threads.
- If the method is one-way, the client implementation will not modify any of the method's input parameters at any time after calling the method. This is because one-way method calls return immediately without waiting for the service method to complete.
- See section "Applying "allows pass by reference" to Service Proxies" for details of how the @AllowsPassByReference annotation is used to mark a client reference as "allows pass by reference".

## 2.3.3 Applying "allows pass by reference" to Service Proxies

- Service method calls are made by clients using service proxies, which can be obtained by injection into client references or by making API calls. A service proxy is marked as "allows pass by reference" if and only if any of the following applies:
- It is injected into a reference or callback reference that is marked "allows pass by reference".
- It is obtained by calling ComponentContext.getService() or ComponentContext.getServices() with the name of a reference that is marked "allows pass by reference".
  - It is obtained by calling RequestContext.getCallback() from a service implementation that is marked "allows pass by reference".
- It is obtained by calling ServiceReference.getService() on a service reference that is marked "allows pass by reference".
- A service reference for a remotable service call is marked "allows pass by reference" if and only if any of the following applies:
- It is injected into a reference or callback reference that is marked "allows pass by reference".
- It is obtained by calling ComponentContext.getServiceReference() or
   ComponentContext.getServiceReferences() with the name of a reference that is marked "allows pass by reference".
- It is obtained by calling RequestContext.getCallbackReference() from a service implementation that is marked "allows pass by reference".
- It is obtained by calling ComponentContext.cast() on a proxy that is marked "allows pass by reference".

## 2.3.4 Using "allows pass by reference" to Optimize Remotable Calls

- The SCA runtime MUST use by-value semantics when passing input parameters, return values and exceptions on calls to remotable services within the same JVM if the service method implementation is not marked "allows pass by reference" or the service proxy used by the client is not marked "allows pass by reference". [JCA20010]
- The SCA runtime can use by-reference semantics when passing input parameters, return values or exceptions on calls to remotable services within the same JVM if both the service method implementation and the service proxy used by the client are marked "allows pass by reference".

## 3 Interface

245 This section describes the SCA Java interface element and the SCA metadata for Java interfaces.

### 3.1 Java Interface Element – <interface.java>

The Java interface element is used in SCA Documents in places where an interface is declared in terms of a Java interface class. The Java interface element identifies the Java interface class and can also identify a callback interface, where the first Java interface represents the forward (service) call interface and the second interface represents the interface used to call back from the service to the client.

It is possible that the Java interface class referenced by the <interface.java/> element contains one or more annotations defined by the JAX-WS specification [JAX-WS]. These annotations can affect the interpretation of the <interface.java/> element. In the most extreme case, the annotations cause the replacement of the <interface.java/> element with an <interface.wsdl/> element. The relevant JAX-WS annotations and their effects on the <interface.java/> element are described in the section "JAX-WS Annotations and SCA Interfaces".

The interface.java element MUST conform to the schema defined in the sca-interface-java.xsd schema. [JCA30004]

Snippet 3-1 is the pseudo-schema for the interface.java element

Snippet 3-1: interface.java Pseudo-Schema

The interface.java element has the attributes:

• *interface : NCName (1..1)* – the Java interface class to use for the service interface. The value of the @interface attribute MUST be the fully qualified name of a Java class [JCA30001]

If the identified class is annotated with either the JAX-WS @WebService or @WebServiceProvider annotations and the annotation has a non-empty *wsdlLocation* property, then the SCA Runtime MUST act as if an <interface.wsdl/> element is present instead of the <interface.java/> element, with an @interface attribute identifying the portType mapped from the Java interface class and containing @requires and @policySets attribute values equal to the @requires and @policySets attribute values of the <interface.java/> element. [JCA30010]

- callbackInterface: NCName (0..1) the Java interface class to use for the callback interface. The
  value of the @callbackInterface attribute MUST be the fully qualified name of a Java interface used
  for callbacks [JCA30002]
- **requires**: **QName** (0..1) a list of policy intents. See the Policy Framework specification [POLICY] for a description of this attribute
- policySets: QName (0..1) a list of policy sets. See the Policy Framework specification [POLICY]
   for a description of this attribute.
  - **remotable**: **boolean** (0..1) indicates whether or not the interface is remotable. A value of "true" means the interface is remotable and a value of "false" means it is not. This attribute does not have a default value. If it is not specified then the remotability is determined by the presence or absence of the @Remotable annotation on the interface class. The @remotable attribute applies to both the interface and any optional callbackInterface. The @remotable attribute is intended as an alternative to using the @Remotable annotation on the interface class. The value of the @remotable attribute

on the <interface.java/> element does not override the presence of a @Remotable annotation on the interface class and so if the interface class contains a @Remotable annotation and the @remotable attribute has a value of "false", then the SCA Runtime MUST raise an error and MUST NOT run the component concerned. [JCA30005]

292293

289

290 291

Snippet 3-2 shows an example of the Java interface element:

294295296

297

298

Snippet 3-2 Example interface.java Element

299 300

301

302

303

304

305

306

307

308

313314

315

316

317 318

319

324

Here, the Java interface is defined in the Java class file

./services/stockquote/StockQuoteService.class, where the root directory is defined by the contribution in which the interface exists. Similarly, the callback interface is defined in the Java class file ./services/stockquote/StockQuoteServiceCallback.class.

Note that the Java interface class identified by the @interface attribute can contain a Java @Callback annotation which identifies a callback interface. If this is the case, then it is not necessary to provide the @callbackInterface attribute. However, if the Java interface class identified by the @interface attribute does contain a Java @Callback annotation, then the Java interface class identified by the @callbackInterface attribute MUST be the same interface class. [JCA30003]

For the Java interface type system, parameters and return types of the service methods are described using Java classes or simple Java types. It is recommended that the Java Classes used conform to the requirements of either JAXB [JAX-B] or of Service Data Objects [SDO] because of their integration with XML technologies.

## 3.2 @Remotable

The **@Remotable** annotation on a Java interface, a service implementation class, or a service reference denotes an interface or class that is designed to be used for remote communication. Remotable interfaces are intended to be used for **coarse grained** services. Operations' parameters, return values and exceptions are passed **by-value**. Remotable Services are not allowed to make use of method **overloading**.

### 3.3 @Callback

A callback interface is declared by using a @Callback annotation on a Java service interface, with the Java Class object of the callback interface as a parameter. There is another form of the @Callback annotation, without any parameters, that specifies callback injection for a setter method or a field of an implementation.

## 3.4 @AsyncInvocation

An interface can be annotated with @AsyncInvocation or with the equivalent
@Requires("sca:asyncInvocation") annotation to indicate that request/response operations of that
interface are *long running* and that response messages are likely to be sent an arbitrary length of time
after the initial request message is sent to the target service. This is described in the SCA Assembly
Specification [ASSEMBLY].

For a service client, it is strongly recommended that the client uses the asynchronous form of the client interface when using a reference to a service with an interface annotated with @Asynchronous either polling or callbacks to receive the response message. See the sections "Asynchronous Programming" and the section "JAX-WS Client Asynchronous API for a Synchronous Service" for more details about the asynchronous client API.

| 335<br>336<br>337<br>338 | For a service implementation, SCA provides an <b>asynchronous service</b> mapping of the WSDL request/response interface which enables the service implementation to send the response message at an arbitrary time after the original service operation is invoked. This is described in the section "Asynchronous handling of Long Running Service Operations". |
|--------------------------|----------------------------------------------------------------------------------------------------|
| 339                      | 3.5 SCA Java Annotations for Interface Classes                                                                                                    |
| 340<br>341               | A Java interface referenced by the @interface attribute of an <interface.java></interface.java> element MUST NOT contain any of the following SCA Java annotations:                                                                                                    |
| 342<br>343               | @AllowsPassByReference, @ComponentName, @Constructor, @Context, @Destroy, @EagerInit, @Init, @Intent, @Property, @Qualifier, @Reference, @Scope, @Service. [JCA30006]                                                                                                    |
| 344<br>345               | A Java interface referenced by the @callbackInterface attribute of an <interface.java></interface.java> element MUST NOT contain any of the following SCA Java annotations:                                                                                                    |
| 346<br>347               | @AllowsPassByReference, @Callback, @ComponentName, @Constructor, @Context, @Destroy, @EagerInit, @Init, @Intent, @Property, @Qualifier, @Reference, @Scope, @Service. [JCA30007]                                                                                                    |
| 348                      | 3.6 Compatibility of Java Interfaces                                                                                                    |
| 349                      | The SCA Assembly Model specification [ASSEMBLY] defines a number of criteria that need to be                                                                                                    |
| 350                      | satisfied in order for two interfaces to be compatible or have a compatible superset or subset relationship.                                                                                                    |
| 351                      | If these interfaces are both Java interfaces, compatibility also means that every method that is present in                                                                                                    |
| 352                      | both interfaces is defined consistently in both interfaces with respect to the @OneWay annotation, that is,                                                                                                    |
| 353                      | the annotation is either present in both interfaces or absent in both interfaces. [JCA30009]                                                                                                    |

## 4 SCA Component Implementation Lifecycle

355 This section describes the lifecycle of an SCA component implementation.

354

356

359

360 361

362

363

364 365

366

367

368

369

### 4.1 Overview of SCA Component Implementation Lifecycle

At a high level, there are 3 main phases through which an SCA component implementation will transition when it is used by an SCA Runtime:

- The Initialization phase. This involves constructing an instance of the component implementation class and injecting any properties and references. Once injection is complete, the method annotated with @Init is called, if present, which provides the component implementation an opportunity to perform any internal initialization it requires.
- The Running phase. This is where the component implementation has been initialized and the SCA Runtime can dispatch service requests to it over its Service interfaces.
- The Destroying phase. This is where the component implementation's scope has ended and the SCA Runtime destroys the component implementation instance. The SCA Runtime calls the method annotated with @Destroy, if present, which provides the component implementation an opportunity to perform any internal clean up that is required.

### 4.2 SCA Component Implementation Lifecycle State Diagram

- The state diagram in Figure 4-1 shows the lifecycle of an SCA component implementation. The sections that follow it describe each of the states that it contains.
- It should be noted that some component implementation specifications might not implement all states of the lifecycle. In this case, that state of the lifecycle is skipped over.

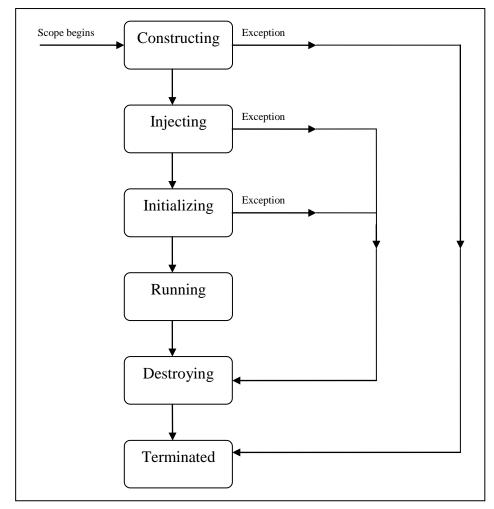

Figure 4-1: SCA - Component Implementation Lifecycle

## 4.2.1 Constructing State

374 375

376

377 378

379

380

381

382

383

384 385

386 387

388

389 390

391

392

The SCA Runtime MUST call a constructor of the component implementation at the start of the Constructing state. [JCA40001] The SCA Runtime MUST perform any constructor reference or property injection when it calls the constructor of a component implementation. [JCA40002]

The result of invoking operations on any injected references when the component implementation is in the Constructing state is undefined.

When the constructor completes successfully, the SCA Runtime MUST transition the component implementation to the Injecting state. [JCA40003] If an exception is thrown whilst in the Constructing state, the SCA Runtime MUST transition the component implementation to the Terminated state. [JCA40004]

## 4.2.2 Injecting State

When a component implementation instance is in the Injecting state, the SCA Runtime MUST first inject all field and setter properties that are present into the component implementation. [JCA40005] The order in which the properties are injected is unspecified.

When a component implementation instance is in the Injecting state, the SCA Runtime MUST inject all field and setter references that are present into the component implementation, after all the properties have been injected. [JCA40006] The order in which the references are injected is unspecified.

- The SCA Runtime MUST ensure that the correct synchronization model is used so that all injected
- 394 properties and references are made visible to the component implementation without requiring the
- 395 component implementation developer to do any specific synchronization. [JCA40007]
- The SCA Runtime MUST NOT invoke Service methods on the component implementation when the
- component implementation is in the Injecting state. [JCA40008]
- 398 The result of invoking operations on any injected references when the component implementation is in
- 399 the Injecting state is undefined.

426

- When the injection of properties and references completes successfully, the SCA Runtime MUST
- transition the component implementation to the Initializing state. [JCA40009] If an exception is thrown
- 402 whilst injecting properties or references, the SCA Runtime MUST transition the component
- 403 implementation to the Destroying state. [JCA40010] If a property or reference is unable to be injected, the
- 404 SCA Runtime MUST transition the component implementation to the Destroying state. [JCA40024]

#### 4.2.3 Initializing State

- When the component implementation enters the Initializing State, the SCA Runtime MUST call the
- 407 method annotated with @Init on the component implementation, if present. [JCA40011]
- 408 The component implementation can invoke operations on any injected references when it is in the
- 409 Initializing state. However, depending on the order in which the component implementations are
- 410 initialized, the target of the injected reference might not be available since it has not yet been initialized. If
- 411 a component implementation invokes an operation on an injected reference that refers to a target that has
- not yet been initialized, the SCA Runtime MUST throw a ServiceUnavailableException. [JCA40012]
- The SCA Runtime MUST NOT invoke Service methods on the component implementation when the
- 414 component implementation instance is in the Initializing state. [JCA40013]
- 415 Once the method annotated with @Init completes successfully, the SCA Runtime MUST transition the
- 416 component implementation to the Running state. [JCA40014] If an exception is thrown whilst initializing,
- 417 the SCA Runtime MUST transition the component implementation to the Destroying state. [JCA40015]

### 418 4.2.4 Running State

- The SCA Runtime MUST invoke Service methods on a component implementation instance when the
- 420 component implementation is in the Running state and a client invokes operations on a service offered by
- 421 the component. [JCA40016]
- The component implementation can invoke operations on any injected references when the component
- implementation instance is in the Running state.
- When the component implementation scope ends, the SCA Runtime MUST transition the component
- 425 implementation to the Destroying state. [JCA40017]

#### 4.2.5 Destroying State

- When a component implementation enters the Destroying state, the SCA Runtime MUST call the method
- 428 annotated with @Destroy on the component implementation, if present. [JCA40018]
- 429 The component implementation can invoke operations on any injected references when it is in the
- Destroying state. However, depending on the order in which the component implementations are
- destroyed, the target of the injected reference might no longer be available since it has been destroyed. If
- a component implementation invokes an operation on an injected reference that refers to a target that has
- been destroyed, the SCA Runtime MUST throw an InvalidServiceException. [JCA40019]
- The SCA Runtime MUST NOT invoke Service methods on the component implementation when the
- component implementation instance is in the Destroying state. [JCA40020]
- 436 Once the method annotated with @Destroy completes successfully, the SCA Runtime MUST transition
- the component implementation to the Terminated state. [JCA40021] If an exception is thrown whilst
- destroying, the SCA Runtime MUST transition the component implementation to the Terminated state.
- 439 [JCA40022]

## 4.2.6 Terminated State

- The lifecycle of the SCA Component has ended.
- The SCA Runtime MUST NOT invoke Service methods on the component implementation when the
- component implementation instance is in the Terminated state. [JCA40023]

## 5 Client API

444

447 448

449

450 451

452 453

454

455

456

457

458 459

460

461 462 463

464

465

466 467

468 469

470 471

472

473 474

475

476

477 478

479 480

481 482

483 484

485

486 487

488

489

490

491

This section describes how SCA services can be programmatically accessed from components and also from non-managed code, that is, code not running as an SCA component.

### 5.1 Accessing Services from an SCA Component

An SCA component can obtain a service reference either through injection or programmatically through the *ComponentContext* API. Using reference injection is the recommended way to access a service, since it results in code with minimal use of middleware APIs. The ComponentContext API is provided for use in cases where reference injection is not possible.

#### **5.1.1 Using the Component Context API**

When a component implementation needs access to a service where the reference to the service is not known at compile time, the reference can be located using the component's ComponentContext.

## 5.2 Accessing Services from non-SCA Component Implementations

This section describes how Java code not running as an SCA component that is part of an SCA composite accesses SCA services via references.

### 5.2.1 SCAClientFactory Interface and Related Classes

Client code can use the **SCAClientFactory** class to obtain proxy reference objects for a service which is in an SCA Domain. The URI of the domain, the relative URI of the service and the business interface of the service must all be known in order to use the SCAClientFactory class.

Objects which implement the SCAClientFactory are obtained using the newInstance() methods of the SCAClientFactory class.

Snippet 5-1 is a sample of the code that a client would use:

```
package org.oasisopen.sca.client.example;
import java.net.URI;
import org.oasisopen.sca.client.SCAClientFactory;
import org.oasisopen.sca.client.example.HelloService;
/**
* Example of use of Client API for a client application to obtain
 * an SCA reference proxy for a service in an SCA Domain.
public class Client1 {
  public void someMethod() {
         try {
             String serviceURI = "SomeHelloServiceURI";
             URI domainURI = new URI("SomeDomainURI");
             SCAClientFactory scaClient =
                  SCAClientFactory.newInstance( domainURI );
             HelloService helloService =
                  scaClient.getService(HelloService.class,
                                        serviceURI);
```

Snippet 5-1: Using the SCAClientFactory Interface

502

For details about the SCAClientFactory interface and its related classes see the section "SCAClientFactory Class".

## **6 Error Handling**

- 504 Clients calling service methods can experience business exceptions and SCA runtime exceptions.
- Business exceptions are thrown by the implementation of the called service method, and are defined as checked exceptions on the interface that types the service.
- 507 SCA runtime exceptions are raised by the SCA runtime and signal problems in management of
- 508 component execution or problems interacting with remote services. The SCA runtime exceptions are
- 509 defined in the Java API section.

## 7 Asynchronous Programming

- 511 Asynchronous programming of a service is where a client invokes a service and carries on executing
- 512 without waiting for the service to execute. Typically, the invoked service executes at some later time.
- 513 Output from the invoked service, if any, is fed back to the client through a separate mechanism, since no
- output is available at the point where the service is invoked. This is in contrast to the call-and-return style
- of synchronous programming, where the invoked service executes and returns any output to the client
- 516 before the client continues. The SCA asynchronous programming model consists of:
- support for non-blocking method calls
- 518 callbacks

510

520

532

544

Each of these topics is discussed in the following sections.

### **7.1 @OneWay**

- Non-blocking calls represent the simplest form of asynchronous programming, where the client of the
- service invokes the service and continues processing immediately, without waiting for the service to
- 523 execute.
- A method with a void return type and which has no declared exceptions can be marked with a @OneWay
- 525 annotation. This means that the method is non-blocking and communication with the service provider can
- use a binding that buffers the request and sends it at some later time.
- For a Java client to make a non-blocking call to methods that either return values or throw exceptions, a
- Java client can use the JAX-WS asynchronous client API model that is described in the section "JAX-WS"
- 529 Client Asynchronous API for a Synchronous Service". It is considered to be a best practice that service
- designers define one-way methods as often as possible, in order to give the greatest degree of binding
- 531 flexibility to deployers.

#### 7.2 Callbacks

- 533 A *callback service* is a service that is used for *asynchronous* communication from a service provider
- back to its client, in contrast to the communication through return values from synchronous operations.
- 535 Callbacks are used by *bidirectional services*, which are services that have two interfaces:
- an interface for the provided service
- a callback interface that is provided by the client
- 538 Callbacks can be used for both remotable and local services. Either both interfaces of a bidirectional
- service are remotable, or both are local. It is illegal to mix the two, as defined in the SCA Assembly
- 540 Model specification [ASSEMBLY].
- A callback interface is declared by using a @Callback annotation on a service interface, with the Java
- Class object of the interface as a parameter. The annotation can also be applied to a method or to a field
- of an implementation, which is used in order to have a callback injected, as explained in the next section.

#### 7.2.1 Using Callbacks

- 545 Bidirectional interfaces and callbacks are used when a simple request/response pattern isn't sufficient to
- capture the business semantics of a service interaction. Callbacks are well suited for cases when a
- service request can result in multiple responses or new requests from the service back to the client, or
- 548 where the service might respond to the client some time after the original request has completed.
- 549 Snippet 7-1 shows a scenario in which bidirectional interfaces and callbacks could be used. A client
- 550 requests a quotation from a supplier. To process the enquiry and return the quotation, some suppliers
- might need additional information from the client. The client does not know which additional items of
- information will be needed by different suppliers. This interaction can be modeled as a bidirectional
- interface with callback requests to obtain the additional information.

```
554
555
          package somepackage;
556
          import org.oasisopen.sca.annotation.Callback;
557
          import org.oasisopen.sca.annotation.Remotable;
558
559
          @Remotable
560
          @Callback(OuotationCallback.class)
561
          public interface Ouotation {h
562
              double requestQuotation(String productCode, int quantity);
563
564
565
          @Remotable
566
          public interface QuotationCallback {
567
              String getState();
568
              String getZipCode();
569
              String getCreditRating();
570
```

Snippet 7-1: Using a Bidirectional Interface

 In Snippet 7-1, the requestQuotation operation requests a quotation to supply a given quantity of a specified product. The QuotationCallBack interface provides a number of operations that the supplier can use to obtain additional information about the client making the request. For example, some suppliers might quote different prices based on the state or the ZIP code to which the order will be shipped, and some suppliers might quote a lower price if the ordering company has a good credit rating. Other suppliers might quote a standard price without requesting any additional information from the client.

Snippet 7-2 illustrates a possible implementation of the example service, using the @Callback annotation to request that a callback proxy be injected.

```
@Callback
protected QuotationCallback callback;

public double requestQuotation(String productCode, int quantity) {
    double price = getPrice(productQuote, quantity);
    double discount = 0;
    if (quantity > 1000 && callback.getState().equals("FL")) {
        discount = 0.05;
    }
    if (quantity > 10000 && callback.getCreditRating().charAt(0) == 'A') {
        discount += 0.05;
    }
    return price * (1-discount);
}
```

Snippet 7-2: Example Implementation of a Service with a Bidirectional Interface

Snippet 7-3 is taken from the client of this example service. The client's service implementation class implements the methods of the QuotationCallback interface as well as those of its own service interface ClientService.

```
public class ClientImpl implements ClientService, QuotationCallback {
    private QuotationService myService;
    @Reference
    public void setMyService(QuotationService service) {
        myService = service;
    }
}
```

```
611
               public void aClientMethod() {
612
613
                   double quote = myService.requestQuotation("AB123", 2000);
614
615
               }
616
617
               public String getState() {
618
                   return "TX";
619
620
               public String getZipCode() {
621
                   return "78746";
622
623
               public String getCreditRating() {
624
                   return "AA";
625
626
```

Snippet 7-3: Example Client Using a Biderictional Interface

Snippet 7-3 the callback is *stateless*, i.e., the callback requests do not need any information relating to the original service request. For a callback that needs information relating to the original service request (a *stateful* callback), this information can be passed to the client by the service provider as parameters on the callback request.

#### 7.2.2 Callback Instance Management

Instance management for callback requests received by the client of the bidirectional service is handled in the same way as instance management for regular service requests. If the client implementation has STATELESS scope, the callback is dispatched using a newly initialized instance. If the client implementation has COMPOSITE scope, the callback is dispatched using the same shared instance that is used to dispatch regular service requests.

As described in the section "Using Callbacks", a stateful callback can obtain information relating to the original service request from parameters on the callback request. Alternatively, a composite-scoped client could store information relating to the original request as instance data and retrieve it when the callback request is received. These approaches could be combined by using a key passed on the callback request (e.g., an order ID) to retrieve information that was stored in a composite-scoped instance by the client code that made the original request.

## 7.2.3 Callback Injection

When a bidirectional service is invoked, the SCA runtime MUST inject a callback reference for the invoking service into all fields and setter methods of the service implementation class that are marked with a @Callback annotation and typed by the callback interface of the bidirectional service, and the SCA runtime MUST inject null into all other fields and setter methods of the service implementation class that are marked with a @Callback annotation. [JCA60001] When a non-bidirectional service is invoked, the SCA runtime MUST inject null into all fields and setter methods of the service implementation class that are marked with a @Callback annotation. [JCA60002]

## 7.2.4 Implementing Multiple Bidirectional Interfaces

Since it is possible for a single implementation class to implement multiple services, it is also possible for callbacks to be defined for each of the services that it implements. The service implementation can include an injected field for each of its callbacks. The runtime injects the callback onto the appropriate field based on the type of the callback. Snippet 7-4 shows the declaration of two fields, each of which corresponds to a particular service offered by the implementation.

```
660
@Callback
protected MyService1Callback callback1;
```

```
662
663 @Callback
664 protected MyService2Callback callback2;
```

Snippet 7-4: Multiple Bidirectional Interfaces in an Implementation

 If a single callback has a type that is compatible with multiple declared callback fields, then all of them will be set.

#### 7.2.5 Accessing Callbacks

In addition to injecting a reference to a callback service, it is also possible to obtain a reference to a Callback instance by annotating a field or method of type **ServiceReference** with the **@Callback** annotation.

A reference implementing the callback service interface can be obtained using ServiceReference.getService().

Snippet 7-5 comes from a service implementation that uses the callback API:

```
@Callback
protected ServiceReference<MyCallback> callback;

public void someMethod() {

   MyCallback myCallback = callback.getService(); ...

   myCallback.receiveResult(theResult);
}
```

Snippet 7-5: Using the Callback API

Because ServiceReference objects are serializable, they can be stored persistently and retrieved at a later time to make a callback invocation after the associated service request has completed. ServiceReference objects can also be passed as parameters on service invocations, enabling the responsibility for making the callback to be delegated to another service.

Alternatively, a callback can be retrieved programmatically using the *RequestContext* API. Snippet 7-6 shows how to retrieve a callback in a method programmatically:

```
695
           @Context
696
          ComponentContext context;
697
698
          public void someMethod() {
699
700
             MyCallback myCallback = context.getRequestContext().getCallback();
701
702
703
704
             myCallback.receiveResult(theResult);
705
```

Snippet 7-6: Using RequestContext to get a Callback

This is necessary if the service implementation has COMPOSITE scope, because callback injection is not performed for composite-scoped implementations.

## 7.3 Asynchronous handling of Long Running Service Operations

Long-running request-response operations are described in the SCA Assembly Specification
[ASSEMBLY]. These operations are characterized by following the WSDL request-response message
exchange pattern, but where the timing of the sending of the response message is arbitrarily later than
the receipt of the request message, with an impact on the client component, on the service component
and also on the transport binding used to communicate between them.

In SCA, such operations are marked with an intent "asyncInvocation" and is expected that the client component, the service component and the binding are all affected by the presence of this intent. This specification does not describe the effects of the intent on the binding, other than to note that in general, there is an implication that the sending of the response message is typically separate from the sending of the request message, typically requiring a separate response endpoint on the client to which the response can be sent.

For components that are clients of a long-running request-response operation, it is strongly recommended that the client makes use of the JAX-WS Client Asynchronous API, either using the polling interface or the callback mechanism described in the section "JAX-WS Client Asynchronous API for a Synchronous Service". The principle is that the client should not synchronously wait for a response from the long running operation since this could take a long time and it is preferable not to tie up resources while waiting.

For the service implementation component, the JAX-WS client asynchronous API is not suitable, so the SCA Java Common Annotations and APIs specification defines the SCA Asynchronous Service interface, which, like the JAX-WS client asynchronous API, is an alternative mapping of a WSDL request-response operation into a Java interface.

### 7.4 SCA Asynchronous Service Interface

The SCA Asynchronous Service interface follows some of the patterns defined by the JAX-WS client asynchronous API, but it is a simpler interface aligned with the needs of a service implementation class.

As an example, for a WSDL portType with a single operation "getPrice" with a String request parameter and a float response, the synchronous Java interface mapping appears in Snippet 7-7.

```
// synchronous mapping
public interface StockQuote {
   float getPrice(String ticker);
}
```

Snippet 7-7: Example Synchronous Java Interface Mapping

The JAX-WS client asynchronous API for the same portType adds two asynchronous forms for each synchronous method, as shown in Snippet 7-8.

```
// asynchronous mapping
public interface StockQuote {
   float getPrice(String ticker);
   Response<Float> getPriceAsync(String ticker);
   Future<?> getPriceAsync(String ticker, AsyncHandler<Float> handler);
}
```

Snippet 7-8: Example JAX-WS Client Asynchronous Java interface Mapping

The SCA Asynchronous Service interface has a single method similar to the final one in the asynchronous client interface, as shown in Snippet 7-8.

```
// asynchronous mapping
```

```
759     @Requires("sca:asyncInvocation")
760     public interface StockQuote {
761         void getPriceAsync(String ticker, ResponseDispatch<Float> dispatch);
762     }
```

Snippet 7-9: Example SCA Asynchronous Service Java interface Mapping

763764765

766

768

769

770 771

773 774

775

776 777

778

779

780

781

782

783

784

785 786

787

788

789 790

791

792793

794

795

796

797

798

799

800

801

802

803

804

805

The main characteristics of the SCA asynchronous mapping are:

- there is a single method, with a name with the string "Async" appended to the operation name
- it has a void return type
  - it has two input parameters, the first is the request message of the operation and the second is a ResponseDispatch object typed by the response message of the operation (following the rules expressed in the JAX-WS specification for the typing of the AsyncHandler object in the client asynchronous API)
- it is annotated with the asynclnvocation intent
  - if the synchronous method has any business faults/exceptions, it is annotated with @AsyncFault, containing a list of the exception classes

Unlike the JAX-WS asynchronous client interface, there is only a single operation for the service implementation to provide (it would be inconvenient for the service implementation to be required to implement multiple methods for each operation in the WSDL interface).

The ResponseDispatch parameter is the mechanism by which the service implementation sends back the response message resulting from the invocation of the service method. The ResponseDispatch is serializable and it can be invoked once at any time after the invocation of the service method, either before or after the service method returns. This enables the service implementation to store the ResponseDispatch in serialized form and release resources while waiting for the completion of whatever activities result from the processing of the initial invocation.

The ResponseDispatch object is allocated by the SCA runtime/binding implementation and it is expected to contain whatever metadata is required to deliver the response message back to the client that invoked the service operation.

The SCA asynchronous service Java interface mapping of a WSDL request-response operation MUST appear as follows:

The interface is annotated with the "asynclnvocation" intent.

- For each service operation in the WSDL, the Java interface contains an operation with
- a name which is the JAX-WS mapping of the WSDL operation name, with the suffix "Async" added
- a void return type
- a set of input parameter(s) which match the JAX-WS mapping of the input parameter(s) of the WSDL operation plus an additional last parameter which is a ResponseDispatch object typed by the JAX-WS Response Bean mapping of the output parameter(s) of the WSDL operation, where ResponseDispatch is the type defined in the SCA Java Common Annotations and APIs specification. [JCA60003]

An SCA Runtime MUST support the use of the SCA asynchronous service interface for the interface of an SCA service. [JCA60004]

The ResponseDispatch object passed in as a parameter to a method of a service implementation using the SCA asynchronous service Java interface can be invoked once only through either its sendResponse method or through its sendFault method to return the response resulting from the service method invocation. If the SCA asynchronous service interface ResponseDispatch handleResponse method is invoked more than once through either its sendResponse or its sendFault method, the SCA runtime MUST throw an IllegalStateException. [JCA60005]

| 808<br>809<br>810 | For the purposes of matching interfaces (when wiring between a reference and a service, or when using an implementation class by a component), an interface which has one or more methods which follow the SCA asynchronous service pattern MUST be treated as if those methods are mapped as the equivalent |
|-------------------|----------------------------------------------------------------------------------------------------|
| 811               | synchronous methods, as follows:                                                                                                    |
| 812               | Asynchronous service methods are characterized by:                                                                                                    |
| 813               | <ul><li>void return type</li></ul>                                                                                                    |
| 814               | <ul><li>a method name with the suffix "Async"</li></ul>                                                                                                    |
| 815               | <ul> <li>a last input parameter with a type of ResponseDispatch<x></x></li> </ul>                                                                                                    |
| 816               | <ul> <li>annotation with the asynclnvocation intent</li> </ul>                                                                                                    |
| 817               | <ul> <li>possible annotation with the @AsyncFault annotation</li> </ul>                                                                                                    |
| 818<br>819<br>820 | The mapping of each such method is as if the method had the return type "X", the method name without the suffix "Async" and all the input parameters except the last parameter of the type ResponseDispatch <x>, plus the list of exceptions contained in the @AsyncFault annotation. [JCA60006]</x>         |

## 8 Policy Annotations for Java

SCA provides facilities for the attachment of policy-related metadata to SCA assemblies, which influence how implementations, services and references behave at runtime. The policy facilities are described in the SCA Policy Framework specification [POLICY]. In particular, the facilities include Intents and Policy Sets, where intents express abstract, high-level policy requirements and policy sets express low-level detailed concrete policies.

Policy metadata can be added to SCA assemblies through the means of declarative statements placed into Composite documents and into Component Type documents. These annotations are completely independent of implementation code, allowing policy to be applied during the assembly and deployment phases of application development.

However, it can be useful and more natural to attach policy metadata directly to the code of implementations. This is particularly important where the policies concerned are relied on by the code itself. An example of this from the Security domain is where the implementation code expects to run under a specific security Role and where any service operations invoked on the implementation have to be authorized to ensure that the client has the correct rights to use the operations concerned. By annotating the code with appropriate policy metadata, the developer can rest assured that this metadata is not lost or forgotten during the assembly and deployment phases.

This specification has a series of annotations which provide the capability for the developer to attach policy information to Java implementation code. The annotations concerned first provide general facilities for attaching SCA Intents and Policy Sets to Java code. Secondly, there are further specific annotations that deal with particular policy intents for certain policy domains such as Security and Transactions.

This specification supports using the Common Annotations for the Java Platform specification (JSR-250) [JSR-250]. An implication of adopting the common annotation for Java platform specification is that the SCA Java specification supports consistent annotation and Java class inheritance relationships. SCA policy annotation semantics follow the General Guidelines for Inheritance of Annotations in the Common Annotations for the Java Platform specification [JSR-250], except that member-level annotations in a class or interface do not have any effect on how class-level annotations are applied to other members of the class or interface.

#### 8.1 General Intent Annotations

SCA provides the annotation **@Requires** for the attachment of any intent to a Java class, to a Java interface or to elements within classes and interfaces such as methods and fields.

The @Requires annotation can attach one or multiple intents in a single statement.

Each intent is expressed as a string. Intents are XML QNames, which consist of a Namespace URI followed by the name of the Intent. The precise form used follows the string representation used by the javax.xml.namespace.QName class, which is shown in Snippet 8-1.

```
"{" + Namespace URI + "}" + intentname
```

Snippet 8-1: Intent Format

Intents can be qualified, in which case the string consists of the base intent name, followed by a ".", followed by the name of the qualifier. There can also be multiple levels of qualification.

This representation is quite verbose, so we expect that reusable String constants will be defined for the namespace part of this string, as well as for each intent that is used by Java code. SCA defines constants for intents such as those in Snippet 8-2.

Snippet 8-2: Example Intent Constants

Notice that, by convention, qualified intents include the qualifier as part of the name of the constant, separated by an underscore. These intent constants are defined in the file that defines an annotation for the intent (annotations for intents, and the formal definition of these constants, are covered in a following section).

Multiple intents (qualified or not) are expressed as separate strings within an array declaration.

An example of the @Requires annotation with 2 qualified intents (from the Security domain) is shown in Snippet 8-3:

```
881
882
883
```

```
@Requires({CONFIDENTIALITY_MESSAGE, INTEGRITY_MESSAGE})
```

Snippet 8-3: Multiple Intnets in One Annotation

The annotation in Snippet 8-3 attaches the intents "confidentiality.message" and "integrity.message". Snippet 8-4 is an example of a reference requiring support for confidentiality:

```
888
889
890
```

```
package com.foo;
import static org.oasisopen.sca.annotation.Confidentiality.*;
import static org.oasisopen.sca.annotation.Reference;
import static org.oasisopen.sca.annotation.Requires;

public class Foo {
    @Requires(CONFIDENTIALITY)
    @Reference
    public void setBar(Bar bar) {
        ...
    }
}
```

Snippet 8-4: Annotation a Reference

 Users can also choose to only use constants for the namespace part of the QName, so that they can add new intents without having to define new constants. In that case, the definition of Snippet 8-4 would instead look like Snippet 8-5.

```
907
908
909
910
```

```
package com.foo;
import static org.oasisopen.sca.Constants.*;
import static org.oasisopen.sca.annotation.Reference;
import static org.oasisopen.sca.annotation.Requires;

public class Foo {
    @Requires(SCA_PREFIX+"confidentiality")
    @Reference
    public void setBar(Bar bar) {
        ...
    }
}
```

The formal syntax [EBNF-Syntax] for the @Requires annotation follows:

```
'@Requires("' QualifiedIntent '"' (',"' QualifiedIntent '"')* ')'
924
925
      where
          QualifiedIntent ::= QName('.' Qualifier) *
          Qualifier ::= NCName
```

928 929

930

931 932

933

934 935

936 937

938

939

926

927

See section @Requires for the formal definition of the @Requires annotation.

## 8.2 Specific Intent Annotations

In addition to the general intent annotation supplied by the @Requires annotation described in section 8.2, it is also possible to have Java annotations that correspond to specific policy intents. SCA provides a number of these specific intent annotations and it is also possible to create new specific intent annotations for any intent.

The general form of these specific intent annotations is an annotation with a name derived from the name of the intent itself. If the intent is a qualified intent, qualifiers are supplied as an attribute to the annotation in the form of a string or an array of strings.

For example, the SCA confidentiality intent described in the section on General Intent Annotations using the @Requires(CONFIDENTIALITY) annotation can also be specified with the @Confidentiality specific intent annotation. The specific intent annotation for the "integrity" security intent is shown in Snippet 8-6.

940 941 942

```
@Integrity
```

Snippet 8-6: Example Specific Intent Annotation

943 944 945

An example of a qualified specific intent for the "authentication" intent is shown in Snippet 8-7.

946 947

```
@Authentication( {"message", "transport"} )
```

Snippet 8-7: Example Qualified Specific Intent Annotation

948 949 950

951

952

This annotation attaches the pair of qualified intents: "authentication.message" and "authentication.transport" (the sca: namespace is assumed in this both of these cases -"http://docs.oasis-open.org/ns/opencsa/sca/200912").

The general form of specific intent annotations is shown in Snippet 8-8

953 954 955

956

960

```
'@' Intent ('(' qualifiers ')')?
```

where Intent is an NCName that denotes a particular type of intent.

```
957
          Intent
                           ::= NCName
958
                           ::= '"' qualifier '"' (',"' qualifier '"')*
          qualifiers
          qualifier::= NCName ('.' qualifier)?
959
```

Snippet 8-8: Specific Intent Annotation Format

#### 8.2.1 How to Create Specific Intent Annotations

962 SCA identifies annotations that correspond to intents by providing an @Intent annotation which MUST be used in the definition of a specific intent annotation. [JCA70001]

The @Intent annotation takes a single parameter, which (like the @Requires annotation) is the String form of the QName of the intent. As part of the intent definition, it is good practice (although not required) to also create String constants for the Namespace, for the Intent and for Qualified versions of the Intent (if defined). These String constants are then available for use with the @Requires annotation and it is also possible to use one or more of them as parameters to the specific intent annotation.

Alternatively, the QName of the intent can be specified using separate parameters for the targetNamespace and the localPart, as shown in Snippet 8-9:

971 972

961

964

965

966

967 968

969

970

```
@Intent(targetNamespace=SCA NS, localPart="confidentiality")
```

Snippet 8-9: Defining a Specific Intent Annotation

973 974 975

976

977 978

979 980 See section @Intent for the formal definition of the @Intent annotation.

When an intent can be qualified, it is good practice for the first attribute of the annotation to be a string (or an array of strings) which holds one or more qualifiers.

In this case, the attribute's definition needs to be marked with the @Qualifier annotation. The @Qualifier tells SCA that the value of the attribute is treated as a qualifier for the intent represented by the whole annotation. If more than one qualifier value is specified in an annotation, it means that multiple qualified forms exist. For example the annotation in Snippet 8-10

981 982 983

984

```
@Confidentiality({"message","transport"})
```

Snippet 8-10: Multiple Qualifiers in an Annotation'

985 986

987

991

999

1000

1001

implies that both of the qualified intents "confidentiality.message" and "confidentiality.transport" are set for the element to which the @Confidentiality annotation is attached.

988 See section @Qualifier for the formal definition of the @Qualifier annotation.

Examples of the use of the @Intent and the @Qualifier annotations in the definition of specific intent annotations are shown in the section dealing with Security Interaction Policy.

## 8.3 Application of Intent Annotations

The SCA Intent annotations can be applied to the following Java elements:

- 993 Java class
- 994 Java interface
- 995 Method
- 996 Field
- 997 Constructor parameter

#### 998 Intent annotations MUST NOT be applied to the following:

- A method of a service implementation class, except for a setter method that is either annotated with @Reference or introspected as an SCA reference according to the rules in the appropriate Component Implementation specification
- A service implementation class field that is not either annotated with @Reference or introspected as
   an SCA reference according to the rules in the appropriate Component Implementation specification
- 1004 A service implementation class constructor parameter that is not annotated with @Reference

#### 1005 [JCA70002]

Intent annotations can be applied to classes, interfaces, and interface methods. Applying an intent annotation to a field, setter method, or constructor parameter allows intents to be defined at references.

1008 Intent annotations can also be applied to reference interfaces and their methods.

Where multiple intent annotations (general or specific) are applied to the same Java element, the SCA runtime MUST compute the combined intents for the Java element by merging the intents from all intent annotations on the Java element according to the SCA Policy Framework [POLICY] rules for merging intents at the same hierarchy level. [JCA70003]

An example of multiple policy annotations being used together is shown in Snippet 8-11:

```
1013
1014
1015
```

```
1015 @Authentication
1016 @Requires({CONFIDENTIALITY_MESSAGE, INTEGRITY_MESSAGE})
```

1017 Snippet 8-11: Multiple Policy Annotations

1018

1019 In this case, the effective intents are "authentication", "confidentiality.message" and "integrity.message".

If intent annotations are specified on both an interface method and the method's declaring interface, the SCA runtime MUST compute the effective intents for the method by merging the combined intents from the method with the combined intents for the interface according to the SCA Policy Framework [POLICY] rules for merging intents within a structural hierarchy, with the method at the lower level and the interface at the higher level. [JCA70004] This merging process does not remove or change any intents that are applied to the interface.

#### 8.3.1 Intent Annotation Examples

The following examples show how the rules defined in section 8.3 are applied.

Snippet 8-12 shows how intents on references are merged. In this example, the intents for myRef are "authentication" and "confidentiality.message".

```
1030
```

1026 1027

1028

1029

```
1031 @Authentication
1032 @Requires(CONFIDENTIALITY)
1033 @Confidentiality("message")
1034 @Reference
1035 protected MyService myRef;
```

Snippet 8-12: Merging Intents on References

1037 1038

1039

1040

1036

Snippet 8-13 shows that mutually exclusive intents cannot be applied to the same Java element. In this example, the Java code is in error because of contradictory mutually exclusive intents "managedTransaction" and "noManagedTransaction".

```
1041
```

```
1042 @Requires({SCA_PREFIX+"managedTransaction",
1043 SCA_PREFIX+"noManagedTransaction"})
1044 @Reference
1045 protected MyService myRef;
```

1046 Snippet 8-13: Mutually Exclusive Intents

1047 1048

Snippet 8-14 shows that intents can be applied to Java service interfaces and their methods. In this example, the effective intents for MyService.mymethod() are "authentication" and "confidentiality".

```
1049
1050
```

```
1051 @Authentication public interface MyService {
```

```
1053
    @Confidentiality
1054    public void mymethod();
1055    }
1056    @Service(MyService.class)
1057    public class MyServiceImpl {
1058        public void mymethod() {...}
1059    }
```

Snippet 8-14: Intents on Java Interfaces, Interface Methods, and Java Classes

Snippet 8-15 shows that intents can be applied to Java service implementation classes. In this example, the effective intents for MyService.mymethod() are "authentication", "confidentiality", and "managedTransaction".

```
@Authentication
public interface MyService {
    @Confidentiality
    public void mymethod();
}
@Service(MyService.class)
@Requires(SCA_PREFIX+"managedTransaction")
public class MyServiceImpl {
    public void mymethod() {...}
}
```

Snippet 8-15: Intents on Java Service Implementation Classes

Snippet 8-16: Intents on Java References and their Interfaces and Methods

Snippet 8-16 shows that intents can be applied to Java reference interfaces and their methods, and also to Java references. In this example, the effective intents for the method <code>mymethod()</code> of the reference <code>myRef</code> are "authentication", "integrity", and "confidentiality".

```
1082
           @Authentication
1083
           public interface MyRefInt {
1084
               @Integrity
1085
               public void mymethod();
1086
1087
           @Service(MyService.class)
1088
           public class MyServiceImpl {
1089
               @Confidentiality
1090
               @Reference
1091
               protected MyRefInt myRef;
1092
```

Snippet 8-17 shows that intents cannot be applied to methods of Java implementation classes. In this example, the Java code is in error because of the @Authentication intent annotation on the implementation method MyServiceImpl.mymethod().

```
1099     public interface MyService {
          public void mymethod();
1101     }
1102     @Service(MyService.class)
1103     public class MyServiceImpl {
                @Authentication
                public void mymethod() {...}
1106     }
```

1107 Snippet 8-17: Intent on Implementation Method

1108

1109

1110

1111 1112

11171118

11191120

1121

1122 1123

1124 1125

1126

1127

1128

1129

11301131

11321133

1134

Snippet 8-18 shows one effect of applying the SCA Policy Framework rules for merging intents within a structural hierarchy to Java service interfaces and their methods. In this example a qualified intent overrides an unqualified intent, so the effective intent for MyService.mymethod() is "confidentiality.message".

Snippet 8-18: Merging Qualified and Unqualified Intents on Java Interfaces and Methods

Snippet 8-19 shows another effect of applying the SCA Policy Framework rules for merging intents within a structural hierarchy to Java service interfaces and their methods. In this example a lower-level intent causes a mutually exclusive higher-level intent to be ignored, so the effective intent for mymethod1() is "managedTransaction" and the effective intent for mymethod2() is "noManagedTransaction".

```
@Requires(SCA_PREFIX+"managedTransaction")
public interface MyService {
   public void mymethod1();
    @Requires(SCA_PREFIX+"noManagedTransaction")
   public void mymethod2();
}
```

Snippet 8-19: Merging Mutually Exclusive Intents on Java Interfaces and Methods

### 8.3.2 Inheritance and Annotation

Snippet 8-20 shows the inheritance relations of intents on classes, operations, and super classes.

```
1135
           package services.hello;
1136
           import org.oasisopen.sca.annotation.Authentication;
1137
           import org.oasisopen.sca.annotation.Integrity;
1138
1139
           @Integrity("transport")
1140
           @Authentication
           public class HelloService {
1141
              @Integrity
1142
1143
              @Authentication("message")
1144
              public String hello(String message) {...}
1145
1146
              @Integrity
1147
              @Authentication("transport")
1148
              public String helloThere() {...}
1149
1150
1151
           package services.hello;
1152
           import org.oasisopen.sca.annotation.Authentication;
1153
           import org.oasisopen.sca.annotation.Confidentiality;
1154
1155
           @Confidentiality("message")
1156
           public class HelloChildService extends HelloService {
1157
              @Confidentiality("transport")
1158
              public String hello(String message) {...}
1159
              @Authentication
1160
              String helloWorld() {...}
1161
```

| 1162 | Snippet 8-20: Usage example of Annotated Policy and | Inheritance |
|------|-----------------------------------------------------|-------------|
|------|-----------------------------------------------------|-------------|

1164 The effective intent annotation on the helloWorld method of HelloChildService is @Authentication and 1165 @Confidentiality("message").

1166 The effective intent annotation on the *hello* method of *HelloChildService* is @Confidentiality("transport"),

1167 The effective intent annotation on the **helloThere** method of **HelloChildService** is @Integrity and 1168

@Authentication("transport"), the same as for this method in the *HelloService* class.

The effective intent annotation on the hello method of HelloService is @Integrity and

@Authentication("message")

1170 1171 1172

1169

Table 8-1 shows the equivalent declarative security interaction policy of the methods of the HelloService and HelloChildService implementations corresponding to the Java classes shown in Snippet 8-20.

1173 1174

1175

1176

1178

1181

1183

|                   | <u>Method</u>             |                          |                         |
|-------------------|---------------------------|--------------------------|-------------------------|
| <u>Class</u>      | hello()                   | helloThere()             | helloWorld()            |
| HelloService      | integrity                 | integrity                | N/A                     |
|                   | authentication.message    | authentication.transport |                         |
| HelloChildService | confidentiality.transport | integrity                | authentication          |
|                   |                           | authentication.transport | confidentiality.message |

Table 8-1: Declarative Intents Equivalent to Annotated Intents in Snippet 8-20

## 8.4 Relationship of Declarative and Annotated Intents

Annotated intents on a Java class cannot be overridden by declarative intents in a composite document 1177

which uses the class as an implementation. This rule follows the general rule for intents that they

represent requirements of an implementation in the form of a restriction that cannot be relaxed. 1179

1180 However, a restriction can be made more restrictive so that an unqualified version of an intent expressed

through an annotation in the Java class can be qualified by a declarative intent in a using composite

document. 1182

# 8.5 Policy Set Annotations

1184 The SCA Policy Framework uses Policy Sets to capture detailed low-level concrete policies. For example, a concrete policy is the specific encryption algorithm to use when encrypting messages when using a 1185

specific communication protocol to link a reference to a service. 1186

Policy Sets can be applied directly to Java implementations using the @PolicySets annotation. The @PolicySets annotation either takes the QName of a single policy set as a string or the name of two or more policy sets as an array of strings:

1189 1190 1191

1187

1188

1192 Snippet 8-21: PolicySet Annotation Format

1193

1194 As for intents, PolicySet names are QNames – in the form of "{Namespace-URI}localPart".

An example of the @PolicySets annotation is shown in Snippet 8-22:

```
@Reference(name="helloService", required=true)
```

1203 Snippet 8-22: Use of @PolicySets

1204

- In this case, the Policy Sets WS\_Encryption\_Policy and WS\_Authentication\_Policy are applied, both using the namespace defined for the constant MY NS.
- PolicySets need to satisfy intents expressed for the implementation when both are present, according to the rules defined in the Policy Framework specification [POLICY].
- 1209 The SCA Policy Set annotation can be applied to the following Java elements:
- 1210 Java class
- 1211 Java interface
- 1212 Method
- 1213 Field
- 1214 Constructor parameter
- 1215 The @PolicySets annotation MUST NOT be applied to the following:
- A method of a service implementation class, except for a setter method that is either annotated with
   @Reference or introspected as an SCA reference according to the rules in the appropriate
   Component Implementation specification
- A service implementation class field that is not either annotated with @Reference or introspected as
   an SCA reference according to the rules in the appropriate Component Implementation specification
- 1221 A service implementation class constructor parameter that is not annotated with @Reference
- 1222 [JCA70005]
- 1223 The @PolicySets annotation can be applied to classes, interfaces, and interface methods. Applying a
- 1224 @PolicySets annotation to a field, setter method, or constructor parameter allows policy sets to be
- defined at references. The @PolicySets annotation can also be applied to reference interfaces and their
- 1226 methods.

1231

- 1227 If the @PolicySets annotation is specified on both an interface method and the method's declaring
- 1228 interface, the SCA runtime MUST compute the effective policy sets for the method by merging the policy
- 1229 sets from the method with the policy sets from the interface. [JCA70006] This merging process does not
- remove or change any policy sets that are applied to the interface.

# 8.6 Security Policy Annotations

- 1232 This section introduces annotations for commonly used SCA security intents, as defined in the SCA
- 1233 Policy Framework Specification [POLICY]. Also see the SCA Policy Framework Specification for
- 1234 additional security policy intents that can be used with the @Requires annotation. The following
- 1235 annotations for security policy intents and qualifiers are defined:
- 1236 @Authentication
- 1237 @Authorization
- 1238 @Confidentiality
- 1239 @Integrity
- 1240 @MutualAuthentication
- 1241 The @Authentication, @Confidentiality, and @Integrity intents have the same pair of Qualifiers:
- 1242 message
- 1243 transport

1244 The formal definitions of the security intent annotations are found in the section "Java Annotations".

Snippet 8-23 shows an example of applying security intents to the setter method used to inject a reference. Accessing the hello operation of the referenced HelloService requires both "integrity.message" and "authentication.message" intents to be honored.

```
1249
           package services.hello;
1250
           // Interface for HelloService
1251
           public interface HelloService {
1252
              String hello(String helloMsg);
1253
1254
1255
           package services.client;
1256
           // Interface for ClientService
1257
           public interface ClientService {
1258
              public void clientMethod();
1259
1260
1261
           // Implementation class for ClientService
1262
           package services.client;
1263
1264
           import services.hello.HelloService;
1265
           import org.oasisopen.sca.annotation.*;
1266
1267
           @Service(ClientService.class)
1268
           public class ClientServiceImpl implements ClientService {
1269
1270
              private HelloService helloService;
1271
1272
              @Reference (name="helloService", required=true)
1273
              @Integrity("message")
1274
              @Authentication("message")
1275
              public void setHelloService(HelloService service) {
1276
                     helloService = service;
1277
1278
1279
              public void clientMethod() {
1280
                     String result = helloService.hello("Hello World!");
1281
1282
              }
1283
```

Snippet 8-23: Usage of Security Intents on a Reference

# 8.7 Transaction Policy Annotations

This section introduces annotations for commonly used SCA transaction intents, as defined in the SCA Policy Framework specification [POLICY]. Also see the SCA Policy Framework Specification for additional transaction policy intents that can be used with the @Requires annotation. The following annotations for transaction policy intents and qualifiers are defined:

- 1290 @ManagedTransaction
  - @NoManagedTransaction
- 1292 @SharedManagedTransaction
- 1293 The @ManagedTransaction intent has the following Qualifiers:
- 1294 global

1284

1285 1286

1287

1288

1289

1291

1245

1246

1247

- 1295 local
- 1296 The formal definitions of the transaction intent annotations are found in the section "Java Annotations".

Snippet 8-24 shows an example of applying a transaction intent to a component implementation, where the component implementation requires a global transaction.

```
1299
1300
           package services.hello;
1301
           // Interface for HelloService
1302
           public interface HelloService {
1303
              String hello(String helloMsg);
1304
1305
1306
           // Implementation class for HelloService
1307
           package services.hello.impl;
1308
1309
           import services.hello.HelloService;
1310
           import org.oasisopen.sca.annotation.*;
1311
1312
           @Service(HelloService.class)
1313
           @ManagedTransaction("global")
1314
           public class HelloServiceImpl implements HelloService {
1315
1316
              public void someMethod() {
1317
1318
1319
```

Snippet 8-24: Usage of Transaction Intents in an Implementation

1297

1298

## 9 Java API

1321

1323 1324

1325

1322 This section provides a reference for the Java API offered by SCA.

### 9.1 Component Context

Figure 9-1 defines the *ComponentContext* interface:

```
1326
           package org.oasisopen.sca;
1327
           import java.util.Collection;
1328
           public interface ComponentContext {
1329
1330
               String getURI();
1331
1332
              <B> B getService(Class<B> businessInterface, String referenceName);
1333
1334
              <B> ServiceReference<B> getServiceReference( Class<B> businessInterface,
1335
                                                             String referenceName);
1336
              <B> Collection<B> getServices( Class<B> businessInterface,
1337
                                               String referenceName);
1338
1339
              <B> Collection<ServiceReference<B>> getServiceReferences(
1340
                                                         Class < B > business Interface,
1341
                                                         String referenceName);
1342
1343
              <B> ServiceReference<B> createSelfReference(Class<B> businessInterface);
1344
1345
              <B> ServiceReference<B> createSelfReference( Class<B> businessInterface,
1346
                                                             String serviceName);
1347
1348
              <B> B getProperty(Class<B> type, String propertyName);
1349
1350
              RequestContext getRequestContext();
1351
1352
              <B> ServiceReference<B> cast(B target) throws IllegalArgumentException;
1353
1354
```

Figure 9-1: ComponentContext Interface

getURI () method:

Returns the structural URI [ASSEMBLY] of the component within the SCA Domain.

1359 Returns:

• String which contains the absolute URI of the component in the SCA Domain
The ComponentContext.getURI method MUST return the structural URI of the component in the SCA
Domain. [JCA80008]

1363 Parameters:

1364 • none

1365 Exceptions:

1366 • none

1367 1368

1355

1356

1357 1358

1360

1361

1362

getService ( Class<B> businessInterface, String referenceName ) method:

- Returns a typed service proxy object for a reference defined by the current component, where the reference has multiplicity 0..1 or 1..1.
- 1371 Returns:
- **B** which is a proxy object for the reference, which implements the interface B contained in the businessInterface parameter.
- The ComponentContext.getService method MUST return the proxy object implementing the interface provided by the businessInterface parameter, for the reference named by the referenceName parameter with the interface defined by the businessInterface parameter when that reference has a target service configured. [JCA80009]
- The ComponentContext.getService method MUST return null if the multiplicity of the reference named by the referenceName parameter is 0..1 and the reference has no target service configured.

  [JCA80010]
- 1381 Parameters:
- Class<B> businessInterface the Java interface for the service reference
- String referenceName the name of the service reference
- 1384 Exceptions:
- The ComponentContext.getService method MUST throw an IllegalArgumentException if the reference identified by the referenceName parameter has multiplicity of 0..n or 1..n. [JCA80001]
- The ComponentContext.getService method MUST throw an IllegalArgumentException if the component does not have a reference with the name supplied in the referenceName parameter.

  [JCA80011]
- The ComponentContext.getService method MUST throw an IllegalArgumentException if the service reference with the name supplied in the referenceName does not have an interface compatible with the interface supplied in the businessInterface parameter. [JCA80012]
  - getServiceReference ( Class<B> businessInterface, String referenceName ) method:
- Returns a ServiceReference object for a reference defined by the current component, where the reference has multiplicity 0..1 or 1..1.
- 1397 Returns:

1400

1401

- **ServiceReference<B>** which is a ServiceReference proxy object for the reference, which implements the interface contained in the businessInterface parameter.
  - The ComponentContext.getServiceReference method MUST return a ServiceReference object typed by the interface provided by the businessInterface parameter, for the reference named by the referenceName parameter with the interface defined by the businessInterface parameter when that reference has a target service configured. [JCA80013]
- The ComponentContext.getServiceReference method MUST return null if the multiplicity of the reference named by the referenceName parameter is 0..1 and the reference has no target service configured. [JCA80007]
- 1407 Parameters:
- 1408 Class<B> businessInterface the Java interface for the service reference
- String referenceName the name of the service reference
- 1410 Exceptions:
- The ComponentContext.getServiceReference method MUST throw an IllegalArgumentException if the reference named by the referenceName parameter has multiplicity greater than one. [JCA80004]
- The ComponentContext.getServiceReference method MUST throw an IllegalArgumentException if the reference named by the referenceName parameter does not have an interface of the type defined by the businessInterface parameter. [JCA80005]

The ComponentContext.getServiceReference method MUST throw an IllegalArgumentException if
 the component does not have a reference with the name provided in the referenceName parameter.
 [JCA80006]

14191420

- getServices(Class<B> businessInterface, String referenceName) method:
- Returns a list of typed service proxies for a reference defined by the current component, where the reference has multiplicity 0..n or 1..n.
- 1423 Returns:
- **Collection<B>** which is a collection of proxy objects for the reference, one for each target service to which the reference is wired, where each proxy object implements the interface B contained in the businessInterface parameter.
- The ComponentContext.getServices method MUST return a collection containing one proxy object implementing the interface provided by the businessInterface parameter for each of the target services configured on the reference identified by the referenceName parameter. [JCA80014]
- The ComponentContext.getServices method MUST return an empty collection if the service reference with the name supplied in the referenceName parameter is not wired to any target services.

  [JCA80015]
- 1433 Parameters:
- Class<B> businessInterface the Java interface for the service reference
- **String referenceName** the name of the service reference
- 1436 Exceptions:
- The ComponentContext.getServices method MUST throw an IllegalArgumentException if the reference identified by the referenceName parameter has multiplicity of 0..1 or 1..1. [JCA80016]
- The ComponentContext.getServices method MUST throw an IllegalArgumentException if the component does not have a reference with the name supplied in the referenceName parameter.
   [JCA80017]
- The ComponentContext.getServices method MUST throw an IllegalArgumentException if the service reference with the name supplied in the referenceName does not have an interface compatible with the interface supplied in the businessInterface parameter. [JCA80018]

1445 1446

- getServiceReferences(Class<B> businessInterface, String referenceName) method:
- Returns a list of typed ServiceReference objects for a reference defined by the current component, where the reference has multiplicity 0..n or 1..n.
- 1449 Returns:
- **Collection<ServiceReference<B>>** which is a collection of ServiceReference objects for the reference, one for each target service to which the reference is wired, where each proxy object implements the interface B contained in the businessInterface parameter. The collection is empty if the reference is not wired to any target services.
- The ComponentContext.getServiceReferences method MUST return a collection containing one
  ServiceReference object typed by the interface provided by the businessInterface parameter for each
  of the target services configured on the reference identified by the referenceName parameter.

  [JCA80019]
- The ComponentContext.getServiceReferences method MUST return an empty collection if the service reference with the name supplied in the referenceName parameter is not wired to any target services. [JCA80020]
- 1461 Parameters:

1462

Class<B> businessInterface - the Java interface for the service reference

- String referenceName the name of the service reference
- 1464 Exceptions:
- The ComponentContext.getServiceReferences method MUST throw an IllegalArgumentException if the reference identified by the referenceName parameter has multiplicity of 0..1 or 1..1. [JCA80021]
- The ComponentContext.getServiceReferences method MUST throw an IllegalArgumentException if the component does not have a reference with the name supplied in the referenceName parameter. [JCA80022]
- The ComponentContext.getServiceReferences method MUST throw an IllegalArgumentException if
   the service reference with the name supplied in the referenceName does not have an interface
   compatible with the interface supplied in the businessInterface parameter. [JCA80023]

- createSelfReference(Class<B> businessInterface) method:
- Returns a ServiceReference object that can be used to invoke this component over the designated service.
- 1477 Returns:
- **ServiceReference<B>** which is a ServiceReference object for the service of this component which has the supplied business interface. If the component has multiple services with the same business interface the SCA runtime can return a ServiceReference for any one of them.
- The ComponentContext.createSelfReference method MUST return a ServiceReference object typed by the interface defined by the businessInterface parameter for one of the services of the invoking component which has the interface defined by the businessInterface parameter. [JCA80024]
- 1484 Parameters:
- Class<B> businessInterface the Java interface for the service
- 1486 Exceptions:
- The ComponentContext.getServiceReferences method MUST throw an IllegalArgumentException if
   the component does not have a service which implements the interface identified by the
   businessInterface parameter. [JCA80025]

- createSelfReference(Class<B> businessInterface, String serviceName) method:
- Returns a ServiceReference that can be used to invoke this component over the designated service. The serviceName parameter explicitly declares the service name to invoke
- 1494 Returns:
- **ServiceReference<B>** which is a ServiceReference proxy object for the reference, which implements the interface contained in the businessInterface parameter.
- The ComponentContext.createSelfReference method MUST return a ServiceReference object typed by the interface defined by the businessInterface parameter for the service identified by the serviceName of the invoking component and which has the interface defined by the businessInterface parameter. [JCA80026]
- 1501 Parameters:
- Class<B> businessInterface the Java interface for the service reference
- String serviceName the name of the service reference
- 1504 Exceptions:
- The ComponentContext.createSelfReference method MUST throw an IllegalArgumentException if the component does not have a service with the name identified by the serviceName parameter.

  [JCA80027]

1508 The ComponentContext.createSelfReference method MUST throw an IllegalArgumentException if the 1509 component service with the name identified by the serviceName parameter does not implement a 1510 business interface which is compatible with the supplied businessInterface parameter. [JCA80028] 1511 1512 getProperty (Class<B> type, String propertyName) method: 1513 Returns the value of an SCA property defined by this component. 1514 Returns: 1515 <B> which is an object of the type identified by the type parameter containing the value specified for the property in the SCA configuration of the component. *null* if the SCA configuration of the 1516 component does not specify any value for the property. 1517 1518 The ComponentContext.getProperty method MUST return an object of the type identified by the type 1519 parameter containing the value specified in the component configuration for the property named by the propertyName parameter or null if no value is specified in the configuration. [JCA80029] 1520 1521 Parameters: 1522 Class<B> type - the Java class of the property (Object mapped type for primitive Java types - e.g. 1523 Integer if the type is int) 1524 String propertyName - the name of the property 1525 **Exceptions:** 1526 The ComponentContext.getProperty method MUST throw an IllegalArgumentException if the 1527 component does not have a property with the name identified by the propertyName parameter. [JCA80030] 1528 The ComponentContext.getProperty method MUST throw an IllegalArgumentException if the 1529 1530 component property with the name identified by the propertyName parameter does not have a type 1531 which is compatible with the supplied type parameter. [JCA80031] 1532 1533 getRequestContext() method: 1534 Returns the RequestContext for the current SCA service request. 1535 Returns: 1536 RequestContext which is the RequestContext object for the current SCA service invocation. null if there is no current request or if the context is unavailable. 1537 1538 The ComponentContext.getRequestContext method MUST return non-null when invoked during the execution of a Java business method for a service operation or a callback operation, on the same 1539 1540 thread that the SCA runtime provided, and MUST return null in all other cases. [JCA80002] 1541 Parameters: 1542 none 1543 **Exceptions:** 1544 none 1545 1546 cast(B target) method: 1547 Casts a type-safe reference to a ServiceReference 1548 Returns: 1549 ServiceReference < B > which is a ServiceReference object which implements the same business 1550 interface B as a reference proxy object 1551 The ComponentContext.cast method MUST return a ServiceReference object which is typed by the

[JCA80032]

1552

1553

same business interface as specified by the reference proxy object supplied in the target parameter.

- 1554 Parameters:
- 1555 B target a type safe reference proxy object which implements the business interface B
- 1556 Exceptions:

1560

1561 1562

1563

1564

1565 1566

1567

1568

1569 1570 1571

1572

1573

1574

15751576

1580 1581

1582

1596

1597 1598

• The ComponentContext.cast method MUST throw an IllegalArgumentException if the supplied target parameter is not an SCA reference proxy object. [JCA80033]

A component can access its component context by defining a field or setter method typed by **org.oasisopen.sca.ComponentContext** and annotated with **@Context**. To access a target service, the component uses **ComponentContext.getService(..)**.

Snippet 9-1 shows an example of component context usage in a Java class using the @Context annotation.

```
private ComponentContext componentContext;

@Context
public void setContext(ComponentContext context) {
   componentContext = context;
}

public void doSomething() {
   HelloWorld service =
      componentContext.getService(HelloWorld.class, "HelloWorldComponent");
   service.hello("hello");
}
```

- Snippet 9-1: ComponentContext Injection Example
- Similarly, non-SCA client code can use the ComponentContext API to perform operations against a component in an SCA domain. How the non-SCA client code obtains a reference to a ComponentContext is runtime specific.

### 9.2 Request Context

Figure 9-2 shows the *RequestContext* interface:

```
1583
           package org.oasisopen.sca;
1584
1585
           import javax.security.auth.Subject;
1586
1587
           public interface RequestContext {
1588
1589
              Subject getSecuritySubject();
1590
1591
              String getServiceName();
1592
                 <CB> ServiceReference<CB> getCallbackReference();
1593
                 <CB> CB getCallback();
1594
              <B> ServiceReference<B> getServiceReference();
1595
```

Figure 9-2: RequestContext Interface

#### getSecuritySubject ( ) method:

- Returns the JAAS Subject of the current request (see the JAAS Reference Guide [JAAS] for details of JAAS).
- 1601 Returns:
- *javax.security.auth.Subject* object which is the JAAS subject for the request.
- 1603 **null** if there is no subject for the request.

1604 The RequestContext.getSecuritySubject method MUST return the JAAS subject of the current 1605 request, or null if there is no subject or null if the method is invoked from code not processing a 1606 service request or callback request. [JCA80034] 1607 Parameters: 1608 none 1609 **Exceptions:** 1610 none 1611 1612 getServiceName ( ) method: 1613 Returns the name of the service on the Java implementation the request came in on. 1614 Returns: 1615 String containing the name of the service. null if the method is invoked from a thread that is not 1616 processing a service operation or a callback operation. 1617 The RequestContext.getServiceName method MUST return the name of the service for which an 1618 operation is being processed, or null if invoked from a thread that is not processing a service operation or a callback operation. [JCA80035] 1619 1620 Parameters: 1621 none 1622 **Exceptions:** 1623 none 1624 1625 getCallbackReference ( ) method: 1626 Returns a service reference proxy for the callback for the invoked service operation, as specified by the 1627 service client. 1628 Returns: 1629 ServiceReference<CB> which is a service reference for the callback for the invoked service, as 1630 supplied by the service client. It is typed with the callback interface. null if the invoked service has an interface which is not bidirectional or if the getCallbackReference() 1631 1632 method is called during the processing of a callback operation. 1633 null if the method is invoked from a thread that is not processing a service operation. The RequestContext.getCallbackReference method MUST return a ServiceReference object typed by 1634 the interface of the callback supplied by the client of the invoked service, or null if either the invoked 1635 service is not bidirectional or if the method is invoked from a thread that is not processing a service 1636 1637 operation. [JCA80036] 1638 Parameters: 1639 none 1640 **Exceptions:** 1641 none 1642 getCallback ( ) method: 1643 1644 Returns a proxy for the callback for the invoked service as specified by the service client. 1645 Returns:

with the callback interface.

1646

1647

CB proxy object for the callback for the invoked service as supplied by the service client. It is typed

null if the invoked service has an interface which is not bidirectional or if the getCallback() method is called during the processing of a callback operation.

**null** if the method is invoked from a thread that is not processing a service operation.

The RequestContext.getCallback method MUST return a reference proxy object typed by the interface of the callback supplied by the client of the invoked service, or null if either the invoked service is not bidirectional or if the method is invoked from a thread that is not processing a service operation. [JCA80037]

1655 Parameters:

- 1656 *none*
- 1657 Exceptions:
- 1658 *none*

1659 1660

1663

1664

1665 1666

1667

1668

1669 1670

1671

1672

1650

1651

1652

1653

1654

#### getServiceReference ( ) method:

Returns a ServiceReference object for the service that was invoked.

1662 Returns:

• **ServiceReference<B>** which is a service reference for the invoked service. It is typed with the interface of the service.

**null** if the method is invoked from a thread that is not processing a service operation or a callback operation.

When invoked during the execution of a service operation, the RequestContext.getServiceReference method MUST return a ServiceReference that represents the service that was invoked. [JCA80003]

When invoked during the execution of a callback operation, the RequestContext.getServiceReference method MUST return a ServiceReference that represents the callback that was invoked. [JCA80038]

When invoked from a thread not involved in the execution of either a service operation or of a callback operation, the RequestContext.getServiceReference method MUST return null. [JCA80039]

- 1673 Parameters:
- 1674 none
- 1675 Exceptions:
- 1676 none

ServiceReferences can be injected using the @Reference annotation on a field, a setter method, or constructor parameter taking the type ServiceReference. The detailed description of the usage of these methods is described in the section on Asynchronous Programming in this document.

#### 9.3 ServiceReference Interface

ServiceReferences can be injected using the @Reference annotation on a field, a setter method, or constructor parameter taking the type ServiceReference. The detailed description of the usage of these methods is described in the section on Asynchronous Programming in this document.

Figure 9-3 defines the **ServiceReference** interface:

```
1684
1685
```

1680 1681

1682

```
1686
1687
1688
1689
1690
1691
1692
1693

package org.oasisopen.sca;

public interface ServiceReference<B> extends java.io.Serializable {

public interface ServiceReference<B> extends java.io.Serializable {

public interface ServiceReference<B> extends java.io.Serializable {

public interface ServiceReference<B> extends java.io.Serializable {

public interface ServiceReference<B> extends java.io.Serializable {

public interface ServiceReference<B> extends java.io.Serializable {

public interface {

public interface ServiceReference<B> extends java.io.Serializable {

public interface ServiceReference<B> extends java.io.Serializable {

public interface {

public interface ServiceReference<B> extends java.io.Serializable {

public interface ServiceReference<B> extends java.io.Serializable {

public interface ServiceReference<B> extends java.io.Serializable {

public interface ServiceReference<B> extends java.io.Serializable {

public interface ServiceReference<B> extends java.io.Serializable {

public interface ServiceReference<B> extends java.io.Serializable {

public interface ServiceReference<B> extends java.io.Serializable {

public interface ServiceReference<B> extends java.io.Serializable {

public interface ServiceReference<B> extends java.io.Serializable {

public interface ServiceReference<B> extends java.io.Serializable {

public interface ServiceReference<B> extends java.io.Serializable {

public interface ServiceReference<B> extends java.io.Serializable {

public interface ServiceReference<B> extends java.io.Serializable {

public interface ServiceReference<B> extends java.io.Serializable {

public interface ServiceReference<B> extends java.io.Serializable {

public interface ServiceReference<B} {

public interface ServiceReference<B} {

public interface ServiceReference<B} {

public interface ServiceReference<B} {

public interface ServiceReference<B} {

public interface ServiceReference<B} {

public interface ServiceReference<B} {

public interface ServiceReference<B} {

public interface ServiceRefere
```

1697

1698

1699

1701

1702

1703

1704

1705

#### getService ( ) method:

Returns a type-safe reference to the target of this reference. The instance returned is guaranteed to implement the business interface for this reference. The value returned is a proxy to the target that implements the business interface associated with this reference.

1700 Returns:

• **<B>** which is type-safe reference proxy object to the target of this reference. It is typed with the interface of the target service.

The ServiceReference.getService method MUST return a reference proxy object which can be used to invoke operations on the target service of the reference and which is typed with the business interface of the reference. [JCA80040]

1706 Parameters:

- 1707 none
- 1708 Exceptions:
- 1709 *none*

1710 1711

#### getBusinessInterface ( ) method:

- 1712 Returns the Java class for the business interface associated with this ServiceReference.
- 1713 Returns:
- Class<B> which is a Class object of the business interface associated with the reference.
- 1715 The ServiceReference.getBusinessInterface method MUST return a Class object representing the business interface of the reference. [JCA80041]
- 1717 Parameters:
- 1718 *none*
- 1719 Exceptions:
- 1720 none

# 9.4 ResponseDispatch interface

The **ResponseDispatch** interface is shown in Figure 9-4:

1722 1723 1724

1725 1726

1727

1728

1729

1730

1721

```
package org.oasisopen.sca;

public interface ResponseDispatch<T> {
    void sendResponse(T res);
    void sendFault(Throwable e);
    Map<String, Object> getContext();
}
```

Figure 9-4: ResponseDispatch Interface

1731 1732 1733

#### sendResponse (Tresponse) method:

Sends the response message from an asynchronous service method. This method can only be invoked once for a given ResponseDispatch object and cannot be invoked if sendFault has previously been invoked for the same ResponseDispatch object.

1737 Returns:

- 1738 void
- The ResponseDispatch.sendResponse() method MUST send the response message to the client of an asynchronous service. [JCA50057]
- 1741 Parameters:
- T an instance of the response message returned by the service operation
- 1743 Exceptions:
- The ResponseDispatch.sendResponse() method MUST throw an InvalidStateException if either the sendResponse method or the sendFault method has already been called once. [JCA80058]

1753 1754 sendFault (Throwable e ) method:

Sends an exception as a fault from an asynchronous service method. This method can only be invoked once for a given ResponseDispatch object and cannot be invoked if sendResponse has previously been invoked for the same ResponseDispatch object.

- 1751 Returns:
- 1752 void
  - The ResponseDispatch.sendFault() method MUST send the supplied fault to the client of an asynchronous service. [JCA80059]
- 1755 Parameters:
- **e** an instance of an exception returned by the service operation
- 1757 Exceptions:
- The ResponseDispatch.sendFault() method MUST throw an InvalidStateException if either the sendResponse method or the sendFault method has already been called once. [JCA80060]

1760 1761

- getContext () method:
- 1762 Obtains the context object for the ResponseDispatch method
- 1763 Returns:
- Map<String, object> which is the context object for the ResponseDispatch object.
   The invoker can update the context object with appropriate context information, prior to invoking either the sendResponse method or the sendFault method
- 1767 Parameters:
- 1768 none
- 1769 Exceptions:
- 1770 none

# 9.5 ServiceRuntimeException

1772 Figure 9-5 shows the **ServiceRuntimeException**.

1773 1774

1775 1776

1777 1778

1771

```
package org.oasisopen.sca;
public class ServiceRuntimeException extends RuntimeException {
    ...
}
```

Figure 9-5: ServiceRuntimeException

1779 1780

1781 This exception signals problems in the management of SCA component execution.

### 9.6 ServiceUnavailableException

Figure 9-6 shows the **ServiceUnavailableException**.

> 1788 1789

1782

1783

```
package org.oasisopen.sca;
public class ServiceUnavailableException extends ServiceRuntimeException {
    ...
}
```

Figure 9-6: ServiceUnavailableException

179017911792

1793

1794

1795

1796

This exception signals problems in the interaction with remote services. These are exceptions that can be transient, so retrying is appropriate. Any exception that is a ServiceRuntimeException that is *not* a ServiceUnavailableException is unlikely to be resolved by retrying the operation, since it most likely requires human intervention

## 9.7 InvalidServiceException

Figure 9-7 shows the *InvalidServiceException*.

1797 1798 1799

1800 1801

1802 1803 1804

```
package org.oasisopen.sca;
public class InvalidServiceException extends ServiceRuntimeException {
    ...
}
```

Figure 9-7: InvalidServiceException

1805 1806

1807 1808

1809 1810

1811

This exception signals that the ServiceReference is no longer valid. This can happen when the target of the reference is undeployed. This exception is not transient and therefore is unlikely to be resolved by retrying the operation and will most likely require human intervention.

### 9.8 Constants

The SCA *Constants* interface defines a number of constant values that are used in the SCA Java APIs and Annotations. Figure 9-8 shows the Constants interface:

```
1812
           package org.oasisopen.sca;
1813
1814
           public interface Constants {
1815
1816
               String SCA NS = "http://docs.oasis-open.org/ns/opencsa/sca/200912";
1817
1818
               String SCA PREFIX = "{"+SCA NS+"}";
1819
1820
               String SERVERAUTHENTICATION = SCA PREFIX + "serverAuthentication";
               String CLIENTAUTHENTICATION = SCA PREFIX + "clientAuthentication";
1821
1822
               String ATLEASTONCE = SCA PREFIX + "atLeastOnce";
1823
               String ATMOSTONCE = SCA PREFIX + "atMostOnce";
1824
               String EXACTLYONCE = SCA PREFIX + "exactlyOnce";
1825
               String ORDERED = SCA PREFIX + "ordered";
               String TRANSACTEDONEWAY = SCA PREFIX + "transactedOneWay";
1826
1827
               String IMMEDIATEONEWAY = SCA PREFIX + "immediateOneWay";
1828
               String PROPAGATESTRANSACTION = SCA PREFIX + "propagatesTransaction";
               String SUSPENDSTRANSACTION = SCA PREFIX + "suspendsTransaction";
1829
1830
               String ASYNCINVOCATION = SCA PREFIX + "asyncInvocation";
1831
               String SOAP = SCA PREFIX + "SOAP";
```

Figure 9-8: Constants Interface

### 9.9 SCAClientFactory Class

The SCAClientFactory class provides the means for client code to obtain a proxy reference object for a service within an SCA Domain, through which the client code can invoke operations of that service. This is particularly useful for client code that is running outside the SCA Domain containing the target service, for example where the code is "unmanaged" and is not running under an SCA runtime.

The SCAClientFactory is an abstract class which provides a set of static newInstance(...) methods which the client can invoke in order to obtain a concrete object implementing the SCAClientFactory interface for a particular SCA Domain. The returned SCAClientFactory object provides a getService() method which provides the client with the means to obtain a reference proxy object for a service running in the SCA Domain.

The SCAClientFactory class is shown in Figure 9-9:

```
package org.oasisopen.sca.client;
import java.net.URI;
import java.util.Properties;
import org.oasisopen.sca.NoSuchDomainException;
import org.oasisopen.sca.NoSuchServiceException;
import org.oasisopen.sca.client.SCAClientFactoryFinder;
import org.oasisopen.sca.client.impl.SCAClientFactoryFinderImpl;
public abstract class SCAClientFactory {
    protected static SCAClientFactoryFinder factoryFinder;
    private URI domainURI;
    private SCAClientFactory() {
    protected SCAClientFactory(URI domainURI)
         throws NoSuchDomainException {
        this.domainURI = domainURI;
    protected URI getDomainURI() {
        return domainURI;
    public static SCAClientFactory newInstance( URI domainURI )
         throws NoSuchDomainException {
        return newInstance(null, null, domainURI);
    public static SCAClientFactory newInstance (Properties properties,
                                                               URI domainURI)
         throws NoSuchDomainException {
        return newInstance(properties, null, domainURI);
    public static SCAClientFactory newInstance(ClassLoader classLoader,
```

```
1890
                                                                            URI domainURI)
1891
                     throws NoSuchDomainException {
1892
                   return newInstance(null, classLoader, domainURI);
1893
1894
1895
               public static SCAClientFactory newInstance (Properties properties,
1896
                                                         ClassLoader classLoader,
1897
                                                        URI domainURI)
1898
                     throws NoSuchDomainException {
1899
                   final SCAClientFactoryFinder finder =
1900
                       factoryFinder != null ? factoryFinder :
1901
                           new SCAClientFactoryFinderImpl();
1902
                   final SCAClientFactory factory
1903
                        = finder.find(properties, classLoader, domainURI);
1904
                   return factory;
1905
1906
1907
               public abstract <T> T getService(Class<T> interfaze, String serviceURI)
                    throws NoSuchServiceException, NoSuchDomainException;
1908
1909
```

Figure 9-9: SCAClientFactory Class

1916

1917

1910

#### newInstance ( URI domainURI ) method:

- 1913 Obtains a object implementing the SCAClientFactory class.
- 1914 Returns:
- 1915 **object** which implements the SCAClientFactory class
  - The SCAClientFactory.newInstance( URI ) method MUST return an object which implements the SCAClientFactory class for the SCA Domain identified by the domainURI parameter. [JCA80042]
- 1918 Parameters:
- 1919 domainURI a URI for the SCA Domain which is targeted by the returned SCAClient object
- 1920 Exceptions:
- The SCAClientFactory.newInstance( URI ) method MUST throw a NoSuchDomainException if the domainURI parameter does not identify a valid SCA Domain. [JCA80043]

1923 1924

#### newInstance(Properties properties, URI domainURI) method:

- 1925 Obtains a object implementing the SCAClientFactory class, using a specified set of properties.
- 1926 Returns:
- 1927 **object** which implements the SCAClientFactory class
- The SCAClientFactory.newInstance( Properties, URI ) method MUST return an object which implements the SCAClientFactory class for the SCA Domain identified by the domainURI parameter.

  [JCA80044]

1931 Parameters:

- **properties** a set of Properties that can be used when creating the object which implements the SCAClientFactory class.
- 1934 domainURI a URI for the SCA Domain which is targeted by the returned SCAClient object
- 1935 Exceptions:
  - The SCAClientFactory.newInstance( Properties, URI) method MUST throw a NoSuchDomainException if the domainURI parameter does not identify a valid SCA Domain. [JCA80045]

19381939

1936

- 1940 newInstance(Classloader classLoader, URI domainURI) method:
- 1941 Obtains a object implementing the SCAClientFactory class using a specified classloader.
- 1942 Returns:
- 1943 **object** which implements the SCAClientFactory class
- The SCAClientFactory.newInstance( Classloader, URI ) method MUST return an object which implements the SCAClientFactory class for the SCA Domain identified by the domainURI parameter.

  [JCA80046]
- 1947 Parameters:
- **classLoader** a ClassLoader to use when creating the object which implements the SCAClientFactory class.
- 1950 domainURI a URI for the SCA Domain which is targeted by the returned SCAClient object
- 1951 Exceptions:
- The SCAClientFactory.newInstance( Classloader, URI ) method MUST throw a
   NoSuchDomainException if the domainURI parameter does not identify a valid SCA Domain.
   [JCA80047]
- 1956 newInstance(Properties properties, Classloader classLoader, URI domainURI) method:
- Obtains a object implementing the SCAClientFactory class using a specified set of properties and a specified classloader.
- 1959 Returns:

- 1960 **object** which implements the SCAClientFactory class
- The SCAClientFactory.newInstance( Properties, Classloader, URI ) method MUST return an object which implements the SCAClientFactory class for the SCA Domain identified by the domainURI parameter. [JCA80048]
- 1964 Parameters:
- **properties** a set of Properties that can be used when creating the object which implements the SCAClientFactory class.
- **classLoader** a ClassLoader to use when creating the object which implements the SCAClientFactory class.
- domainURI a URI for the SCA Domain which is targeted by the returned SCAClient object
- 1970 Exceptions:
- The SCAClientFactory.newInstance( Properties, Classloader, URI ) MUST throw a
   NoSuchDomainException if the domainURI parameter does not identify a valid SCA Domain.
   [JCA80049]
- 1975 getService( Class<T> interfaze, String serviceURI ) method:
- 1976 Obtains a proxy reference object for a specified target service in a specified SCA Domain.
- 1977 Returns:

- <T> a proxy object which implements the business interface T
   Invocations of a business method of the proxy causes the invocation of the corresponding operation of the target service.
- The SCAClientFactory.getService method MUST return a proxy object which implements the business interface defined by the interfaze parameter and which can be used to invoke operations on the service identified by the serviceURI parameter. [JCA80050]
- 1984 Parameters:
- 1985 *interfaze* a Java interface class which is the business interface of the target service

1986 • **serviceURI** - a String containing the relative URI of the target service within its SCA Domain.

Takes the form componentName/serviceName or can also take the extended form componentName/serviceName/bindingName to use a specific binding of the target service

#### 1989 Exceptions:

• The SCAClientFactory.getService method MUST throw a NoSuchServiceException if a service with the relative URI serviceURI and a business interface which matches interfaze cannot be found in the SCA Domain targeted by the SCAClient object. [JCA80051]

1992 1993 1994

1995

1987

1988

1990

1991

**SCAClientFactory (URI) method:** a single argument constructor that must be available on all concrete subclasses of SCAClientFactory. The URI required is the URI of the Domain targeted by the SCAClientFactory

1996 1997 1998

2002

2003

#### getDomainURI() method:

1999 Obtains the Domain URI value for this SCAClientFactory

2000 Returns:

• **URI** of the target SCA Domain for this SCAClientFactory

The SCAClientFactory.getDomainURI method MUST return the SCA Domain URI of the Domain associated with the SCAClientFactory object. [JCA80053]

2004 Parameters:

2005 • none

2006 Exceptions:

2007 • none

2008 2009

2010 2011

#### private SCAClientFactory() method:

This private no-argument constructor prevents instantiation of an SCAClientFactory instance without the use of the constructor with an argument, even by subclasses of the abstract SCAClientFactory class.

20122013

#### factoryFinder protected field:

2014 Provides a means by which a provider of an SCAClientFactory implementation can inject a factory finder 2015 implementation into the abstract SCAClientFactory class - once this is done, future invocations of the 2016 SCAClientFactory use the injected factory finder to locate and return an instance of a subclass of 2017 SCAClientFactory.

# 9.10 SCAClientFactoryFinder Interface

The SCAClientFactoryFinder interface is a Service Provider Interface representing a SCAClientFactory finder. SCA provides a default reference implementation of this interface. SCA runtime vendors can create alternative implementations of this interface that use different class loading or lookup mechanisms:

```
202120222023
```

2024 2025

2026 2027

2028

2029

2030

2031

20182019

2037

2038

2039

2040

2042

2043

2046

2048 2049

2050

2051 2052

2053

2054

find (Properties properties, ClassLoader classloader, URI domainURI) method:

2035 Obtains an implementation of the SCAClientFactory interface.

2036 Returns:

SCAClientFactory implementation object

The implementation of the SCAClientFactoryFinder.find method MUST return an object which is an implementation of the SCAClientFactory interface, for the SCA Domain represented by the doaminURI parameter, using the supplied properties and classloader. [JCA80055]

2041 Parameters:

- properties a set of Properties that can be used when creating the object which implements the SCAClientFactory interface.
- **classLoader** a ClassLoader to use when creating the object which implements the SCAClientFactory interface.
  - domainURI a URI for the SCA Domain targeted by the SCAClientFactory

2047 Exceptions:

 The implementation of the SCAClientFactoryFinder.find method MUST throw a ServiceRuntimeException if the SCAClientFactory implementation could not be found. [JCA80056]

### 9.11 SCAClientFactoryFinderImpl Class

This class is a default implementation of an SCAClientFactoryFinder, which is used to find an implementation of an SCAClientFactory subclass, as used to obtain an SCAClient object for use by a client. SCA runtime providers can replace this implementation with their own version.

```
2055
           package org.oasisopen.sca.client.impl;
2056
2057
           public class SCAClientFactoryFinderImpl implements SCAClientFactoryFinder {
2058
2059
               public SCAClientFactoryFinderImpl() {...}
2060
2061
               public SCAClientFactory find (Properties properties,
2062
                                              ClassLoader classLoader
2063
                                              URI domainURI)
2064
              throws NoSuchDomainException, ServiceRuntimeException { ...}
2065
```

Snippet 9-2: SCAClientFactoryFinderImpl Class

206720682069

2066

#### SCAClientFactoryFinderImpl () method:

2070 Public constructor for the SCAClientFactoryFinderImpl.

2071 Returns:

- SCAClientFactoryFinderImpl which implements the SCAClientFactoryFinder interface
- 2073 Parameters:
- 2074 none
- 2075 Exceptions:
- 2076 none

- 2078 find (Properties, ClassLoader, URI) method:
- Obtains an implementation of the SCAClientFactory interface. It discovers a provider's SCAClientFactory implementation by referring to the following information in this order:
- 1. The org.oasisopen.sca.client.SCAClientFactory property from the Properties specified on the newInstance() method call if specified
- 20. The org.oasisopen.sca.client.SCAClientFactory property from the System Properties
- 2084 3. The META-INF/services/org.oasisopen.sca.client.SCAClientFactory file
- 2085 Returns:

2089

2095

20962097

2103

2105

21062107

2108

2114

2115

- 2086 **SCAClientFactory** implementation object
- 2087 Parameters:
  - properties a set of Properties that can be used when creating the object which implements the SCAClientFactory interface.
- **classLoader** a ClassLoader to use when creating the object which implements the SCAClientFactory interface.
- domainURI a URI for the SCA Domain targeted by the SCAClientFactory

This exception indicates that the Domain specified could not be found.

- 2093 Exceptions:
- ServiceRuntimeException if the SCAClientFactory implementation could not be found

### 9.12 NoSuchDomainException

Figure 9-11 shows the **NoSuchDomainException**:

```
package org.oasisopen.sca;
2099
2100
public class NoSuchDomainException extends Exception {
...
2101
}
```

Figure 9-11: NoSuchDomainException Class

2104

# 9.13 NoSuchServiceException

Figure 9-12 shows the **NoSuchServiceException**:

```
package org.oasisopen.sca;

2110

2111    public class NoSuchServiceException extends Exception {
        ...
2113    }
```

Figure 9-12: NoSuchServiceException Class

2116 This exception indicates that the service specified could not be found.

## 10 Java Annotations

- 2118 This section provides definitions of all the Java annotations which apply to SCA.
- 2119 This specification places constraints on some annotations that are not detectable by a Java compiler. For
- 2120 example, the definition of the @Property and @Reference annotations indicate that they are allowed on
- 2121 parameters, but the sections "@Property" and "@Reference" constrain those definitions to constructor
- 2122 parameters. An SCA runtime MUST verify the proper use of all SCA annotations and if an annotation is
- 2123 improperly used, the SCA runtime MUST NOT run the component which uses the invalid implementation
- 2124 code. [JCA90001]

2117

21282129

2130

2147

21482149

2150

2151

2152

2153

2154

2155

2156

2157

2158

2159

- 2125 SCA annotations MUST NOT be used on static methods or on static fields. It is an error to use an SCA
- 2126 annotation on a static method or a static field of an implementation class and the SCA runtime MUST
- 2127 NOT instantiate such an implementation class. [JCA90002]

## 10.1 @AllowsPassByReference

Figure 10-1 defines the @AllowsPassByReference annotation:

```
2131
           package org.oasisopen.sca.annotation;
2132
2133
           import static java.lang.annotation.ElementType.FIELD;
2134
           import static java.lang.annotation.ElementType.METHOD;
2135
           import static java.lang.annotation.ElementType.PARAMETER;
2136
           import static java.lang.annotation.ElementType.TYPE;
2137
           import static java.lang.annotation.RetentionPolicy.RUNTIME;
2138
           import java.lang.annotation.Retention;
2139
           import java.lang.annotation.Target;
2140
2141
           @Target({TYPE, METHOD, FIELD, PARAMETER})
2142
           @Retention(RUNTIME)
2143
           public @interface AllowsPassByReference {
2144
2145
             boolean value() default true;
2146
```

Figure 10-1: AllowsPassByReference Annotation

The @AllowsPassByReference annotation allows service method implementations and client references to be marked as "allows pass by reference" to indicate that they use input parameters, return values and exceptions in a manner that allows the SCA runtime to avoid the cost of copying mutable objects when a remotable service is called locally within the same JVM.

The @AllowsPassByReference annotation has the attribute:

• **value** – specifies whether the "allows pass by reference" marker applies to the service implementation class, service implementation method, or client reference to which this annotation applies; if not specified, defaults to true.

The @AllowsPassByReference annotation MUST only annotate the following locations:

- a service implementation class
- an individual method of a remotable service implementation
- an individual reference which uses a remotable interface, where the reference is a field, a setter method, or a constructor parameter [JCA90052]
- The "allows pass by reference" marking of a method implementation of a remotable service is determined as follows:

- 1. If the method has an @AllowsPassByReference annotation, the method is marked "allows pass by reference" if and only if the value of the method's annotation is true.
- 2166 2. Otheriwse, if the class has an @AllowsPassByReference annotation, the method is marked "allows pass by reference" if and only if the value of the class's annotation is true.
- 2168 3. Otherwise, the method is not marked "allows pass by reference".
- 2169 The "allows pass by reference" marking of a reference for a remotable service is determined as follows:
- 1. If the reference has an @AllowsPassByReference annotation, the reference is marked "allows pass by reference" if and only if the value of the reference's annotation is true.
  - 2. Otherwise, if the service implementation class containing the reference has an @AllowsPassByReference annotation, the reference is marked "allows pass by reference" if and only if the value of the class's annotation is true.
- 2175 3. Otherwise, the reference is not marked "allows pass by reference".
  - Snippet 10-1 shows a sample where @AllowsPassByReference is defined for the implementation of a service method on the Java component implementation class.

```
@AllowsPassByReference
public String hello(String message) {
    ...
}
```

Snippet 10-1: Use of @AllowsPassByReference on a Method

Snippet 10-2 shows a sample where @AllowsPassByReference is defined for a client reference of a Java component implementation class.

```
@AllowsPassByReference
@Reference
private StockQuoteService stockQuote;
```

Snippet 10-2: Use of @AllowsPassByReference on a Reference

# 10.2 @AsyncFault

Figure 10-2 defines the @AsyncFault annotation:

```
2195
           package org.oasisopen.sca.annotation;
2196
2197
            import static java.lang.annotation.ElementType.METHOD;
2198
            import static java.lang.annotation.RetentionPolicy.RUNTIME;
2199
2200
           import java.lang.annotation.Inherited;
2201
           import java.lang.annotation.Retention;
2202
           import java.lang.annotation.Target;
2203
2204
            @Inherited
2205
           @Target({METHOD}))
2206
           @Retention(RUNTIME)
2207
           public @interface AsyncFault {
2208
2209
               Class<?>[] value() default {};
2210
2211
```

Figure 10-2: AsyncFault Annotation

2212

2172

2173

2174

2176

217721782179

2180

218121822183

21842185

2186

2187 2188

2189

2190

2191

21922193

The **@**AsyncFault annotation is used to indicate the faults/exceptions which are returned by the asynchronous service method which it annotates.

## 10.3 @AsyncInvocation

2214

2215

22162217

2218

2219

2240

22412242

2243

22442245

2246

Figure 10-3 defines the **@**AsyncInvocation annotation, which is used to attach the "asyncInvocation" policy intent to an interface or to a method:

```
2220
           package org.oasisopen.sca.annotation;
2221
2222
           import static java.lang.annotation.ElementType.METHOD;
2223
           import static java.lang.annotation.ElementType.TYPE;
2224
           import static java.lang.annotation.RetentionPolicy.RUNTIME;
2225
           import static org.oasisopen.sca.Constants.SCA PREFIX;
2226
2227
           import java.lang.annotation.Inherited;
2228
           import java.lang.annotation.Retention;
2229
           import java.lang.annotation.Target;
2230
2231
           @Inherited
2232
           @Target({TYPE, METHOD})
2233
           @Retention(RUNTIME)
2234
           @Intent (AsyncInvocation. ASYNCINVOCATION)
2235
           public @interface AsyncInvocation {
2236
               String ASYNCINVOCATION = SCA PREFIX + "asyncInvocation";
2237
2238
               boolean value() default true;
2239
```

Figure 10-3: AsyncInvocation Annotation

The **@**AsyncInvocation annotation is used to indicate that the operations of a Java interface uses the long-running request-response pattern as described in the SCA Assembly specification.

### 10.4 @Authentication

The following Java code defines the **@***Authentication* annotation:

```
2247
           package org.oasisopen.sca.annotation;
2248
2249
           import static java.lang.annotation.ElementType.FIELD;
2250
           import static java.lang.annotation.ElementType.METHOD;
2251
           import static java.lang.annotation.ElementType.PARAMETER;
2252
           import static java.lang.annotation.ElementType.TYPE;
2253
           import static java.lang.annotation.RetentionPolicy.RUNTIME;
2254
           import static org.oasisopen.sca.Constants.SCA PREFIX;
2255
2256
           import java.lang.annotation.Inherited;
2257
            import java.lang.annotation.Retention;
2258
           import java.lang.annotation.Target;
2259
2260
           @Inherited
2261
           @Target({TYPE, FIELD, METHOD, PARAMETER})
2262
           @Retention(RUNTIME)
2263
           @Intent(Authentication.AUTHENTICATION)
2264
           public @interface Authentication {
2265
               String AUTHENTICATION = SCA PREFIX + "authentication";
2266
               String AUTHENTICATION MESSAGE = AUTHENTICATION + ".message";
2267
               String AUTHENTICATION TRANSPORT = AUTHENTICATION + ".transport";
```

Figure 10-4: Authentication Annotation

2282

22832284

2285

2278

The **@Authentication** annotation is used to indicate the need for authentication. See the SCA Policy Framework Specification [POLICY] for details on the meaning of the intent. See the section on Application of Intent Annotations for samples of how intent annotations are used in Java.

### 10.5 @Authorization

Figure 10-5 defines the @Authorization annotation:

```
2286
           package org.oasisopen.sca.annotation;
2287
2288
           import static java.lang.annotation.ElementType.FIELD;
2289
           import static java.lang.annotation.ElementType.METHOD;
2290
           import static java.lang.annotation.ElementType.PARAMETER;
2291
           import static java.lang.annotation.ElementType.TYPE;
2292
           import static java.lang.annotation.RetentionPolicy.RUNTIME;
2293
           import static org.oasisopen.sca.Constants.SCA PREFIX;
2294
2295
           import java.lang.annotation.Inherited;
2296
           import java.lang.annotation.Retention;
2297
           import java.lang.annotation.Target;
2298
2299
2300
            * The @Authorization annotation is used to indicate that
2301
             * an authorization policy is required.
2302
            */
2303
           @Inherited
2304
           @Target({TYPE, FIELD, METHOD, PARAMETER})
2305
           @Retention(RUNTIME)
2306
           @Intent(Authorization.AUTHORIZATION)
2307
           public @interface Authorization {
2308
               String AUTHORIZATION = SCA PREFIX + "authorization";
2309
```

Figure 10-5: Authorization Annotation

231023112312

2313

2314

2315

The **@Authorization** annotation is used to indicate the need for an authorization policy. See the SCA Policy Framework Specification [POLICY] for details on the meaning of the intent. See the section on Application of Intent Annotations for samples of how intent annotations are used in Java.

### 10.6 @Callback

Figure 10-6 defines the @Callback annotation:

```
package org.oasisopen.sca.annotation;
2319
```

```
2320
           import static java.lang.annotation.ElementType.FIELD;
2321
           import static java.lang.annotation.ElementType.METHOD;
2322
           import static java.lang.annotation.ElementType.TYPE;
2323
           import static java.lang.annotation.RetentionPolicy.RUNTIME;
2324
           import java.lang.annotation.Retention;
2325
           import java.lang.annotation.Target;
2326
2327
           @Target({TYPE, METHOD, FIELD})
2328
           @Retention(RUNTIME)
2329
           public @interface Callback {
2330
2331
             Class<?> value() default Void.class;
2332
```

Figure 10-6: Callback Annotation

2336

2337

23382339

2340 2341

2342

2343

23442345

23462347

2348

2349

2350

2351

2353

The @Callback annotation is used to annotate a service interface or to annotate a Java class (used to define an interface) with a callback interface by specifying the Java class object of the callback interface as an attribute.

The @Callback annotation has the attribute:

value – the name of a Java class file containing the callback interface

The @Callback annotation can also be used to annotate a method or a field of an SCA implementation class, in order to have a callback object injected. When used to annotate a method or a field of an implementation class for injection of a callback object, the @Callback annotation MUST NOT specify any attributes. [JCA90046] When used to annotate a method or a field of an implementation class for injection of a callback object, the type of the method or field MUST be the callback interface of at least one bidirectional service offered by the implementation class. [JCA90054] When used to annotate a setter method or a field of an implementation class for injection of a callback object, the SCA runtime MUST inject a callback reference proxy into that method or field when the Java class is initialized, if the component is invoked via a service which has a callback interface and where the type of the setter method or field corresponds to the type of the callback interface. [JCA90058]

The @Callback annotation MUST NOT appear on a setter method or a field of a Java implementation class that has COMPOSITE scope. [JCA90057]

2352 Snippet 10-3 shows an example use of the @Callback annotation to declare a callback interface.

```
2354
           package somepackage;
2355
            import org.oasisopen.sca.annotation.Callback;
2356
            import org.oasisopen.sca.annotation.Remotable;
2357
            @Remotable
2358
           @Callback(MyServiceCallback.class)
2359
           public interface MyService {
2360
2361
               void someMethod(String arg);
2362
2363
2364
           @Remotable
2365
           public interface MyServiceCallback {
2366
2367
               void receiveResult(String result);
2368
```

Snippet 10-3: Use of @Callback

The implied component type is for Snippet 10-3 is shown in Snippet 10-4.

2372 2373 2374

2375

2376

2377

2378

2379

2381

23822383

2371

2380 Snippet 10-4: Implied componentType for Snippet 10-3

## 10.7 @ComponentName

Figure 10-7 defines the @ComponentName annotation:

```
2384
           package org.oasisopen.sca.annotation;
2385
2386
           import static java.lang.annotation.ElementType.FIELD;
2387
           import static java.lang.annotation.ElementType.METHOD;
2388
           import static java.lang.annotation.RetentionPolicy.RUNTIME;
2389
           import java.lang.annotation.Retention;
2390
           import java.lang.annotation.Target;
2391
2392
           @Target({METHOD, FIELD})
2393
           @Retention(RUNTIME)
2394
           public @interface ComponentName {
2395
2396
```

Figure 10-7: ComponentName Annotation

239723982399

2400

The @ComponentName annotation is used to denote a Java class field or setter method that is used to inject the component name.

Snippet 10-5 shows a component name field definition sample.

240124022403

2404

```
@ComponentName
private String componentName;
```

Snippet 10-5: Use of @ComponentName on a Field

240524062407

Snippet 10-6 shows a component name setter method sample.

2408 2409 2410

2411

2412

```
@ComponentName
public void setComponentName(String name) {
   //...
}
```

2413 Snippet 10-6: Use of @ComponentName on a Setter

# 2414 **10.8 @Confidentiality**

Figure 10-8 defines the @Confidentiality annotation:

```
package org.oasisopen.sca.annotation;
```

```
2418
2419
           import static java.lang.annotation.ElementType.FIELD;
2420
           import static java.lang.annotation.ElementType.METHOD;
2421
           import static java.lang.annotation.ElementType.PARAMETER;
2422
           import static java.lang.annotation.ElementType.TYPE;
           import static java.lang.annotation.RetentionPolicy.RUNTIME;
2423
2424
           import static org.oasisopen.sca.Constants.SCA PREFIX;
2425
2426
           import java.lang.annotation.Inherited;
2427
           import java.lang.annotation.Retention;
2428
           import java.lang.annotation.Target;
2429
2430
           @Inherited
2431
           @Target({TYPE, FIELD, METHOD, PARAMETER})
2432
           @Retention(RUNTIME)
2433
           @Intent(Confidentiality.CONFIDENTIALITY)
2434
           public @interface Confidentiality {
2435
               String CONFIDENTIALITY = SCA PREFIX + "confidentiality";
2436
               String CONFIDENTIALITY MESSAGE = CONFIDENTIALITY + ".message";
2437
               String CONFIDENTIALITY TRANSPORT = CONFIDENTIALITY + ".transport";
2438
2439
2440
                * List of confidentiality qualifiers such as "message" or
2441
                * "transport".
2442
2443
                * @return confidentiality qualifiers
2444
                * /
2445
               @Qualifier
2446
               String[] value() default "";
2447
```

Figure 10-8: Confidentiality Annotation

2449 2450

2451

2452

24532454

2455

2466

24672468

2469

2470

2471

The **@Confidentiality** annotation is used to indicate the need for confidentiality. See the SCA Policy Framework Specification [POLICY] for details on the meaning of the intent. See the section on Application of Intent Annotations for samples of how intent annotations are used in Java.

#### 10.9 @Constructor

Figure 10-9 defines the **@Constructor** annotation:

```
2456
          package org.oasisopen.sca.annotation;
2457
2458
          import static java.lang.annotation.ElementType.CONSTRUCTOR;
2459
          import static java.lang.annotation.RetentionPolicy.RUNTIME;
2460
          import java.lang.annotation.Retention;
2461
           import java.lang.annotation.Target;
2462
2463
          @Target (CONSTRUCTOR)
2464
          @Retention(RUNTIME)
2465
          public @interface Constructor { }
```

Figure 10-9: Constructor Annotation

The @Constructor annotation is used to mark a particular constructor to use when instantiating a Java component implementation. If a constructor of an implementation class is annotated with @Constructor and the constructor has parameters, each of these parameters MUST have either a @Property annotation or a @Reference annotation. [JCA90003]

Snippet 10-7 shows a sample for the @Constructor annotation.

2490 Snippet 10-7: Use of @Constructor

### 10.10 @Context

Figure 10-10 defines the @Context annotation:

```
package org.oasisopen.sca.annotation;
import static java.lang.annotation.ElementType.FIELD;
import static java.lang.annotation.ElementType.METHOD;
import static java.lang.annotation.RetentionPolicy.RUNTIME;
import java.lang.annotation.Retention;
import java.lang.annotation.Target;

@Target({METHOD, FIELD})
@Retention(RUNTIME)
public @interface Context {
}
```

Figure 10-10: Context Annotation

The @Context annotation is used to denote a Java class field or a setter method that is used to inject a composite context for the component. The type of context to be injected is defined by the type of the Java class field or type of the setter method input argument; the type is either *ComponentContext* or

2512 RequestContext.

- 2513 The @Context annotation has no attributes.
- 2514 Snippet 10-8 shows a ComponentContext field definition sample.

```
2516 @Context protected ComponentContext context;
```

2518 Snippet 10-8: Use of @Context for a ComponentContext

Snippet 10-9 shows a RequestContext field definition sample.

```
@Context
```

```
2523 protected RequestContext context;
```

2524 Snippet 10-9: Use of @Context for a RequestContext

### 10.11 @Destroy

Figure 10-11 defines the @Destroy annotation:

```
2528
           package org.oasisopen.sca.annotation;
2529
2530
           import static java.lang.annotation.ElementType.METHOD;
2531
           import static java.lang.annotation.RetentionPolicy.RUNTIME;
2532
           import java.lang.annotation.Retention;
2533
           import java.lang.annotation.Target;
2534
2535
           @Target (METHOD)
2536
           @Retention(RUNTIME)
2537
           public @interface Destroy {
2538
2539
```

Figure 10-11: Destroy Annotation

2541 2542 2543

2544

2545

2546

2547

2540

25252526

2527

The @Destroy annotation is used to denote a single Java class method that will be called when the scope defined for the implementation class ends. A method annotated with @Destroy can have any access modifier and MUST have a void return type and no arguments. [JCA90004]

If there is a method annotated with @Destroy that matches the criteria for the annotation, the SCA runtime MUST call the annotated method when the scope defined for the implementation class ends. [JCA90005]

2548 Snippet 10-10 shows a sample for a destroy method definition.

2549 2550 2551

255225532554

25552556

2557

2570

```
@Destroy
public void myDestroyMethod() {
   ...
}
```

Snippet 10-10: Use of @Destroy

# 10.12 @EagerInit

Figure 10-12: EagerInit Annotation defines the @EagerInit annotation:

```
2558
          package org.oasisopen.sca.annotation;
2559
2560
           import static java.lang.annotation.ElementType.TYPE;
2561
           import static java.lang.annotation.RetentionPolicy.RUNTIME;
2562
           import java.lang.annotation.Retention;
2563
           import java.lang.annotation.Target;
2564
2565
           @Target (TYPE)
2566
           @Retention(RUNTIME)
2567
           public @interface EagerInit {
2568
2569
```

Figure 10-12: EagerInit Annotation

2575

25762577

2591

2592 2593

2594

2595

2596

2597

259825992600

2601

2602 2603 2604

26052606

2607

The @*EagerInit* annotation is used to mark the Java class of a COMPOSITE scoped implementation for eager initialization. When marked for eager initialization with an @EagerInit annotation, the composite scoped instance MUST be created when its containing component is started. [JCA90007]

### 10.13 @Init

Figure 10-13: Init Annotation defines the @Init annotation:

```
2578
           package org.oasisopen.sca.annotation;
2579
2580
           import static java.lang.annotation.ElementType.METHOD;
2581
           import static java.lang.annotation.RetentionPolicy.RUNTIME;
2582
           import java.lang.annotation.Retention;
2583
           import java.lang.annotation.Target;
2584
2585
           @Target (METHOD)
2586
           @Retention(RUNTIME)
2587
           public @interface Init {
2588
2589
2590
```

Figure 10-13: Init Annotation

The @Init annotation is used to denote a single Java class method that is called when the scope defined for the implementation class starts. A method marked with the @Init annotation can have any access modifier and MUST have a void return type and no arguments. [JCA90008]

If there is a method annotated with @Init that matches the criteria for the annotation, the SCA runtime MUST call the annotated method after all property and reference injection is complete. [JCA90009]

Snippet 10-11 shows an example of an init method definition.

```
@Init
public void myInitMethod() {
   ...
}
```

Snippet 10-11: Use of @Init

# 10.14 @Integrity

Figure 10-14 defines the @Integrity annotation:

```
2608
           package org.oasisopen.sca.annotation;
2609
2610
           import static java.lang.annotation.ElementType.FIELD;
2611
           import static java.lang.annotation.ElementType.METHOD;
2612
           import static java.lang.annotation.ElementType.PARAMETER;
2613
           import static java.lang.annotation.ElementType.TYPE;
2614
           import static java.lang.annotation.RetentionPolicy.RUNTIME;
2615
           import static org.oasisopen.sca.Constants.SCA PREFIX;
2616
2617
           import java.lang.annotation.Inherited;
2618
           import java.lang.annotation.Retention;
2619
           import java.lang.annotation.Target;
2620
```

```
2621
           @Inherited
2622
           @Target({TYPE, FIELD, METHOD, PARAMETER})
2623
           @Retention(RUNTIME)
2624
           @Intent(Integrity.INTEGRITY)
2625
           public @interface Integrity {
2626
                String INTEGRITY = SCA PREFIX + "integrity";
2627
               String INTEGRITY MESSAGE = INTEGRITY + ".message";
2628
               String INTEGRITY TRANSPORT = INTEGRITY + ".transport";
2629
2630
2631
                * List of integrity qualifiers (such as "message" or "transport").
2632
2633
                * @return integrity qualifiers
2634
                */
2635
               @Qualifier
2636
               String[] value() default "";
2637
```

Figure 10-14: Integrity Annotation

2641

2642

2643

2644 2645

2646

2676

The **@Integrity** annotation is used to indicate that the invocation requires integrity (i.e. no tampering of the messages between client and service). See the SCA Policy Framework Specification [POLICY] for details on the meaning of the intent. See the section on Application of Intent Annotations for samples of how intent annotations are used in Java.

### 10.15 @Intent

Figure 10-15 defines the @Intent annotation:

```
2647
           package org.oasisopen.sca.annotation;
2648
2649
            import static java.lang.annotation.ElementType.ANNOTATION TYPE;
2650
            import static java.lang.annotation.RetentionPolicy.RUNTIME;
2651
            import java.lang.annotation.Retention;
2652
            import java.lang.annotation.Target;
2653
2654
            @Target({ANNOTATION TYPE})
2655
            @Retention(RUNTIME)
2656
            public @interface Intent {
                /**
2657
2658
                 ^{\star} The qualified name of the intent, in the form defined by
2659
                 * {@link javax.xml.namespace.QName#toString}.
2660
                 * @return the qualified name of the intent
2661
                 */
2662
                String value() default "";
2663
                /**
2664
2665
                 ^{\star} The XML namespace for the intent.
2666
                 * @return the XML namespace for the intent
2667
2668
                String targetNamespace() default "";
2669
2670
                 ^{\star} The name of the intent within its namespace.
2671
2672
                 * @return name of the intent within its namespace
2673
2674
                String localPart() default "";
2675
```

Figure 10-15: Intent Annotation

2682

2683 2684

2678 The @Intent annotation is used for the creation of new annotations for specific intents. It is not expected 2679 that the @Intent annotation will be used in application code.

2680 See the section "How to Create Specific Intent Annotations" for details and samples of how to define new 2681 intent annotations.

### 10.16 @ManagedSharedTransaction

Figure 10-16 defines the @ManagedSharedTransaction annotation:

```
2685
           package org.oasisopen.sca.annotation;
2686
2687
           import static java.lang.annotation.ElementType.FIELD;
2688
           import static java.lang.annotation.ElementType.METHOD;
2689
           import static java.lang.annotation.ElementType.PARAMETER;
2690
           import static java.lang.annotation.ElementType.TYPE;
2691
           import static java.lang.annotation.RetentionPolicy.RUNTIME;
2692
           import static org.oasisopen.sca.Constants.SCA PREFIX;
2693
2694
           import java.lang.annotation.Inherited;
2695
           import java.lang.annotation.Retention;
2696
           import java.lang.annotation.Target;
2697
2698
2699
            * The @ManagedSharedTransaction annotation is used to indicate that
2700
            * a distributed ACID transaction is required.
2701
2702
           @Inherited
2703
           @Target({TYPE, FIELD, METHOD, PARAMETER})
2704
           @Retention(RUNTIME)
2705
           @Intent(ManagedSharedTransaction.MANAGEDSHAREDTRANSACTION)
2706
           public @interface ManagedSharedTransaction {
2707
               String MANAGEDSHAREDTRANSACTION = SCA PREFIX + "managedSharedTransaction";
2708
```

Figure 10-16: ManagedSharedTransaction Annotation

2710 2711

2712

2713

2714

2715 2716

2709

The @ManagedSharedTransaction annotation is used to indicate the need for a distributed and globally coordinated ACID transaction. See the SCA Policy Framework Specification [POLICY] for details on the meaning of the intent. See the section on Application of Intent Annotations for samples of how intent annotations are used in Java.

# 10.17 @ManagedTransaction

Figure 10-17 defines the @ManagedTransaction annotation:

```
2717
2718
2719
```

```
import static java.lang.annotation.ElementType.FIELD;
           import static java.lang.annotation.ElementType.METHOD;
2720
           import static java.lang.annotation.ElementType.PARAMETER;
2721
           import static java.lang.annotation.ElementType.TYPE;
2722
           import static java.lang.annotation.RetentionPolicy.RUNTIME;
2723
           import static org.oasisopen.sca.Constants.SCA PREFIX;
2724
2725
           import java.lang.annotation.Inherited;
2726
           import java.lang.annotation.Retention;
2727
           import java.lang.annotation.Target;
2728
2729
```

```
2730
             * The @ManagedTransaction annotation is used to indicate the
2731
             * need for an ACID transaction environment.
2732
2733
           @Inherited
2734
           @Target({TYPE, FIELD, METHOD, PARAMETER})
2735
           @Retention (RUNTIME)
2736
           @Intent (ManagedTransaction.MANAGEDTRANSACTION)
2737
           public @interface ManagedTransaction {
2738
               String MANAGEDTRANSACTION = SCA PREFIX + "managedTransaction";
               String MANAGEDTRANSACTION LOCAL = MANAGEDTRANSACTION + ".local";
2739
2740
               String MANAGEDTRANSACTION GLOBAL = MANAGEDTRANSACTION + ".global";
2741
2742
2743
                * List of managedTransaction qualifiers (such as "global" or "local").
2744
2745
                * @return managedTransaction qualifiers
2746
                */
2747
               @Qualifier
2748
                String[] value() default "";
2749
```

Figure 10-17: ManagedTransaction Annotation

2751

27552756

2757

2782

27832784

2785

The **@ManagedTransaction** annotation is used to indicate the need for an ACID transaction. See the SCA Policy Framework Specification [POLICY] for details on the meaning of the intent. See the section on Application of Intent Annotations for samples of how intent annotations are used in Java.

### 10.18 @MutualAuthentication

Figure 10-18 defines the @MutualAuthentication annotation:

```
2758
           package org.oasisopen.sca.annotation;
2759
2760
           import static java.lang.annotation.ElementType.FIELD;
2761
            import static java.lang.annotation.ElementType.METHOD;
2762
            import static java.lang.annotation.ElementType.PARAMETER;
2763
            import static java.lang.annotation.ElementType.TYPE;
2764
           import static java.lang.annotation.RetentionPolicy.RUNTIME;
2765
           import static org.oasisopen.sca.Constants.SCA PREFIX;
2766
2767
           import java.lang.annotation.Inherited;
2768
           import java.lang.annotation.Retention;
2769
           import java.lang.annotation.Target;
2770
2771
2772
            * The @MutualAuthentication annotation is used to indicate that
2773
             * a mutual authentication policy is needed.
2774
            * /
2775
           @Inherited
2776
           @Target({TYPE, FIELD, METHOD, PARAMETER})
2777
           @Retention (RUNTIME)
2778
           @Intent (MutualAuthentication.MUTUALAUTHENTICATION)
2779
           public @interface MutualAuthentication {
2780
               String MUTUALAUTHENTICATION = SCA PREFIX + "mutualAuthentication";
2781
```

Figure 10-18: MutualAuthentication Annotation

The @MutualAuthentication annotation is used to indicate the need for mutual authentication between a service consumer and a service provider. See the SCA Policy Framework Specification [POLICY] for

details on the meaning of the intent. See the section on Application of Intent Annotations for samples of how intent annotations are used in Java.

## 10.19 @NoManagedTransaction

2786

2787

27882789

2790

2815

2816 2817

2818

2819

2820

2821 2822

2823

2837

Figure 10-19 defines the @NoManagedTransaction annotation:

```
2791
           package org.oasisopen.sca.annotation;
2792
2793
           import static java.lang.annotation.ElementType.FIELD;
2794
           import static java.lang.annotation.ElementType.METHOD;
2795
           import static java.lang.annotation.ElementType.PARAMETER;
2796
           import static java.lang.annotation.ElementType.TYPE;
2797
           import static java.lang.annotation.RetentionPolicy.RUNTIME;
2798
           import static org.oasisopen.sca.Constants.SCA PREFIX;
2799
2800
           import java.lang.annotation.Inherited;
2801
           import java.lang.annotation.Retention;
2802
           import java.lang.annotation.Target;
2803
2804
2805
            * The @NoManagedTransaction annotation is used to indicate that
2806
            * a non-transactional environment is needed.
2807
2808
           @Inherited
2809
           @Target({TYPE, FIELD, METHOD, PARAMETER})
2810
           @Retention(RUNTIME)
2811
           @Intent (NoManagedTransaction. NOMANAGEDTRANSACTION)
2812
           public @interface NoManagedTransaction {
2813
                String NOMANAGEDTRANSACTION = SCA PREFIX + "noManagedTransaction";
2814
```

Figure 10-19: NoManagedTransaction Annotation

The **@NoManagedTransaction** annotation is used to indicate that the component does not want to run in an ACID transaction. See the SCA Policy Framework Specification [POLICY] for details on the meaning of the intent. See the section on Application of Intent Annotations for samples of how intent annotations are used in Java.

# 10.20 @OneWay

Figure 10-20 defines the @OneWay annotation:

```
2824
           package org.oasisopen.sca.annotation;
2825
2826
           import static java.lang.annotation.ElementType.METHOD;
2827
           import static java.lang.annotation.RetentionPolicy.RUNTIME;
2828
           import java.lang.annotation.Retention;
2829
           import java.lang.annotation.Target;
2830
2831
           @Target (METHOD)
2832
           @Retention(RUNTIME)
2833
           public @interface OneWay {
2834
2835
2836
```

Figure 10-20: OneWay Annotation

2845

2846

2855

2856 2857

A method annotated with @OneWay MUST have a void return type and MUST NOT have declared checked exceptions. [JCA90055]

When a method of a Java interface is annotated with @OneWay, the SCA runtime MUST ensure that all invocations of that method are executed in a non-blocking fashion, as described in the section on Asynchronous Programming. [JCA90056]

2844 The @OneWay annotation has no attributes.

Snippet 10-12 shows the use of the @OneWay annotation on an interface.

```
package services.hello;

2848

2849

import org.oasisopen.sca.annotation.OneWay;

2850

2851

public interface HelloService {

@OneWay
void hello(String name);

2854

}
```

Snippet 10-12: Use of @OneWay

## 10.21 @PolicySets

Figure 10-21 defines the @PolicySets annotation:

```
2858
2859
           package org.oasisopen.sca.annotation;
2860
2861
            import static java.lang.annotation.ElementType.FIELD;
2862
            import static java.lang.annotation.ElementType.METHOD;
2863
            import static java.lang.annotation.ElementType.PARAMETER;
2864
            import static java.lang.annotation.ElementType.TYPE;
2865
           import static java.lang.annotation.RetentionPolicy.RUNTIME;
2866
2867
           import java.lang.annotation.Retention;
2868
           import java.lang.annotation.Target;
2869
2870
           @Target({TYPE, FIELD, METHOD, PARAMETER})
2871
           @Retention(RUNTIME)
2872
           public @interface PolicySets {
2873
2874
                 * Returns the policy sets to be applied.
2875
2876
                   @return the policy sets to be applied
2877
2878
               String[] value() default "";
2879
```

Figure 10-21: PolicySets Annotation

The **@PolicySets** annotation is used to attach one or more SCA Policy Sets to a Java implementation class or to one of its subelements.

2884 See the section "Policy Set Annotations" for details and samples.

# 10.22 @Property

Figure 10-22 defines the **@Property** annotation:

2886 2887

2885

2880

2881

```
2888
           package org.oasisopen.sca.annotation;
2889
2890
           import static java.lang.annotation.ElementType.FIELD;
2891
           import static java.lang.annotation.ElementType.METHOD;
2892
           import static java.lang.annotation.ElementType.PARAMETER;
2893
           import static java.lang.annotation.RetentionPolicy.RUNTIME;
2894
           import java.lang.annotation.Retention;
2895
           import java.lang.annotation.Target;
2896
2897
           @Target({METHOD, FIELD, PARAMETER})
2898
           @Retention(RUNTIME)
2899
           public @interface Property {
2900
2901
             String name() default "";
2902
             boolean required() default true;
2903
```

Figure 10-22: Property Annotation

2908

2909 2910

2911

2912

2913

2918

2920

2921

2922

2923

2924

2925

2926

2927 2928

2930

2931

2904

The @Property annotation is used to denote a Java class field, a setter method, or a constructor parameter that is used to inject an SCA property value. The type of the property injected, which can be a simple Java type or a complex Java type, is defined by the type of the Java class field or the type of the input parameter of the setter method or constructor.

When the Java type of a field, setter method or constructor parameter with the @Property annotation is a primitive type or a JAXB annotated class, the SCA runtime MUST convert a property value specified by an SCA component definition into an instance of the Java type as defined by the XML to Java mapping in the JAXB specification [JAXB] with XML schema validation enabled. [JCA90061]

When the Java type of a field, setter method or constructor parameter with the @Property annotation is not a JAXB annotated class, the SCA runtime can use any XML to Java mapping when converting property values into instances of the Java type.

2917 The @Property annotation MUST NOT be used on a class field that is declared as final. [JCA90011]

Where there is both a setter method and a field for a property, the setter method is used.

2919 The @Property annotation has the attributes:

- name (0..1) the name of the property. For a field annotation, the default is the name of the field of the Java class. For a setter method annotation, the default is the JavaBeans property name [JAVABEANS] corresponding to the setter method name. For a @Property annotation applied to a constructor parameter, there is no default value for the name attribute and the name attribute MUST be present. [JCA90013]
- required (0..1) a boolean value which specifies whether injection of the property value is required or not, where true means injection is required and false means injection is not required. Defaults to true. For a @Property annotation applied to a constructor parameter, the required attribute MUST NOT have the value false. [JCA90014]

2929

}

Snippet 10-13 shows a property field definition sample.

```
2932 @Property(name="currency", required=true)
2933 protected String currency;
2934
2935 The following snippet shows a property setter sample
2936
2937 @Property(name="currency", required=true)
2938 public void setCurrency( String theCurrency ) {
2939
2940 }
```

Snippet 10-14 shows the definition of a configuration property using the @Property annotation for a collection.

```
private List<String> helloConfigurationProperty;

@Property(required=true)
public void setHelloConfigurationProperty(List<String> property) {
          helloConfigurationProperty = property;
}
...
```

Snippet 10-14: Use of @Property with a Collection

### 10.23 @Qualifier

Figure 10-23 defines the @Qualifier annotation:

```
2962
           package org.oasisopen.sca.annotation;
2963
2964
           import static java.lang.annotation.ElementType.METHOD;
2965
           import static java.lang.annotation.RetentionPolicy.RUNTIME;
2966
2967
           import java.lang.annotation.Retention;
2968
           import java.lang.annotation.Target;
2969
2970
           @Target (METHOD)
2971
            @Retention(RUNTIME)
2972
           public @interface Qualifier {
2973
```

Figure 10-23: Qualifier Annotation

The @Qualifier annotation is applied to an attribute of a specific intent annotation definition, defined using the @Intent annotation, to indicate that the attribute provides qualifiers for the intent. The @Qualifier annotation MUST be used in a specific intent annotation definition where the intent has qualifiers.

[JCA90015]

See the section "How to Create Specific Intent Annotations" for details and samples of how to define new intent annotations.

### 10.24 @Reference

Figure 10-24 defines the **@Reference** annotation:

```
package org.oasisopen.sca.annotation;

package org.oasisopen.sca.annotation;

import static java.lang.annotation.ElementType.FIELD;

import static java.lang.annotation.ElementType.METHOD;

import static java.lang.annotation.ElementType.PARAMETER;

import static java.lang.annotation.RetentionPolicy.RUNTIME;
```

```
2991
           import java.lang.annotation.Retention;
2992
           import java.lang.annotation.Target;
2993
           @Target({METHOD, FIELD, PARAMETER})
2994
           @Retention(RUNTIME)
2995
           public @interface Reference {
2996
2997
              String name() default "";
2998
              boolean required() default true;
2999
```

Figure 10-24: Reference Annotation

The @Reference annotation type is used to annotate a Java class field, a setter method, or a constructor parameter that is used to inject a service that resolves the reference. The interface of the service injected is defined by the type of the Java class field or the type of the input parameter of the setter method or constructor.

The @Reference annotation MUST NOT be used on a class field that is declared as final. [JCA90016]

Where there is both a setter method and a field for a reference, the setter method is used.

The @Reference annotation has the attributes:

- name: String (0..1) the name of the reference. For a field annotation, the default is the name of the field of the Java class. For a setter method annotation, the default is the JavaBeans property name corresponding to the setter method name. For a @Reference annotation applied to a constructor parameter, there is no default for the name attribute and the name attribute MUST be present. [JCA90018]
- required (0..1) a boolean value which specifies whether injection of the service reference is required or not, where true means injection is required and false means injection is not required. Defaults to true. For a @Reference annotation applied to a constructor parameter, the required attribute MUST have the value true. [JCA90019]

Snippet 10-15 shows a reference field definition sample.

```
@Reference(name="stockQuote", required=true)
protected StockQuoteService stockQuote;
```

Snippet 10-15: Use of @Reference on a Field

Snippet 10-16 shows a reference setter sample

```
@Reference(name="stockQuote", required=true)
public void setStockQuote( StockQuoteService theSQService ) {
    ...
}
```

Snippet 10-16: Use of @Reference on a Setter

 Snippet 10-17 shows a sample of a service reference using the @Reference annotation. The name of the reference is "helloService" and its type is HelloService. The clientMethod() calls the "hello" operation of the service referenced by the helloService reference.

```
3036
3037
3038
3039
3040
```

```
package services.hello;
private HelloService helloService;
@Reference(name="helloService", required=true)
```

Snippet 10-17: Use of @Reference and a ServiceReference

The presence of a @Reference annotation is reflected in the componentType information that the runtime generates through reflection on the implementation class. Snippet 10-18 shows the component type for the component implementation fragment in Snippet 10-17.

Snippet 10-18: Implied componentType for Implementation in Snippet 10-17

If the type of a reference is not an array or any type that extends or implements java.util.Collection, then the SCA runtime MUST introspect the component type of the implementation with a <reference/> element with @multiplicity= 0..1 if the @Reference annotation required attribute is false and with @multiplicity=1..1 if the @Reference annotation required attribute is true. [JCA90020]

If the type of a reference is defined as an array or as any type that extends or implements java.util.Collection, then the SCA runtime MUST introspect the component type of the implementation with a <reference/> element with @multiplicity=0..n if the @Reference annotation required attribute is false and with @multiplicity=1..n if the @Reference annotation required attribute is true. [JCA90021]

Snippet 10-19 shows a sample of a service reference definition using the @Reference annotation on a java.util.List. The name of the reference is "helloServices" and its type is HelloService. The clientMethod() calls the "hello" operation of all the services referenced by the helloServices reference. In this case, at least one HelloService needs to be present, so *required* is true.

```
3079
              @Reference(name="helloServices", required=true)
3080
              protected List<HelloService> helloServices;
3081
3082
              public void clientMethod() {
3083
3084
3085
                     for (int index = 0; index < helloServices.size(); index++) {</pre>
3086
                            HelloService helloService =
3087
                      (HelloService) helloServices.get(index);
3088
                            String result = helloService.hello("Hello World!");
3089
3090
3091
```

Snippet 10-19: Use of @Reference with a List of ServiceReferences

Snippet 10-20 shows the XML representation of the component type reflected from for the former component implementation fragment. There is no need to author this component type in this case since it can be reflected from the Java class.

```
<?xml version="1.0" encoding="ASCII"?>
3098
3099
           <componentType xmlns="http://docs.oasis-open.org/ns/opencsa/sca/200912">
3100
3101
              <!-- Any services offered by the component would be listed here -->
3102
              <reference name="helloServices" multiplicity="1..n">
3103
                     <interface.java interface="services.hello.HelloService"/>
3104
              </reference>
3105
3106
           </componentType>
```

Snippet 10-20: Implied componentType for Implementation in Snippet 10-19

An unwired reference with a multiplicity of 0..1 MUST be presented to the implementation code by the SCA runtime as null [JCA90022] An unwired reference with a multiplicity of 0..n MUST be presented to the implementation code by the SCA runtime as an empty array or empty collection [JCA90023]

### 10.24.1 Reinjection

References can be reinjected by an SCA runtime after the initial creation of a component if the reference target changes due to a change in wiring that has occurred since the component was initialized.

In order for reinjection to occur, the following need to be true:

- 1. The component is not STATELESS scoped.
- 2. The reference needs to use either field-based injection or setter injection. References that are injected through constructor injection cannot be changed.

Setter injection allows for code in the setter method to perform processing in reaction to a change.

If a reference target changes and the reference is not reinjected, the reference needs to continue to work as if the reference target was not changed.

If an operation is called on a reference where the target of that reference has been undeployed, the SCA runtime is advised throw an InvalidServiceException. Likewise, if an operation is called on a reference where the target of the reference has become unavailable for some reason, the SCA runtime is advised throw a ServiceUnavailableException. In general, if the target service of the reference is changed, the reference either continues to work or throws an InvalidServiceException when it is invoked.

A ServiceReference that has been obtained from a reference by ComponentContext.cast() corresponds to the reference that is passed as a parameter to cast(). If the reference is subsequently reinjected, it is expected that the ServiceReference obtained from the original reference continues to work as if the reference target was not changed. If the target of a ServiceReference has been undeployed, the SCA runtime is advised to throw a InvalidServiceException when an operation is invoked on the ServiceReference. If the target of a ServiceReference has become unavailable, the SCA runtime is advised to throw a ServiceUnavailableException when an operation is invoked on the ServiceReference. If the target service of a ServiceReference is changed, the reference either continues to work or throws an InvalidServiceException when it is invoked.

A reference or ServiceReference accessed through the component context by calling getService() or getServiceReference() is expected to correspond to the current configuration of the domain. This applies whether or not reinjection has taken place. If the target of a reference or ServiceReference accessed through the component context by calling getService() or getServiceReference() has been undeployed or has become unavailable, the result is expected to be a reference to the undeployed or unavailable service, and attempts to call business methods throw an InvalidServiceException or a

service, and attempts to call business methods throw an InvalidServiceException or a

ServiceUnavailableException. If the target service of a reference or ServiceReference accessed through
the component context by calling getService() or getServiceReference() has changed, the returned value
is expected be a reference to the changed service.

The expected behaviour for reference reinjection also applies to references with a multiplicity of 0..n or 1..n. This means that in the cases where reference reinjection is not allowed, the array or Collection for a reference of multiplicity 0..n or multiplicity 1..n does change its contents when changes occur to the reference wiring or to the targets of the wiring. In cases where the contents of a reference array or collection change when the wiring changes or the targets change, then for references that use setter injection, the SCA runtime is expected to call the setter method for any change to the contents. A reinjected array or Collection for a reference is expected to be a different array or Collection object from that previously injected to the component.

|                                                | Effect on                                                                                                    |                                                                                                    |                                                                                                    |
|------------------------------------------------|----------------------------------------------------------------------------------------------------|----------------------------------------------------------------------------------------------------|----------------------------------------------------------------------------------------------------|
| <u>Change</u><br><u>event</u>                  | Injected Reference or<br>ServiceReference                                                                                                    | Existing<br>ServiceReference<br>Object**                                                                                                    | Subsequent invocations of ComponentContext.getService Reference() or getService()                        |
| Change to<br>the target<br>of the<br>reference | can be reinjected (if other conditions* apply). If not reinjected, then it continues to work as if the reference target was not changed.                                                 | continue to work as if the reference target was not changed.                                                                                                    | Result corresponds to the current configuration of the domain.                                           |
| Target<br>service<br>undeployed                | Business methods throw InvalidServiceException.                                                                                                    | Business methods throw InvalidServiceException.                                                                                                    | Result is a reference to the undeployed service. Business methods throw InvalidServiceException.         |
| Target<br>service<br>becomes<br>unavailable    | Business methods throw<br>ServiceUnavailableExce<br>ption                                                                                                    | Business methods throw<br>ServiceUnavailableExce<br>ption                                                                                                    | Result is be a reference to the unavailable service. Business methods throw ServiceUnavailableException. |
| Target<br>service<br>changed                   | might continue to work, depending on the runtime and the type of change that was made. If it doesn't work, the exception thrown will depend on the runtime and the cause of the failure. | might continue to work, depending on the runtime and the type of change that was made. If it doesn't work, the exception thrown will depend on the runtime and the cause of the failure. | Result is a reference to the changed service.                                                            |

### \* Other conditions:

The component cannot be STATELESS scoped.

The reference has to use either field-based injection or setter injection. References that are injected through constructor injection cannot be changed.

\*\* Result of invoking ComponentContext.cast() corresponds to the reference that is passed as a parameter to cast().

Table 10-1Reinjection Effects

### 10.25 @Remotable

Figure 10-25 defines the @Remotable annotation:

3155

3156 3157

3158

```
3159
           package org.oasisopen.sca.annotation;
3160
3161
           import static java.lang.annotation.ElementType.TYPE;
3162
           import static java.lang.annotation.RetentionPolicy.RUNTIME;
3163
           import java.lang.annotation.Retention;
3164
           import java.lang.annotation.Target;
3165
3166
3167
           @Target (TYPE, METHOD, FIELD, PARAMETER)
3168
           @Retention(RUNTIME)
3169
           public @interface Remotable {
3170
3171
```

Figure 10-25: Remotable Annotation

The @Remotable annotation is used to indicate that an SCA service interface is remotable. The @Remotable annotation is valid only on a Java interface, a Java class, a field, a setter method, or a constructor parameter. It MUST NOT appear anywhere else. [JCA90053] A remotable service can be published externally as a service and MUST be translatable into a WSDL portType. [JCA90040]

The @Remotable annotation has no attributes. When placed on a Java service interface, it indicates that the interface is remotable. When placed on a Java service implementation class, it indicates that all SCA service interfaces provided by the class (including the class itself, if the class defines an SCA service interface) are remotable. When placed on a service reference, it indicates that the interface for the reference is remotable.

Snippet 10-21 shows the Java interface for a remotable service with its @Remotable annotation.

```
package services.hello;
import org.oasisopen.sca.annotation.*;
@Remotable
public interface HelloService {
   String hello(String message);
}
```

Snippet 10-21: Use of @Remotable on an Interface

The style of remotable interfaces is typically *coarse grained* and intended for *loosely coupled* interactions. Remotable service interfaces are not allowed to make use of method *overloading*.

Complex data types exchanged via remotable service interfaces need to be compatible with the marshalling technology used by the service binding. For example, if the service is going to be exposed using the standard Web Service binding, then the parameters can be JAXB [JAX-B] types or they can be Service Data Objects (SDOs) [SDO].

Independent of whether the remotable service is called from outside of the composite that contains it or from another component in the same composite, the data exchange semantics are *by-value*.

Implementations of remotable services can modify input data during or after an invocation and can modify return data after the invocation. If a remotable service is called locally or remotely, the SCA container is responsible for making sure that no modification of input data or post-invocation modifications to return data are seen by the caller.

Snippet 10-22 shows how a Java service implementation class can use the @Remotable annotation to define a remotable SCA service interface using a Java service interface that is not marked as remotable.

```
3211
           package services.hello;
3212
3213
           import org.oasisopen.sca.annotation.*;
3214
3215
           public interface HelloService {
3216
3217
              String hello(String message);
3218
3219
3220
           package services.hello;
3221
3222
           import org.oasisopen.sca.annotation.*;
3223
3224
           @Remotable
3225
           @Service(HelloService.class)
3226
           public class HelloServiceImpl implements HelloService {
3227
3228
              public String hello(String message) {
3229
3230
3231
```

Snippet 10-22: Use of @Remotable on a Class

Snippet 10-23 shows how a reference can use the @Remotable annotation to define a remotable SCA service interface using a Java service interface that is not marked as remotable.

```
3237
           package services.hello;
3238
3239
            import org.oasisopen.sca.annotation.*;
3240
3241
            public interface HelloService {
3242
3243
              String hello (String message);
3244
3245
3246
           package services.hello;
3247
3248
           import org.oasisopen.sca.annotation.*;
3249
3250
            public class HelloClient {
3251
3252
              @Remotable
3253
              @Reference
3254
              protected HelloService myHello;
3255
3256
              public String greeting(String message) {
3257
                     return myHello.hello(message);
3258
3259
```

Snippet 10-23: Use of @Remotable on a Reference

# 10.26 @Requires

Figure 10-26 defines the @Requires annotation:

```
package org.oasisopen.sca.annotation;
import static java.lang.annotation.ElementType.FIELD;
import static java.lang.annotation.ElementType.METHOD;
```

```
3268
           import static java.lang.annotation.ElementType.PARAMETER;
3269
           import static java.lang.annotation.ElementType.TYPE;
           import static java.lang.annotation.RetentionPolicy.RUNTIME;
3270
3271
3272
           import java.lang.annotation.Inherited;
3273
           import java.lang.annotation.Retention;
3274
           import java.lang.annotation.Target;
3275
3276
           @Inherited
3277
           @Retention (RUNTIME)
3278
           @Target({TYPE, METHOD, FIELD, PARAMETER})
3279
           public @interface Requires {
3280
3281
                * Returns the attached intents.
3282
3283
                * @return the attached intents
3284
               String[] value() default "";
3285
3286
```

Figure 10-26: Requires Annotation

3290

3291

3292

The @Requires annotation supports general purpose intents specified as strings. Users can also define specific intent annotations using the @Intent annotation.

See the section "General Intent Annotations" for details and samples.

# 10.27 @Scope

Figure 10-27 defines the **@Scope** annotation:

```
329332943295
```

3296 3297

3298

3299

3300

3301 3302

3303

3304 3305 3306

3307

```
package org.oasisopen.sca.annotation;
import static java.lang.annotation.ElementType.TYPE;
import static java.lang.annotation.RetentionPolicy.RUNTIME;
import java.lang.annotation.Retention;
import java.lang.annotation.Target;

@Target(TYPE)
@Retention(RUNTIME)
public @interface Scope {

   String value() default "STATELESS";
}
```

Figure 10-27: Scope Annotation

3308 3309 3310

3311

3313

3314

3315

The @Scope annotation MUST only be used on a service's implementation class. It is an error to use this annotation on an interface. [JCA90041]

3312 The @Scope annotation has the attribute:

• value – the name of the scope.

SCA defines the following scope names, but others can be defined by particular Java-based implementation types

3316 STATELESS

3317 COMPOSITE

3318 The default value is STATELESS.

Snippet 10-24 shows a sample for a COMPOSITE scoped service implementation:

```
3321
           package services.hello;
3322
3323
           import org.oasisopen.sca.annotation.*;
3324
3325
           @Service(HelloService.class)
3326
           @Scope("COMPOSITE")
3327
           public class HelloServiceImpl implements HelloService {
3328
3329
              public String hello(String message) {
3330
3331
3332
```

Snippet 10-24: Use of @Scope

### 10.28 @Service

Figure 10-28 defines the **@Service** annotation:

```
3337
           package org.oasisopen.sca.annotation;
3338
3339
           import static java.lang.annotation.ElementType.TYPE;
3340
           import static java.lang.annotation.RetentionPolicy.RUNTIME;
3341
           import java.lang.annotation.Retention;
3342
           import java.lang.annotation.Target;
3343
3344
           @Target(TYPE)
3345
           @Retention(RUNTIME)
3346
           public @interface Service {
3347
3348
              Class<?>[] value();
3349
              String[] names() default {};
3350
```

Figure 10-28: Service Annotation

The @Service annotation is used on a component implementation class to specify the SCA services offered by the implementation. An implementation class need not be declared as implementing all of the interfaces implied by the services declared in its @Service annotation, but all methods of all the declared service interfaces MUST be present. [JCA90042] A class used as the implementation of a service is not required to have a @Service annotation. If a class has no @Service annotation, then the rules determining which services are offered and what interfaces those services have are determined by the specific implementation type.

The @Service annotation has the attributes:

- **value** (1..1) An array of interface or class objects that are exposed as services by this implementation. If the array is empty, no services are exposed.
- names (0..1) An array of Strings which are used as the service names for each of the interfaces declared in the value array. The number of Strings in the names attribute array of the @Service annotation MUST match the number of elements in the value attribute array. [JCA90050] The value of each element in the @Service names array MUST be unique amongst all the other element values in the array. [JCA90060]

The **service name** of an exposed service defaults to the name of its interface or class, without the package name. If the names attribute is specified, the service name for each interface or class in the value attribute array is the String declared in the corresponding position in the names attribute array.

If a component implementation has two services with the same Java simple name, the names attribute of the @Service annotation MUST be specified. [JCA90045] If a Java implementation needs to realize two services with the same Java simple name then this can be achieved through subclassing of the interface.

 Snippet 10-25 shows an implementation of the HelloService marked with the @Service annotation.

```
package services.hello;
import org.oasisopen.sca.annotation.Service;

@Service(HelloService.class)
public class HelloServiceImpl implements HelloService {
    public void hello(String name) {
        System.out.println("Hello " + name);
    }
}
```

Snippet 10-25: Use of @Service

# 11 WSDL to Java and Java to WSDL

3388

3392

3393 3394

3395

3396

3397

3398

3399

3401

3405 3406

3407

3408

3409

3410

3411

3412

3413

3389 This specification applies the WSDL to Java and Java to WSDL mapping rules as defined by the JAX-WS 3390 2.1 specification [JAX-WS] for generating remotable Java interfaces from WSDL portTypes and vice 3391 versa.

SCA runtimes MUST support the JAX-WS 2.1 mappings from WSDL to Java and from Java to WSDL. [JCA100022] For the purposes of the Java-to-WSDL mapping algorithm, the SCA runtime MUST treat a Java interface as if it had a @WebService annotation on the class, even if it doesn't. [JCA100001] The SCA runtime MUST treat an @org.oasisopen.sca.annotation.OneWay annotation as a synonym for the @javax.jws.OneWay annotation. [JCA100002] For the WSDL-to-Java mapping, the SCA runtime MUST take the generated @WebService annotation to imply that the Java interface is @Remotable. [JCA100003]

For the mapping from Java types to XML schema types, SCA permits both the JAXB 2.1 [JAX-B] mapping and the SDO 2.1 [SDO] mapping. SCA runtimes MUST support the JAXB 2.1 mapping from XML Schema 3400 to Java and from Java to XML Schema. [JCA100004] SCA runtimes MAY support the SDO 2.1 mapping from XML schema types to Java and from Java to XML Schema. [JCA100005] Having a choice of binding 3402 3403 technologies is allowed, as noted in the first paragraph of section 5 of the JSR 181 (version 2) 3404 specification, which is referenced by the JAX-WS specification.

### 11.1 JAX-WS Annotations and SCA Interfaces

A Java class or interface used to define an SCA interface can contain JAX-WS annotations. In addition to affecting the Java to WSDL mapping defined by the JAX-WS specification [JAX-WS] these annotations can impact the SCA interface. An SCA runtime MUST apply the JAX-WS annotations as described in Table 11-1 and Table 11-2 when introspecting a Java class or interface class. [JCA100011] This could mean that the interface of a Java implementation is defined by a WSDL interface declaration. If the services provided by an implementation class are explicitly identified by an @Service annotation, only the identified classes define services of the implementation even if implemented interfaces that are not listed in the @Service annotation contain @JAX-WS annotations.

| Annotation  | Property | Impact to SCA Interface                              |
|-------------|----------|------------------------------------------------------|
| @WebService |          | A Java interface or class annotated with @WebService |
|             |          | MUST be treated as if annotated with the SCA         |
|             |          | @Remotable annotation [JCA100012]                    |
|             | name     | The value of the name attribute of the @WebService   |
|             |          | annotation, if present, MUST be used to define the   |
|             |          | name of an SCA service when there is no @Service     |
|             |          | annotation present in the SCA component              |
|             |          | implementation. [JCA100023]                          |
|             |          | The value of the name attribute of the @WebService   |
|             |          | annotation, if present, MUST be used to define the   |

name of an SCA service when the @Service annotation

is present without the names attribute and indicates that

the Java interface or class annotated with the

@WebService annotation defines an SCA service

interface. [JCA100028]

targetNamespace None

serviceName None

wsdlLocation A Java class annotated with the @WebService

annotation with its wsdlLocation attribute set MUST

have its interface defined by the referenced WSDL

definition instead of the annotated Java class.

[JCA100013]

endpointInterface A Java class annotated with the @WebService

annotation with its endpointInterface attribute set MUST

have its interface defined by the referenced interface

instead of annotated Java class. [JCA100014]

portName None

@WebMethod

operationName For a Java method annotated with the @WebMethod

annotation with the operationName set, an SCA runtime

MUST use the value of the operationName attribute as

the SCA operation name. [JCA100024]

action None

exclude An SCA runtime MUST NOT include a Java method

annotated with the @WebMethod annotation with the

exclude attribute set to true in an SCA interface.

[JCA100025]

@OneWay The SCA runtime MUST treat an

@org.oasisopen.sca.annotation.OneWay annotation as

a synonym for the @javax.jws.OneWay annotation.

[JCA100002]

@WebParam

name Sets parameter name

targetNamespace None

mode For a Java parameter annotated with the @WebParam

annotation with the mode attribute set, an SCA runtime

MUST apply the value of the mode attribute when

comparing interfaces. [JCA100026]

header A Java class or interface containing an @WebParam

annotation with its header attribute set to "true" MUST

be treated as if the SOAP intent is applied to the Java

class or interface. [JCA100015]

partName Overrides name

@WebResult

name Sets parameter name

targetNamespace None

header A Java class or interface containing an @WebResult

annotation with its header attribute set to "true" MUST

be treated as if the SOAP intent is applied to the Java

class or interface. [JCA100016]

partName Overrides name @SOAPBinding A Java class or interface containing an @SOAPBinding annotation MUST be treated as if the SOAP intent is applied to the Java class or interface. [JCA100021] style use parameterStyle @HandlerChain None file name Table 11-1: JSR 181 Annotations and SCA Interfaces Annotation Property Impact to SCA Interface @ServiceMode A Java class containing an @ServiceMode annotation MUST be treated as if the SOAP intent is applied to the Java class. [JCA100017] value @WebFault None name targetNamespace None faultBean None @RequestWrapper None

3414

3415

**Property** Impact to SCA Interface Annotation localName targetNamespace className @ResponseWrapper None localName targetNamespace className @WebServiceClient An interface or class annotated with @WebServiceClient MUST NOT be used to define an SCA interface. [JCA100018] name targetNamespace wsdlLocation @WebEndpoint None name @WebServiceProvider A class annotated with @WebServiceProvider MUST be treated as if annotated with the SCA @Remotable annotation. [JCA100019] wsdlLocation A Java class annotated with the @WebServiceProvider annotation with its wsdlLocation attribute set MUST have its interface defined by the referenced WSDL definition is used instead of the annotated Java class.

| Annotation      | Property        | Impact to SCA Interface |
|-----------------|-----------------|-------------------------|
|                 |                 | [JCA100020]             |
|                 | serviceName     | None                    |
|                 | portName        | None                    |
|                 | targetNamespace | None                    |
| @BindingType    |                 | None                    |
|                 | value           |                         |
| @WebServiceRef  |                 | See JEE specification   |
|                 | name            |                         |
|                 | wsdlLocation    |                         |
|                 | type            |                         |
|                 | value           |                         |
|                 | mappedName      |                         |
| @WebServiceRefs |                 | See JEE specification   |
|                 | value           |                         |
| @Action         |                 | None                    |
|                 | fault           |                         |
|                 | input           |                         |
|                 | output          |                         |
| @FaultAction    |                 | None                    |
|                 | value           |                         |

3419 3420

3421

3422

3423

3424

3425

3426

3427 3428

3429

3430 3431

3432 3433

3434

3435

3436

3437

3438 3439

3440

3441

3442

3443

3444

3445

3461

output

3416 Table 11-2: JSR 224 Annotations and SCA Interfaces

### 11.2 JAX-WS Client Asynchronous API for a Synchronous Service

The JAX-WS specification defines a mapping of a synchronous service invocation, which provides a client application with a means of invoking that service asynchronously, so that the client can invoke a service operation and proceed to do other work without waiting for the service operation to complete its processing. The client application can retrieve the results of the service either through a polling mechanism or via a callback method which is invoked when the operation completes.

For SCA service interfaces defined using interface.java, the Java interface MUST NOT contain the additional client-side asynchronous polling and callback methods defined by JAX-WS. [JCA100006] For SCA reference interfaces defined using interface.java, the SCA runtime MUST support a Java interface which contains the additional client-side asynchronous polling and callback methods defined by JAX-WS. [JCA100007] If the additional client-side asynchronous polling and callback methods defined by JAX-WS are present in the interface which declares the type of a reference in the implementation, SCA Runtimes MUST NOT include these methods in the SCA reference interface in the component type of the implementation. [JCA100008]

The additional client-side asynchronous polling and callback methods defined by JAX-WS are recognized in a Java interface according to the steps:

For each method M in the interface, if another method P in the interface has

- a. a method name that is M's method name with the characters "Async" appended, and
- b. the same parameter signature as M, and
- c. a return type of Response<R> where R is the return type of M

then P is a JAX-WS polling method that isn't part of the SCA interface contract.

For each method M in the interface, if another method C in the interface has

- a. a method name that is M's method name with the characters "Async" appended, and
- b. a parameter signature that is M's parameter signature with an additional final parameter of type AsyncHandler<R> where R is the return type of M, and
- c. a return type of Future<?>

then C is a JAX-WS callback method that isn't part of the SCA interface contract.

As an example, an interface can be defined in WSDL as shown in Snippet 11-1:

```
3446
           <!-- WSDL extract -->
3447
            <message name="getPrice">
3448
            <part name="ticker" type="xsd:string"/>
3449
            </message>
3450
3451
            <message name="getPriceResponse">
3452
            <part name="price" type="xsd:float"/>
3453
            </message>
3454
3455
            <portType name="StockQuote">
3456
            <operation name="getPrice">
3457
               <input message="tns:getPrice"/>
3458
                <output message="tns:getPriceResponse"/>
3459
             </operation>
3460
           </portType>
```

Snippet 11-1: Example WSDL Interface

The JAX-WS asynchronous mapping will produce the Java interface in Snippet 11-2:

3464 3465

3466

3467

3468

3469

3470

3471

```
// asynchronous mapping
@WebService
public interface StockQuote {
  float getPrice(String ticker);
  Response<Float> getPriceAsync(String ticker);
  Future<?> getPriceAsync(String ticker, AsyncHandler<Float>);
}
```

Snippet 11-2: JAX-WS Asynchronous Interface for WSDL Interface in Snippet 11-1

347234733474

3475

For SCA interface definition purposes, this is treated as equivalent to the interface in Snippet 11-3:

```
3476
    // synchronous mapping
3477
    @WebService
3478    public interface StockQuote {
    float getPrice(String ticker);
3480    }
```

Snippet 11-3: Equivalent SCA Interface Correspoining to Java Interface in Snippet 11-2

348134823483

3484

3485

3487

3488

SCA runtimes MUST support the use of the JAX-WS client asynchronous model. [JCA100009] If the client implementation uses the asynchronous form of the interface, the two additional getPriceAsync() methods can be used for polling and callbacks as defined by the JAX-WS specification.

# 11.3 Treatment of SCA Asynchronous Service API

For SCA service interfaces defined using interface.java, the SCA runtime MUST support a Java interface which contains the server-side asynchronous methods defined by SCA. [JCA100010]

Asynchronous service methods are identified as described in the section "Asynchronous handling of Long Running Service Operations" and are mapped to WSDL in the same way as the equivalent synchronous method described in that section.

3492 Generating an asynchronous service method from a WSDL request/response operation follows the 3493 algorithm described in the same section.

## 12 Conformance

- 3495 The XML schema pointed to by the RDDL document at the namespace URI, defined by this specification, 3496 are considered to be authoritative and take precedence over the XML schema defined in the appendix of
- 3497 this document.

3494

3515

- 3498 Normative code artifacts related to this specification are considered to be authoritative and take precedence over specification text. 3499
- 3500 There are three categories of artifacts for which this specification defines conformance:
- 3501 a) SCA Java XML Document,
- 3502 b) SCA Java Class
- 3503 c) SCA Runtime.

#### 12.1 SCA Java XML Document 3504

- 3505 An SCA Java XML document is an SCA Composite Document, or an SCA ComponentType Document,
- 3506 as defined by the SCA Assembly Model specification [ASSEMBLY], that uses the <interface.java>
- element, Such an SCA Java XML document MUST be a conformant SCA Composite Document or SCA 3507
- 3508 ComponentType Document, as defined by the SCA Assembly Model specification [ASSEMBLY], and
- 3509 MUST comply with the requirements specified in the Interface section of this specification.

#### 12.2 SCA Java Class 3510

- 3511 An SCA Java Class is a Java class or interface that complies with Java Standard Edition version 5.0 and
- MAY include annotations and APIs defined in this specification. An SCA Java Class that uses annotations 3512
- and APIs defined in this specification MUST comply with the requirements specified in this specification 3513
- 3514 for those annotations and APIs.

### 12.3 SCA Runtime

- 3516 The APIs and annotations defined in this specification are meant to be used by Java-based component
- 3517 implementation models in either partial or complete fashion. A Java-based component implementation
- 3518 specification that uses this specification specifies which of the APIs and annotations defined here are 3519 used. The APIs and annotations an SCA Runtime has to support depends on which Java-based
- 3520 component implementation specification the runtime supports. For example, see the SCA POJO
- 3521 Component Implementation Specification [JAVA CI].
- 3522 An implementation that claims to conform to this specification MUST meet the following conditions:
- 3523 The implementation MUST meet all the conformance requirements defined by the SCA Assembly Model Specification [ASSEMBLY]. 3524
- 3525 2. The implementation MUST support <interface.java> and MUST comply with all the normative 3526 statements in Section 3.
- 3527 The implementation MUST reject an SCA Java XML Document that does not conform to the sca-3528 interface-java.xsd schema.
- 3529 4. The implementation MUST support and comply with all the normative statements in Section 10.

# 3530 Appendix A. XML Schema: sca-interface-java-1.1.xsd

```
3531
            <?xml version="1.0" encoding="UTF-8"?>
3532
           <!-- Copyright(C) OASIS(R) 2005,2010. All Rights Reserved.
3533
                 OASIS trademark, IPR and other policies apply. -->
           <schema xmlns="http://www.w3.org/2001/XMLSchema"</pre>
3534
3535
               targetNamespace="http://docs.oasis-open.org/ns/opencsa/sca/200912"
3536
               xmlns:sca="http://docs.oasis-open.org/ns/opencsa/sca/200912"
3537
               elementFormDefault="qualified">
3538
3539
               <include schemaLocation="sca-core-1.1-cd06.xsd"/>
3540
3541
               <!-- Java Interface -->
3542
               <element name="interface.java" type="sca:JavaInterface"</pre>
3543
                        substitutionGroup="sca:interface"/>
3544
               <complexType name="JavaInterface">
3545
                  <complexContent>
3546
                     <extension base="sca:Interface">
3547
                        <sequence>
3548
                           <any namespace="##other" processContents="lax" minOccurs="0"</pre>
3549
                                maxOccurs="unbounded"/>
3550
                        </sequence>
3551
                        <attribute name="interface" type="NCName" use="required"/>
3552
                        <attribute name="callbackInterface" type="NCName"</pre>
3553
                                   use="optional"/>
3554
                     </extension>
3555
                  </complexContent>
3556
               </complexType>
3557
3558
            </schema>
```

# **Appendix B. Java Classes and Interfaces**

### **B.1 SCAClient Classes and Interfaces**

### **B.1.1 SCAClientFactory Class**

3559

3560

3561 3562

3563

3564

3565

SCA provides an abstract base class SCAClientFactory. Vendors can provide subclasses of this class which create objects that implement the SCAClientFactory class suitable for linking to services in their SCA runtime.

```
3566
3567
            * Copyright(C) OASIS(R) 2005,2010. All Rights Reserved.
3568
            * OASIS trademark, IPR and other policies apply.
3569
3570
           package org.oasisopen.sca.client;
3571
3572
           import java.net.URI;
3573
           import java.util.Properties;
3574
3575
           import org.oasisopen.sca.NoSuchDomainException;
3576
           import org.oasisopen.sca.NoSuchServiceException;
3577
           import org.oasisopen.sca.client.SCAClientFactoryFinder;
3578
           import org.oasisopen.sca.client.impl.SCAClientFactoryFinderImpl;
3579
3580
3581
            * The SCAClientFactory can be used by non-SCA managed code to
3582
            * lookup services that exist in a SCADomain.
3583
3584
            * @see SCAClientFactoryFinderImpl
3585
3586
            * @author OASIS Open
3587
3588
3589
           public abstract class SCAClientFactory {
3590
3591
               /**
3592
                * The SCAClientFactoryFinder.
3593
                * Provides a means by which a provider of an SCAClientFactory
3594
                * implementation can inject a factory finder implementation into
3595
                * the abstract SCAClientFactory class - once this is done, future
3596
                * invocations of the SCAClientFactory use the injected factory
3597
                * finder to locate and return an instance of a subclass of
3598
                * SCAClientFactory.
3599
3600
               protected static SCAClientFactoryFinder factoryFinder;
3601
3602
                * The Domain URI of the SCA Domain which is accessed by this
3603
                * SCAClientFactory
3604
3605
               private URI domainURI;
3606
3607
                /**
3608
                ^{\star} Prevent concrete subclasses from using the no-arg constructor
3609
3610
               private SCAClientFactory() {
3611
3612
3613
3614
                * Constructor used by concrete subclasses
```

```
3615
                * @param domainURI - The Domain URI of the Domain accessed via this
3616
                * SCAClientFactory
3617
                * /
3618
               protected SCAClientFactory(URI domainURI) throws NoSuchDomainException {
3619
                  this.domainURI = domainURI;
3620
3621
3622
3623
                * Gets the Domain URI of the Domain accessed via this SCAClientFactory
3624
                * @return - the URI for the Domain
3625
3626
               protected URI getDomainURI() {
3627
                  return domainURI;
3628
3629
3630
3631
               /**
3632
                * Creates a new instance of the SCAClientFactory that can be
3633
                * used to lookup SCA Services.
3634
3635
                * @param domainURI
                                     URI of the target domain for the SCAClientFactory
3636
                * @return A new SCAClientFactory
3637
                * /
3638
               public static SCAClientFactory newInstance( URI domainURI )
3639
                    throws NoSuchDomainException {
3640
                   return newInstance(null, null, domainURI);
3641
               }
3642
3643
               /**
                * Creates a new instance of the SCAClientFactory that can be
3644
3645
                * used to lookup SCA Services.
3646
3647
                * @param properties Properties that may be used when
3648
                * creating a new instance of the SCAClientFactory
3649
                * @param domainURI URI of the target domain for the SCAClientFactory
3650
                * @return A new SCAClientFactory instance
3651
3652
               public static SCAClientFactory newInstance (Properties properties,
3653
                                                                          URI domainURI)
3654
                    throws NoSuchDomainException {
3655
                   return newInstance(properties, null, domainURI);
3656
               }
3657
3658
               /**
3659
                * Creates a new instance of the SCAClientFactory that can be
3660
                * used to lookup SCA Services.
3661
3662
                * @param classLoader ClassLoader that may be used when
3663
                * creating a new instance of the SCAClientFactory
3664
                * @param domainURI URI of the target domain for the SCAClientFactory
3665
                * @return A new SCAClientFactory instance
3666
3667
               public static SCAClientFactory newInstance(ClassLoader classLoader,
3668
                                                                          URI domainURI)
3669
                    throws NoSuchDomainException {
3670
                   return newInstance(null, classLoader, domainURI);
3671
               }
3672
3673
               /**
3674
                * Creates a new instance of the SCAClientFactory that can be
3675
                * used to lookup SCA Services.
3676
3677
                * @param properties Properties that may be used when
3678
                * creating a new instance of the SCAClientFactory
```

```
3679
                * @param classLoader ClassLoader that may be used when
3680
                * creating a new instance of the SCAClientFactory
3681
                * @param domainURI URI of the target domain for the SCAClientFactory
3682
                * @return A new SCAClientFactory instance
3683
3684
               public static SCAClientFactory newInstance(Properties properties,
3685
                                                       ClassLoader classLoader,
3686
                                                        URI domainURI)
3687
                    throws NoSuchDomainException {
3688
                   final SCAClientFactoryFinder finder =
3689
                       factoryFinder != null ? factoryFinder :
3690
                           new SCAClientFactoryFinderImpl();
3691
                   final SCAClientFactory factory
3692
                       = finder.find(properties, classLoader, domainURI);
3693
                   return factory;
3694
               }
3695
3696
               /**
3697
                * Returns a reference proxy that implements the business interface <T>
3698
                * of a service in the SCA Domain handled by this SCAClientFactory
3699
3700
                * @param serviceURI the relative URI of the target service. Takes the
3701
                * form componentName/serviceName.
3702
                * Can also take the extended form componentName/serviceName/bindingName
3703
                * to use a specific binding of the target service
3704
3705
                ^{\star} @param interfaze The business interface class of the service in the
3706
                * domain
3707
                * @param <T> The business interface class of the service in the domain
3708
3709
                * @return a proxy to the target service, in the specified SCA Domain
3710
                * that implements the business interface <B>.
3711
                * @throws NoSuchServiceException Service requested was not found
3712
                * @throws NoSuchDomainException Domain requested was not found
3713
3714
               public abstract <T> T getService(Class<T> interfaze, String serviceURI)
3715
                   throws NoSuchServiceException, NoSuchDomainException;
3716
```

# **B.1.2 SCAClientFactoryFinder interface**

The SCAClientFactoryFinder interface is a Service Provider Interface representing a SCAClientFactory finder. SCA provides a default reference implementation of this interface. SCA runtime vendors can create alternative implementations of this interface that use different class loading or lookup mechanisms.

```
3721
3722
3723
            * Copyright (C) OASIS (R) 2005, 2010. All Rights Reserved.
3724
            * OASIS trademark, IPR and other policies apply.
3725
3726
3727
           package org.oasisopen.sca.client;
3728
3729
           import java.net.URI;
3730
           import java.util.Properties;
3731
3732
           import org.oasisopen.sca.NoSuchDomainException;
3733
3734
           /* A Service Provider Interface representing a SCAClientFactory finder.
3735
            * SCA provides a default reference implementation of this interface.
3736
            * SCA runtime vendors can create alternative implementations of this
3737
            * interface that use different class loading or lookup mechanisms.
3738
3739
           public interface SCAClientFactoryFinder {
```

3717 3718

3719

3720

```
3740
3741
3742
              * Method for finding the SCAClientFactory for a given Domain URI using
3743
              * a specified set of properties and a a specified ClassLoader
3744
              * @param properties - properties to use - may be null
3745
              * @param classLoader - ClassLoader to use - may be null
3746
              * @param domainURI - the Domain URI - must be a valid SCA Domain URI
3747
              * @return - the SCAClientFactory or null if the factory could not be
3748
              * @throws - NoSuchDomainException if the domainURI does not reference
3749
               * a valid SCA Domain
3750
               * found
3751
3752
               SCAClientFactory find (Properties properties,
3753
                                      ClassLoader classLoader,
3754
                                      URI domainURI )
3755
                     throws NoSuchDomainException;
3756
```

### **B.1.3 SCAClientFactoryFinderImpl class**

3757 3758

3759

3760

3761

3762

3763

3764

3765 3766

3767

This class provides a default implementation for finding a provider's SCAClientFactory implementation class. It is used if the provider does not inject its SCAClientFactoryFinder implementation class into the base SCAClientFactory class.

It discovers a provider's SCAClientFactory implementation by referring to the following information in this order:

- The org.oasisopen.sca.client.SCAClientFactory property from the Properties specified on the newInstance() method call if specified
- 2. The org.oasisopen.sca.client.SCAClientFactory property from the System Properties
- 3. The META-INF/services/org.oasisopen.sca.client.SCAClientFactory file

```
3768
3769
            * Copyright(C) OASIS(R) 2005,2010. All Rights Reserved.
3770
             * OASIS trademark, IPR and other policies apply.
3771
3772
           package org.oasisopen.sca.client.impl;
3773
3774
           import org.oasisopen.sca.client.SCAClientFactoryFinder;
3775
3776
           import java.io.BufferedReader;
3777
           import java.io.Closeable;
3778
           import java.io.IOException;
           import java.io.InputStream;
3779
3780
           import java.io.InputStreamReader;
3781
           import java.lang.reflect.Constructor;
           import java.net.URI;
3782
3783
           import java.net.URL;
3784
           import java.util.Properties;
3785
3786
           import org.oasisopen.sca.NoSuchDomainException;
3787
           import org.oasisopen.sca.ServiceRuntimeException;
3788
           import org.oasisopen.sca.client.SCAClientFactory;
3789
3790
3791
            * This is a default implementation of an SCAClientFactoryFinder which is
3792
            * used to find an implementation of the SCAClientFactory interface.
3793
3794
            * @see SCAClientFactoryFinder
3795
            * @see SCAClientFactory
3796
3797
            * @author OASIS Open
3798
```

```
3799
                     public class SCAClientFactoryFinderImpl implements SCAClientFactoryFinder {
3800
                             /**
3801
3802
                              * The name of the System Property used to determine the SPI
3803
                               * implementation to use for the SCAClientFactory.
3804
3805
                             private static final String SCA CLIENT FACTORY PROVIDER KEY =
3806
                                       SCAClientFactory.class.getName();
3807
3808
3809
                              * The name of the file loaded from the ClassPath to determine
3810
                              \mbox{\ensuremath{\star}} the SPI implementation to use for the SCAClientFactory.
3811
3812
                             private static final String SCA CLIENT FACTORY PROVIDER META INF SERVICE
3813
                                 = "META-INF/services/" + SCA CLIENT FACTORY PROVIDER KEY;
3814
3815
                             /**
3816
                               * Public Constructor
3817
3818
                             public SCAClientFactoryFinderImpl() {
3819
3820
3821
                             /**
3822
                              * Creates an instance of the SCAClientFactorySPI implementation.
3823
                              * This discovers the SCAClientFactorySPI Implementation and instantiates
3824
                              * the provider's implementation.
3825
3826
                              * @param properties
                                                                          Properties that may be used when creating a new
3827
                              * instance of the SCAClient
3828
                              * @param classLoader ClassLoader that may be used when creating a new
3829
                              * instance of the SCAClient
3830
                              * @return new instance of the SCAClientFactory
3831
                              * @throws ServiceRuntimeException Failed to create SCAClientFactory
3832
                              * Implementation.
3833
                              * /
3834
                             public SCAClientFactory find(Properties properties,
3835
                                                                                     ClassLoader classLoader,
3836
                                                                                     URI domainURI )
3837
                                       throws NoSuchDomainException, ServiceRuntimeException {
3838
                                       if (classLoader == null) {
3839
                                                    classLoader = getThreadContextClassLoader ();
3840
3841
                                       final String factoryImplClassName =
3842
                                                   discoverProviderFactoryImplClass(properties, classLoader);
3843
                                       final Class<? extends SCAClientFactory> factoryImplClass
3844
                                                    = loadProviderFactoryClass(factoryImplClassName,
3845
                                                                                                                  classLoader);
3846
                                       final SCAClientFactory factory =
3847
                                                    instantiate SCAC lient Factory Class (factory Impl Class, and the standard or standard or standard o
3848
                                                                                                                          domainURI, properties );
3849
                                       return factory;
3850
                          }
3851
3852
3853
                              \mbox{\ensuremath{\star}} Gets the Context ClassLoader for the current Thread.
3854
3855
                               * @return The Context ClassLoader for the current Thread.
3856
3857
                             private static ClassLoader getThreadContextClassLoader () {
3858
                                    return AccessController.doPrivileged(
3859
                                                 new PrivilegedAction<ClassLoader>() {
3860
                                            public ClassLoader run() {
3861
                                                   return Thread.currentThread().getContextClassLoader();
3862
```

```
3863
                    });
3864
                }
3865
3866
                /**
3867
                * Attempts to discover the class name for the SCAClientFactorySPI
3868
                 * implementation from the specified Properties, the System Properties
3869
                 * or the specified ClassLoader.
3870
3871
                 * @return The class name of the SCAClientFactorySPI implementation
3872
                 * @throw ServiceRuntimeException Failed to find implementation for
3873
                 * SCAClientFactorySPI.
3874
3875
               private static String
3876
                    discoverProviderFactoryImplClass(Properties properties,
3877
                                                          ClassLoader classLoader)
3878
                    throws ServiceRuntimeException {
3879
                    String providerClassName
3880
                     checkPropertiesForSPIClassName(properties);
3881
                    if (providerClassName != null) {
3882
                        return providerClassName;
3883
3884
3885
                    providerClassName =
3886
                     checkPropertiesForSPIClassName(System.getProperties());
3887
                    if (providerClassName != null) {
3888
                        return providerClassName;
3889
3890
3891
                    providerClassName = checkMETAINFServicesForSPIClassName(classLoader);
3892
                   if (providerClassName == null) {
3893
                        throw new ServiceRuntimeException(
3894
                            "Failed to find implementation for SCAClientFactory");
3895
3896
3897
                    return providerClassName;
3898
                }
3899
3900
                /**
3901
                * Attempts to find the class name for the SCAClientFactorySPI
3902
                 * implementation from the specified Properties.
3903
3904
                 ^{\star} @return The class name for the SCAClientFactorySPI implementation
3905
                 * or <code>null</code> if not found.
3906
                 * /
3907
               private static String
3908
                    checkPropertiesForSPIClassName(Properties properties) {
3909
                    if (properties == null) {
3910
                        return null;
3911
3912
3913
                    final String providerClassName =
3914
                     properties.getProperty(SCA CLIENT FACTORY PROVIDER KEY);
3915
                    if (providerClassName != null && providerClassName.length() > 0) {
3916
                        return providerClassName;
3917
3918
3919
                    return null;
3920
                }
3921
3922
                /**
3923
                 * Attempts to find the class name for the SCAClientFactorySPI
3924
                 * implementation from the META-INF/services directory
3925
3926
                 ^{\star} Greturn The class name for the SCAClientFactorySPI implementation or
```

```
3927
                * <code>null</code> if not found.
3928
                * /
3929
               private static String checkMETAINFServicesForSPIClassName(ClassLoader cl)
3930
3931
                   final URL url =
3932
                    cl.getResource(SCA CLIENT FACTORY PROVIDER META INF SERVICE);
3933
                   if (url == null) {
3934
                       return null;
3935
3936
3937
                   InputStream in = null;
3938
                    try {
3939
                       in = url.openStream();
3940
                       BufferedReader reader = null;
3941
                       try {
3942
                            reader =
3943
                                 new BufferedReader(new InputStreamReader(in, "UTF-8"));
3944
3945
                            String line;
3946
                            while ((line = readNextLine(reader)) != null) {
3947
                                if (!line.startsWith("#") && line.length() > 0) {
3948
                                    return line;
3949
3950
3951
3952
                            return null;
3953
                        } finally {
3954
                            closeStream(reader);
3955
3956
                    } catch (IOException ex) {
3957
                       throw new ServiceRuntimeException(
3958
                                  "Failed to discover SCAClientFactory provider", ex);
3959
                    } finally {
3960
                       closeStream(in);
3961
3962
               }
3963
3964
3965
                * Reads the next line from the reader and returns the trimmed version
3966
                * of that line
3967
3968
                \star @param reader The reader from which to read the next line
3969
                * @return The trimmed next line or <code>null</code> if the end of the
3970
                * stream has been reached
3971
                * @throws IOException I/O error occurred while reading from Reader
3972
                * /
3973
               private static String readNextLine(BufferedReader reader)
3974
                   throws IOException {
3975
3976
                   String line = reader.readLine();
3977
                   if (line != null) {
3978
                       line = line.trim();
3979
3980
                   return line;
3981
               }
3982
3983
3984
                * Loads the specified SCAClientFactory Implementation class.
3985
3986
                * @param factoryImplClassName The name of the SCAClientFactory
3987
                * Implementation class to load
3988
                * @return The specified SCAClientFactory Implementation class
3989
                * @throws ServiceRuntimeException Failed to load the SCAClientFactory
3990
                * Implementation class
```

```
3991
                */
3992
               private static Class<? extends SCAClientFactory>
3993
                   loadProviderFactoryClass(String factoryImplClassName,
3994
                                             ClassLoader classLoader)
3995
                    throws ServiceRuntimeException {
3996
3997
                   try {
3998
                        final Class<?> providerClass =
3999
                            classLoader.loadClass(factoryImplClassName);
4000
                        final Class<? extends SCAClientFactory> providerFactoryClass =
4001
                            providerClass.asSubclass(SCAClientFactory.class);
4002
                        return providerFactoryClass;
4003
                   } catch (ClassNotFoundException ex) {
4004
                        throw new ServiceRuntimeException(
4005
                            "Failed to load SCAClientFactory implementation class "
4006
                            + factoryImplClassName, ex);
4007
                   } catch (ClassCastException ex) {
4008
                        throw new ServiceRuntimeException(
4009
                                   "Loaded SCAClientFactory implementation class "
4010
                                  + factoryImplClassName
4011
                                + " is not a subclass of "
4012
                                + SCAClientFactory.class.getName() , ex);
4013
4014
                }
4015
4016
4017
                ^{\star} Instantiate an instance of the specified SCAClientFactorySPI
4018
                * Implementation class.
4019
4020
                * @param factoryImplClass The SCAClientFactorySPI Implementation
4021
                * class to instantiate.
4022
                * @return An instance of the SCAClientFactorySPI Implementation class
4023
                ^{\star} @throws ServiceRuntimeException Failed to instantiate the specified
4024
                * specified SCAClientFactorySPI Implementation class
4025
                * /
4026
               private static SCAClientFactory instantiateSCAClientFactoryClass(
                                   Class<? extends SCAClientFactory> factoryImplClass,
4027
4028
                            URI domainURI, Properties properties)
4029
                    throws NoSuchDomainException, ServiceRuntimeException {
4030
4031
4032
                        Constructor<? extends SCAClientFactory> URIConstructor =
4033
                            factoryImplClass.getConstructor(URI.class, Properties.class);
4034
                        SCAClientFactory provider =
4035
                           URIConstructor.newInstance( domainURI, properties );
4036
                        return provider;
4037
                    } catch (Throwable ex) {
4038
                        throw new ServiceRuntimeException(
4039
                           "Failed to instantiate SCAClientFactory implementation class "
4040
                           + factoryImplClass, ex);
4041
4042
               }
4043
4044
4045
                * Utility method for closing Closeable Object.
4046
4047
                 * @param closeable The Object to close.
4048
4049
               private static void closeStream(Closeable closeable) {
4050
                   if (closeable != null) {
4051
                        try{
4052
                            closeable.close();
4053
                        } catch (IOException ex) {
4054
                            throw new ServiceRuntimeException("Failed to close stream",
```

| 4055                                 |   | ex);          |
|--------------------------------------|---|---------------|
| 4056                                 | } | <i>CM</i> / / |
| 4055<br>4056<br>4057<br>4058<br>4059 | } |               |
| 4058                                 | } |               |
| 4059                                 | } |               |

### B.1.4 SCAClient Classes and Interfaces - what does a vendor need to do?

The SCAClient classes and interfaces are designed so that vendors can provide their own implementation suited to the needs of their SCA runtime. This section describes the tasks that a vendor needs to consider in relation to the SCAClient classes and interfaces.

- Implement their SCAClientFactory implementation class
   Vendors need to provide a subclass of SCAClientFactory that is capable of looking up Services in their SCA Runtime. Vendors need to subclass SCAClientFactory and implement the getService() method so that it creates reference proxies to services in SCA Domains handled by their SCA runtime(s).
- Configure the Vendor SCAClientFactory implementation class so that it gets used
   Vendors have several options:
  - Option 1: Set System Property to point to the Vendor's implementation

Vendors set the org.oasisopen.sca.client.SCAClientFactory System Property to point to their implementation class and use the reference implementation of SCAClientFactoryFinder

Option 2: Provide a META-INF/services file

4060

4061

4062

4063 4064

4065

4066

4067 4068

4071

4072

4073 4074

4075

4076 4077

4078 4079

4080

4081

4082 4083 Vendors provide a META-INF/services/org.oasisopen.sca.client.SCAClientFactory file that points to their implementation class and use the reference implementation of SCAClientFactoryFinder

Option 3: Inject a vendor implementation of the SCAClientFactoryFinder interface into SCAClientFactory

Vendors inject an instance of the vendor implementation of SCAClientFactoryFinder into the factoryFinder field of the SCAClientFactory abstract class. The reference implementation of SCAClientFactoryFinder is not used in this scenario. The vendor implementation of SCAClientFactoryFinder can find the vendor implementation(s) of SCAClientFactory by any means.

# **Appendix C. Conformance Items**

4085 4086 4087

4084

This section contains a list of conformance items for the SCA-J Common Annotations and APIs specification.

| Conformance ID                | Description                                                                                                    |
|-------------------------------|----------------------------------------------------------------------------------------------------|
| [JCA20001]                    | Remotable Services MUST NOT make use of method overloading.                                                                                                    |
| [JCA20002]                    | the SCA runtime MUST ensure that a stateless scoped implementation instance object is only ever dispatched on one thread at any one time.                                                                                                    |
| [JCA20003]                    | within the SCA lifecycle of a stateless scoped implementation instance, the SCA runtime MUST only make a single invocation of one business method.                                                                                                    |
| [JCA20004]                    | Where an implementation is used by a "domain level component", and the implementation is marked "Composite" scope, the SCA runtime MUST ensure that all consumers of the component appear to be interacting with a single runtime instance of the implementation.                                                                                                    |
| [JCA20005]                    | When the implementation class is marked for eager initialization, the SCA runtime MUST create a composite scoped instance when its containing component is started.                                                                                                    |
| [JCA20006]                    | If a method of an implementation class is marked with the @Init annotation, the SCA runtime MUST call that method when the implementation instance is created.                                                                                                    |
| [JCA20007]                    | the SCA runtime MAY run multiple threads in a single composite scoped implementation instance object and the SCA runtime MUST NOT perform any synchronization.                                                                                                    |
| [JCA20008]                    | Where an implementation is marked "Composite" scope and it is used by a component that is nested inside a composite that is used as the implementation of a higher level component, the SCA runtime MUST ensure that all consumers of the component appear to be interacting with a single runtime instance of the implementation. There can be multiple instances of the higher level component, each running on different nodes in a distributed SCA runtime. |
| [JCA20010]                    | The SCA runtime MUST use by-value semantics when passing input parameters, return values and exceptions on calls to remotable services within the same JVM if the service method implementation is not marked "allows pass by reference" or the service proxy used by the client is not marked "allows pass by reference".                                                                                                    |
| [JCA30001]                    | The value of the @interface attribute MUST be the fully qualified name of a Java class                                                                                                    |
| [JCA30002]                    | The value of the @callbackInterface attribute MUST be the fully qualified name of a Java interface used for callbacks                                                                                                    |
| [JCA30003]                    | if the Java interface class identified by the @interface attribute does contain a Java @Callback annotation, then the Java interface class identified by the @callbackInterface attribute MUST be the same                                                                                                    |
| and invened 1.1 appearant 0.4 | 15 August 2011                                                                                                    |

interface class.

[JCA30004] The interface.java element MUST conform to the schema defined in

the sca-interface-java.xsd schema.

[JCA30005] The value of the @remotable attribute on the <interface.java/> element

does not override the presence of a @Remotable annotation on the interface class and so if the interface class contains a @Remotable annotation and the @remotable attribute has a value of "false", then the SCA Runtime MUST raise an error and MUST NOT run the

component concerned.

[JCA30006] A Java interface referenced by the @interface attribute of an

<interface.java/> element MUST NOT contain any of the following SCA

Java annotations:

@ AllowsPassByReference, @ ComponentName, @ Constructor,

@Context, @Destroy, @EagerInit, @Init, @Intent, @Property,

@Qualifier, @Reference, @Scope, @Service.

[JCA30007] A Java interface referenced by the @callbackInterface attribute of an

<interface.java/> element MUST NOT contain any of the following SCA

Java annotations:

@AllowsPassByReference, @Callback, @ComponentName, @Constructor, @Context, @Destroy, @EagerInit, @Init, @Intent,

@Property, @Qualifier, @Reference, @Scope, @Service.

[JCA30009] The SCA Assembly Model specification [ASSEMBLY] defines a

number of criteria that need to be satisfied in order for two interfaces to be compatible or have a compatible superset or subset relationship. If these interfaces are both Java interfaces, compatibility also means that every method that is present in both interfaces is defined consistently in both interfaces with respect to the @OneWay annotation, that is, the

annotation is either present in both interfaces or absent in both

interfaces.

[JCA30010] If the identified class is annotated with either the JAX-WS

@WebService or @WebServiceProvider annotations and the annotation has a non-empty **wsdlLocation** property, then the SCA Runtime MUST act as if an <interface.wsdl/> element is present instead of the <interface.java/> element, with an @interface attribute identifying the portType mapped from the Java interface class and containing @requires and @policySets attribute values equal to the @requires and @policySets attribute values of the <interface.java/>

element.

[JCA40001] The SCA Runtime MUST call a constructor of the component

implementation at the start of the Constructing state.

[JCA40002] The SCA Runtime MUST perform any constructor reference or

property injection when it calls the constructor of a component

implementation.

[JCA40003] When the constructor completes successfully, the SCA Runtime MUST

transition the component implementation to the Injecting state.

[JCA40004] If an exception is thrown whilst in the Constructing state, the SCA

Runtime MUST transition the component implementation to the

Terminated state.

| [JCA40005] | When a component implementation instance is in the Injecting state, the SCA Runtime MUST first inject all field and setter properties that are present into the component implementation.                                                                               |
|------------|----------------------------------------------------------------------------------------------------|
| [JCA40006] | When a component implementation instance is in the Injecting state, the SCA Runtime MUST inject all field and setter references that are present into the component implementation, after all the properties have been injected.                                        |
| [JCA40007] | The SCA Runtime MUST ensure that the correct synchronization model is used so that all injected properties and references are made visible to the component implementation without requiring the component implementation developer to do any specific synchronization. |
| [JCA40008] | The SCA Runtime MUST NOT invoke Service methods on the component implementation when the component implementation is in the Injecting state.                                                                                                    |
| [JCA40009] | When the injection of properties and references completes successfully, the SCA Runtime MUST transition the component implementation to the Initializing state.                                                                                                    |
| [JCA40010] | If an exception is thrown whilst injecting properties or references, the SCA Runtime MUST transition the component implementation to the Destroying state.                                                                                                    |
| [JCA40011] | When the component implementation enters the Initializing State, the SCA Runtime MUST call the method annotated with @Init on the component implementation, if present.                                                                                                 |
| [JCA40012] | If a component implementation invokes an operation on an injected reference that refers to a target that has not yet been initialized, the SCA Runtime MUST throw a ServiceUnavailableException.                                                                        |
| [JCA40013] | The SCA Runtime MUST NOT invoke Service methods on the component implementation when the component implementation instance is in the Initializing state.                                                                                                    |
| [JCA40014] | Once the method annotated with @Init completes successfully, the SCA Runtime MUST transition the component implementation to the Running state.                                                                                                    |
| [JCA40015] | If an exception is thrown whilst initializing, the SCA Runtime MUST transition the component implementation to the Destroying state.                                                                                                    |
| [JCA40016] | The SCA Runtime MUST invoke Service methods on a component implementation instance when the component implementation is in the Running state and a client invokes operations on a service offered by the component.                                                     |
| [JCA40017] | When the component implementation scope ends, the SCA Runtime MUST transition the component implementation to the Destroying state.                                                                                                    |
| [JCA40018] | When a component implementation enters the Destroying state, the SCA Runtime MUST call the method annotated with @Destroy on the component implementation, if present.                                                                                                  |
| [JCA40019] | If a component implementation invokes an operation on an injected reference that refers to a target that has been destroyed, the SCA                                                                                                    |

Runtime MUST throw an InvalidServiceException.

[JCA40020] The SCA Runtime MUST NOT invoke Service methods on the

component implementation when the component implementation

instance is in the Destroying state.

[JCA40021] Once the method annotated with @Destroy completes successfully.

the SCA Runtime MUST transition the component implementation to

the Terminated state.

[JCA40022] If an exception is thrown whilst destroying, the SCA Runtime MUST

transition the component implementation to the Terminated state.

[JCA40023] The SCA Runtime MUST NOT invoke Service methods on the

component implementation when the component implementation

instance is in the Terminated state.

[JCA40024] If a property or reference is unable to be injected, the SCA Runtime

MUST transition the component implementation to the Destroying

state.

[JCA60001] When a bidirectional service is invoked, the SCA runtime MUST inject

a callback reference for the invoking service into all fields and setter methods of the service implementation class that are marked with a @Callback annotation and typed by the callback interface of the bidirectional service, and the SCA runtime MUST inject null into all other fields and setter methods of the service implementation class that

are marked with a @Callback annotation.

When a non-bidirectional service is invoked, the SCA runtime MUST [JCA60002]

inject null into all fields and setter methods of the service

implementation class that are marked with a @Callback annotation.

[JCA60003] The SCA asynchronous service Java interface mapping of a WSDL

request-response operation MUST appear as follows:

The interface is annotated with the "asynclnvocation" intent.

For each service operation in the WSDL, the Java interface contains an operation with

a name which is the JAX-WS mapping of the WSDL operation name, with the suffix "Async" added

a void return type

a set of input parameter(s) which match the JAX-WS mapping of the input parameter(s) of the WSDL operation plus an additional last parameter which is a ResponseDispatch object typed by the JAX-WS Response Bean mapping of the output parameter(s) of the WSDL operation, where

ResponseDispatch is the type defined in the SCA Java

Common Annotations and APIs specification.

[JCA60004] An SCA Runtime MUST support the use of the SCA asynchronous

service interface for the interface of an SCA service.

[JCA60005] If the SCA asynchronous service interface ResponseDispatch

handleResponse method is invoked more than once through either its sendResponse or its sendFault method, the SCA runtime MUST throw

an IllegalStateException.

[JCA60006] For the purposes of matching interfaces (when wiring between a reference and a service, or when using an implementation class by a component), an interface which has one or more methods which follow the SCA asynchronous service pattern MUST be treated as if those methods are mapped as the equivalent synchronous methods, as follows:

Asynchronous service methods are characterized by:

- void return type
- a method name with the suffix "Async"
- a last input parameter with a type of ResponseDispatch<X>
- annotation with the asynchryocation intent
- possible annotation with the @AsyncFault annotation

The mapping of each such method is as if the method had the return type "X", the method name without the suffix "Async" and all the input parameters except the last parameter of the type ResponseDispatch<X>, plus the list of exceptions contained in the @AsyncFault annotation.

[JCA70001]

SCA identifies annotations that correspond to intents by providing an @Intent annotation which MUST be used in the definition of a specific intent annotation.

[JCA70002]

### Intent annotations MUST NOT be applied to the following:

- A method of a service implementation class, except for a setter method that is either annotated with @Reference or introspected as an SCA reference according to the rules in the appropriate Component Implementation specification
- A service implementation class field that is not either annotated with @Reference or introspected as an SCA reference according to the rules in the appropriate Component Implementation specification
- A service implementation class constructor parameter that is not annotated with @Reference

[JCA70003]

Where multiple intent annotations (general or specific) are applied to the same Java element, the SCA runtime MUST compute the combined intents for the Java element by merging the intents from all intent annotations on the Java element according to the SCA Policy Framework [POLICY] rules for merging intents at the same hierarchy level.

[JCA70004]

If intent annotations are specified on both an interface method and the method's declaring interface, the SCA runtime MUST compute the effective intents for the method by merging the combined intents from the method with the combined intents for the interface according to the SCA Policy Framework [POLICY] rules for merging intents within a structural hierarchy, with the method at the lower level and the interface at the higher level.

[JCA70005]

### The @PolicySets annotation MUST NOT be applied to the following:

- A method of a service implementation class, except for a setter method that is either annotated with @Reference or introspected as an SCA reference according to the rules in the appropriate Component Implementation specification
- A service implementation class field that is not either annotated

with @Reference or introspected as an SCA reference according to the rules in the appropriate Component Implementation specification

A service implementation class constructor parameter that is not annotated with @Reference

[JCA70006]

If the @PolicySets annotation is specified on both an interface method and the method's declaring interface, the SCA runtime MUST compute the effective policy sets for the method by merging the policy sets from the method with the policy sets from the interface.

[JCA80001]

The ComponentContext.getService method MUST throw an IllegalArgumentException if the reference identified by the referenceName parameter has multiplicity of 0...n or 1...n.

[JCA80002]

The ComponentContext.getRequestContext method MUST return nonnull when invoked during the execution of a Java business method for a service operation or a callback operation, on the same thread that the SCA runtime provided, and MUST return null in all other cases.

[JCA80003]

When invoked during the execution of a service operation, the RequestContext.getServiceReference method MUST return a ServiceReference that represents the service that was invoked.

[JCA80004]

The ComponentContext.getServiceReference method MUST throw an IllegalArgumentException if the reference named by the referenceName parameter has multiplicity greater than one.

[JCA80005]

The ComponentContext.getServiceReference method MUST throw an IllegalArgumentException if the reference named by the referenceName parameter does not have an interface of the type defined by the businessInterface parameter.

[JCA80006]

The ComponentContext.getServiceReference method MUST throw an IllegalArgumentException if the component does not have a reference with the name provided in the referenceName parameter.

[JCA80007][JCA80007]

The ComponentContext.getServiceReference method MUST return null if the multiplicity of the reference named by the referenceName parameter is 0..1 and the reference has no target service configured.

[JCA80008]

The ComponentContext.getURI method MUST return the structural URI of the component in the SCA Domain.

[JCA80009]

The ComponentContext.getService method MUST return the proxy object implementing the interface provided by the businessInterface parameter, for the reference named by the referenceName parameter with the interface defined by the businessInterface parameter when that reference has a target service configured.

[JCA80010]

The ComponentContext.getService method MUST return null if the multiplicity of the reference named by the referenceName parameter is 0..1 and the reference has no target service configured.

[JCA80011]

The ComponentContext.getService method MUST throw an IllegalArgumentException if the component does not have a reference with the name supplied in the referenceName parameter.

[JCA80012]

The ComponentContext.getService method MUST throw an IllegalArgumentException if the service reference with the name supplied in the referenceName does not have an interface compatible

sca-javacaa-1.1-spec-csprd04 Standards Track Work Product

|            | with the interface supplied in the businessInterface parameter.                                                                                                    |  |  |
|------------|----------------------------------------------------------------------------------------------------|--|--|
| [JCA80013] | The ComponentContext.getServiceReference method MUST return a ServiceReference object typed by the interface provided by the businessInterface parameter, for the reference named by the referenceName parameter with the interface defined by the businessInterface parameter when that reference has a target service configured. |  |  |
| [JCA80014] | The ComponentContext.getServices method MUST return a collection containing one proxy object implementing the interface provided by the businessInterface parameter for each of the target services configured on the reference identified by the referenceName parameter.                                                          |  |  |
| [JCA80015] | The ComponentContext.getServices method MUST return an empty collection if the service reference with the name supplied in the referenceName parameter is not wired to any target services.                                                                                                    |  |  |
| [JCA80016] | The ComponentContext.getServices method MUST throw an IllegalArgumentException if the reference identified by the referenceName parameter has multiplicity of 01 or 11.                                                                                                    |  |  |
| [JCA80017] | The ComponentContext.getServices method MUST throw an IllegalArgumentException if the component does not have a reference with the name supplied in the referenceName parameter.                                                                                                    |  |  |
| [JCA80018] | The ComponentContext.getServices method MUST throw an IllegalArgumentException if the service reference with the name supplied in the referenceName does not have an interface compatible with the interface supplied in the businessInterface parameter.                                                                           |  |  |
| [JCA80019] | The ComponentContext.getServiceReferences method MUST return a collection containing one ServiceReference object typed by the interface provided by the businessInterface parameter for each of the target services configured on the reference identified by the referenceName parameter.                                          |  |  |
| [JCA80020] | The ComponentContext.getServiceReferences method MUST return an empty collection if the service reference with the name supplied in the referenceName parameter is not wired to any target services.                                                                                                    |  |  |
| [JCA80021] | The ComponentContext.getServiceReferences method MUST throw an IllegalArgumentException if the reference identified by the referenceName parameter has multiplicity of 01 or 11.                                                                                                    |  |  |
| [JCA80022] | The ComponentContext.getServiceReferences method MUST throw an IllegalArgumentException if the component does not have a reference with the name supplied in the referenceName parameter.                                                                                                    |  |  |
| [JCA80023] | The ComponentContext.getServiceReferences method MUST throw an IllegalArgumentException if the service reference with the name supplied in the referenceName does not have an interface compatible with the interface supplied in the businessInterface parameter.                                                                  |  |  |
| [JCA80024] | The ComponentContext.createSelfReference method MUST return a ServiceReference object typed by the interface defined by the businessInterface parameter for one of the services of the invoking component which has the interface defined by the businessInterface parameter.                                                       |  |  |
| [JCA80025] | The ComponentContext.getServiceReferences method MUST throw an                                                                                                    |  |  |

|            | IllegalArgumentException if the component does not have a service which implements the interface identified by the businessInterface parameter.                                                                                                    |  |  |
|------------|----------------------------------------------------------------------------------------------------|--|--|
| [JCA80026] | The ComponentContext.createSelfReference method MUST return a ServiceReference object typed by the interface defined by the businessInterface parameter for the service identified by the serviceName of the invoking component and which has the interface defined by the businessInterface parameter.                     |  |  |
| [JCA80027] | The ComponentContext.createSelfReference method MUST throw an IllegalArgumentException if the component does not have a service with the name identified by the serviceName parameter.                                                                                                    |  |  |
| [JCA80028] | The ComponentContext.createSelfReference method MUST throw an IllegalArgumentException if the component service with the name identified by the serviceName parameter does not implement a business interface which is compatible with the supplied businessInterface parameter.                                            |  |  |
| [JCA80029] | The ComponentContext.getProperty method MUST return an object of the type identified by the type parameter containing the value specified in the component configuration for the property named by the propertyName parameter or null if no value is specified in the configuration.                                        |  |  |
| [JCA80030] | The ComponentContext.getProperty method MUST throw an IllegalArgumentException if the component does not have a property with the name identified by the propertyName parameter.                                                                                                    |  |  |
| [JCA80031] | The ComponentContext.getProperty method MUST throw an IllegalArgumentException if the component property with the name identified by the propertyName parameter does not have a type which is compatible with the supplied type parameter.                                                                                  |  |  |
| [JCA80032] | The ComponentContext.cast method MUST return a ServiceReference object which is typed by the same business interface as specified by the reference proxy object supplied in the target parameter.                                                                                                    |  |  |
| [JCA80033] | The ComponentContext.cast method MUST throw an IllegalArgumentException if the supplied target parameter is not an SCA reference proxy object.                                                                                                    |  |  |
| [JCA80034] | The RequestContext.getSecuritySubject method MUST return the JAAS subject of the current request, or null if there is no subject or null if the method is invoked from code not processing a service request or callback request.                                                                                           |  |  |
| [JCA80035] | The RequestContext.getServiceName method MUST return the name of the service for which an operation is being processed, or null if invoked from a thread that is not processing a service operation or a callback operation.                                                                                                |  |  |
| [JCA80036] | The RequestContext.getCallbackReference method MUST return a ServiceReference object typed by the interface of the callback supplied by the client of the invoked service, or null if either the invoked service is not bidirectional or if the method is invoked from a thread that is not processing a service operation. |  |  |
| [JCA80037] | The RequestContext.getCallback method MUST return a reference proxy object typed by the interface of the callback supplied by the client                                                                                                    |  |  |

|            | of the invoked service, or null if either the invoked service is not bidirectional or if the method is invoked from a thread that is not                                                                                                    |
|------------|----------------------------------------------------------------------------------------------------|
|            | processing a service operation.                                                                                                    |
| [JCA80038] | When invoked during the execution of a callback operation, the RequestContext.getServiceReference method MUST return a ServiceReference that represents the callback that was invoked.                                                         |
| [JCA80039] | When invoked from a thread not involved in the execution of either a service operation or of a callback operation, the RequestContext.getServiceReference method MUST return null.                                                             |
| [JCA80040] | The ServiceReference.getService method MUST return a reference proxy object which can be used to invoke operations on the target service of the reference and which is typed with the business interface of the reference.                     |
| [JCA80041] | The ServiceReference.getBusinessInterface method MUST return a Class object representing the business interface of the reference.                                                                                                    |
| [JCA80042] | The SCAClientFactory.newInstance( URI ) method MUST return an object which implements the SCAClientFactory class for the SCA Domain identified by the domainURI parameter.                                                                     |
| [JCA80043] | The SCAClientFactory.newInstance( URI ) method MUST throw a NoSuchDomainException if the domainURI parameter does not identify a valid SCA Domain.                                                                                             |
| [JCA80044] | The SCAClientFactory.newInstance( Properties, URI ) method MUST return an object which implements the SCAClientFactory class for the SCA Domain identified by the domainURI parameter.                                                         |
| [JCA80045] | The SCAClientFactory.newInstance( Properties, URI) method MUST throw a NoSuchDomainException if the domainURI parameter does not identify a valid SCA Domain.                                                                                  |
| [JCA80046] | The SCAClientFactory.newInstance( Classloader, URI ) method MUST return an object which implements the SCAClientFactory class for the SCA Domain identified by the domainURI parameter.                                                        |
| [JCA80047] | The SCAClientFactory.newInstance( Classloader, URI ) method MUST throw a NoSuchDomainException if the domainURI parameter does not identify a valid SCA Domain.                                                                                |
| [JCA80048] | The SCAClientFactory.newInstance( Properties, Classloader, URI ) method MUST return an object which implements the SCAClientFactory class for the SCA Domain identified by the domainURI parameter.                                            |
| [JCA80049] | The SCAClientFactory.newInstance( Properties, Classloader, URI) MUST throw a NoSuchDomainException if the domainURI parameter does not identify a valid SCA Domain.                                                                            |
| [JCA80050] | The SCAClientFactory.getService method MUST return a proxy object which implements the business interface defined by the interface parameter and which can be used to invoke operations on the service identified by the serviceURI parameter. |
| [JCA80051] | The SCAClientFactory.getService method MUST throw a NoSuchServiceException if a service with the relative URI serviceURI and a business interface which matches interface cannot be found in                                                   |

## the SCA Domain targeted by the SCAClient object.

| [JCA80053] | The SCAClientFactory.getDomainURI method MUST return the SCA Domain URI of the Domain associated with the SCAClientFactory object.                                                                                                    |
|------------|----------------------------------------------------------------------------------------------------|
| [JCA80055] | The implementation of the SCAClientFactoryFinder.find method MUST return an object which is an implementation of the SCAClientFactory interface, for the SCA Domain represented by the doaminURI parameter, using the supplied properties and classloader. |
| [JCA80056] | The implementation of the SCAClientFactoryFinder.find method MUST throw a ServiceRuntimeException if the SCAClientFactory implementation could not be found.                                                                                               |
| [JCA50057] | The ResponseDispatch.sendResponse() method MUST send the response message to the client of an asynchronous service.                                                                                                    |
| [JCA80058] | The ResponseDispatch.sendResponse() method MUST throw an InvalidStateException if either the sendResponse method or the sendFault method has already been called once.                                                                                     |
| [JCA80059] | The ResponseDispatch.sendFault() method MUST send the supplied fault to the client of an asynchronous service.                                                                                                    |
| [JCA80060] | The ResponseDispatch.sendFault() method MUST throw an InvalidStateException if either the sendResponse method or the sendFault method has already been called once.                                                                                        |
| [JCA90001] | An SCA runtime MUST verify the proper use of all SCA annotations and if an annotation is improperly used, the SCA runtime MUST NOT run the component which uses the invalid implementation code.                                                           |
| [JCA90001] | SCA annotations MUST NOT be used on static methods or on static fields. It is an error to use an SCA annotation on a static method or a static field of an implementation class and the SCA runtime MUST NOT instantiate such an implementation class.     |
| [JCA90003] | If a constructor of an implementation class is annotated with @Constructor and the constructor has parameters, each of these parameters MUST have either a @Property annotation or a @Reference annotation.                                                |
| [JCA90004] | A method annotated with @Destroy can have any access modifier and MUST have a void return type and no arguments.                                                                                                    |
| [JCA90005] | If there is a method annotated with @Destroy that matches the criteria for the annotation, the SCA runtime MUST call the annotated method when the scope defined for the implementation class ends.                                                        |
| [JCA90007] | When marked for eager initialization with an @EagerInit annotation, the composite scoped instance MUST be created when its containing component is started.                                                                                                |
| [JCA90008] | A method marked with the @Init annotation can have any access modifier and MUST have a void return type and no arguments.                                                                                                    |
| [JCA90009] | If there is a method annotated with @Init that matches the criteria for the annotation, the SCA runtime MUST call the annotated method after all property and reference injection is complete.                                                             |

| [JCA90011] | The @Property annotation MUST NOT be used on a class field that is declared as final.                                                                                                    |  |  |
|------------|----------------------------------------------------------------------------------------------------|--|--|
| [JCA90013] | For a @Property annotation applied to a constructor parameter, there is no default value for the name attribute and the name attribute MUST be present.                                                                                                    |  |  |
| [JCA90014] | For a @Property annotation applied to a constructor parameter, the required attribute MUST NOT have the value false.                                                                                                    |  |  |
| [JCA90015] | The @Qualifier annotation MUST be used in a specific intent annotation definition where the intent has qualifiers.                                                                                                    |  |  |
| [JCA90016] | The @Reference annotation MUST NOT be used on a class field that is declared as final.                                                                                                    |  |  |
| [JCA90018] | For a @Reference annotation applied to a constructor parameter, there is no default for the name attribute and the name attribute MUST be present.                                                                                                    |  |  |
| [JCA90019] | For a @Reference annotation applied to a constructor parameter, the required attribute MUST have the value true.                                                                                                    |  |  |
| [JCA90020] | If the type of a reference is not an array or any type that extends or implements java.util.Collection, then the SCA runtime MUST introspect the component type of the implementation with a <reference></reference> element with @multiplicity= 01 if the @Reference annotation required attribute is false and with @multiplicity=11 if the @Reference annotation required attribute is true.          |  |  |
| [JCA90021] | If the type of a reference is defined as an array or as any type that extends or implements java.util.Collection, then the SCA runtime MUST introspect the component type of the implementation with a <reference></reference> element with @multiplicity=0n if the @Reference annotation required attribute is false and with @multiplicity=1n if the @Reference annotation required attribute is true. |  |  |
| [JCA90022] | An unwired reference with a multiplicity of 01 MUST be presented to the implementation code by the SCA runtime as null (either via injection or via API call).                                                                                                    |  |  |
| [JCA90023] | An unwired reference with a multiplicity of 0n MUST be presented to the implementation code by the SCA runtime as an empty array or empty collection (either via injection or via API call).                                                                                                    |  |  |

| [JCA90040] | A remotable service can be published externally as a service and MUST be translatable into a WSDL portType.                                                                                                    |  |  |
|------------|----------------------------------------------------------------------------------------------------|--|--|
| [JCA90041] | The @Scope annotation MUST only be used on a service's implementation class. It is an error to use this annotation on an interface.                                                                                                    |  |  |
| [JCA90042] | An implementation class need not be declared as implementing all of the interfaces implied by the services declared in its @Service annotation, but all methods of all the declared service interfaces MUST be present.                                                                                                    |  |  |
| [JCA90045] | If a component implementation has two services with the same Java simple name, the names attribute of the @Service annotation MUST be specified.                                                                                                    |  |  |
| [JCA90046] | When used to annotate a method or a field of an implementation class for injection of a callback object, the @Callback annotation MUST NOT specify any attributes.                                                                                                    |  |  |
| [JCA90047] | For a @Property annotation, if the type of the Java class field or the type of the input parameter of the setter method or constructor is defined as an array or as any type that extends or implements java.util.Collection, then the SCA runtime MUST introspect the component type of the implementation with a <pre>component</pre> of the implementation with a <pre>component</pre> type of the implementation with a <pre>component</pre> to false. |  |  |
| [JCA90050] | The number of Strings in the names attribute array of the @Service annotation MUST match the number of elements in the value attribute array.                                                                                                    |  |  |
| [JCA90052] | <ul> <li>The @AllowsPassByReference annotation MUST only annotate the following locations:</li> <li>a service implementation class</li> <li>an individual method of a remotable service implementation</li> <li>an individual reference which uses a remotable interface, where the reference is a field, a setter method, or a constructor parameter</li> </ul>                                                                                           |  |  |
| [JCA90053] | The @Remotable annotation is valid only on a Java interface, a Java class, a field, a setter method, or a constructor parameter. It MUST NOT appear anywhere else.                                                                                                    |  |  |
| [JCA90054] | When used to annotate a method or a field of an implementation class for injection of a callback object, the type of the method or field MUST be the callback interface of at least one bidirectional service offered by the implementation class.                                                                                                    |  |  |

| [JCA90055]  | A method annotated with @OneWay MUST have a void return type and MUST NOT have declared checked exceptions.                                                                                                    |
|-------------|----------------------------------------------------------------------------------------------------|
| [JCA90056]  | When a method of a Java interface is annotated with @OneWay, the SCA runtime MUST ensure that all invocations of that method are executed in a non-blocking fashion, as described in the section on Asynchronous Programming.                                                                                                    |
| [JCA90057]  | The @Callback annotation MUST NOT appear on a setter method or a field of a Java implementation class that has COMPOSITE scope.                                                                                                    |
| [JCA90058]  | When used to annotate a setter method or a field of an implementation class for injection of a callback object, the SCA runtime MUST inject a callback reference proxy into that method or field when the Java class is initialized, if the component is invoked via a service which has a callback interface and where the type of the setter method or field corresponds to the type of the callback interface. |
| [JCA90060]  | The value of each element in the @Service names array MUST be unique amongst all the other element values in the array.                                                                                                    |
| [JCA90061]  | When the Java type of a field, setter method or constructor parameter with the @Property annotation is a primitive type or a JAXB annotated class, the SCA runtime MUST convert a property value specified by an SCA component definition into an instance of the Java type as defined by the XML to Java mapping in the JAXB specification [JAXB] with XML schema validation enabled.                            |
| [JCA100001] | For the purposes of the Java-to-WSDL mapping algorithm, the SCA runtime MUST treat a Java interface as if it had a @WebService annotation on the class, even if it doesn't.                                                                                                    |
| [JCA100002] | The SCA runtime MUST treat an @org.oasisopen.sca.annotation.OneWay annotation as a synonym for the @javax.jws.OneWay annotation.                                                                                                    |
| [JCA100003] | For the WSDL-to-Java mapping, the SCA runtime MUST take the generated @WebService annotation to imply that the Java interface is @Remotable.                                                                                                    |
| [JCA100004] | SCA runtimes MUST support the JAXB 2.1 mapping from XML Schema to Java and from Java to XML Schema.                                                                                                    |
| [JCA100005] | SCA runtimes MAY support the SDO 2.1 mapping from XML schema types to Java and from Java to XML Schema.                                                                                                    |
| [JCA100006] | For SCA service interfaces defined using interface.java, the Java interface MUST NOT contain the additional client-side asynchronous polling and callback methods defined by JAX-WS.                                                                                                    |
| [JCA100007] | For SCA reference interfaces defined using interface.java, the SCA runtime MUST support a Java interface which contains the additional client-side asynchronous polling and callback methods defined by JAX-WS.                                                                                                    |
| [JCA100008] | If the additional client-side asynchronous polling and callback methods defined by JAX-WS are present in the interface which declares the type of a reference in the implementation, SCA Runtimes MUST NOT                                                                                                    |

|             | include these methods in the SCA reference interface in the component type of the implementation.                                                                                                    |  |  |
|-------------|----------------------------------------------------------------------------------------------------|--|--|
| [JCA100009] | SCA runtimes MUST support the use of the JAX-WS client asynchronous model.                                                                                                    |  |  |
| [JCA100010] | For SCA service interfaces defined using interface.java, the SCA runtime MUST support a Java interface which contains the server-side asynchronous methods defined by SCA.                                        |  |  |
| [JCA100011] | An SCA runtime MUST apply the JAX-WS annotations as described in Table 11-1 and Table 11-2 when introspecting a Java class or interface class.                                                                    |  |  |
| [JCA100012] | A Java interface or class annotated with @WebService MUST be treated as if annotated with the SCA @Remotable annotation                                                                                           |  |  |
| [JCA100013] | A Java class annotated with the @WebService annotation with its wsdlLocation attribute set MUST have its interface defined by the referenced WSDL definition instead of the annotated Java class.                 |  |  |
| [JCA100014] | A Java class annotated with the @WebService annotation with its endpointInterface attribute set MUST have its interface defined by the referenced interface instead of annotated Java class.                      |  |  |
| [JCA100015] | A Java class or interface containing an @WebParam annotation with its header attribute set to "true" MUST be treated as if the SOAP intent is applied to the Java class or interface.                             |  |  |
| [JCA100016] | A Java class or interface containing an @WebResult annotation with its header attribute set to "true" MUST be treated as if the SOAP intent is applied to the Java class or interface.                            |  |  |
| [JCA100017] | A Java class containing an @ServiceMode annotation MUST be treated as if the SOAP intent is applied to the Java class.                                                                                            |  |  |
| [JCA100018] | An interface or class annotated with @WebServiceClient MUST NOT be used to define an SCA interface.                                                                                                    |  |  |
| [JCA100019] | A class annotated with @WebServiceProvider MUST be treated as if annotated with the SCA @Remotable annotation.                                                                                                    |  |  |
| [JCA100020] | A Java class annotated with the @WebServiceProvider annotation with its wsdlLocation attribute set MUST have its interface defined by the referenced WSDL definition is used instead of the annotated Java class. |  |  |
| [JCA100021] | A Java class or interface containing an @SOAPBinding annotation MUST be treated as if the SOAP intent is applied to the Java class or interface.                                                                  |  |  |
| [JCA100022] | SCA runtimes MUST support the JAX-WS 2.1 mappings from WSDL to Java and from Java to WSDL.                                                                                                    |  |  |
| [JCA100023] | The value of the name attribute of the @WebService annotation, if present, MUST be used to define the name of an SCA service when there is no @Service annotation present in the SCA component implementation.    |  |  |
| [JCA100024] | For a Java method annotated with the @WebMethod annotation with the operationName set, an SCA runtime MUST use the value of the operationName attribute as the SCA operation name.                                |  |  |

[JCA100025]

An SCA runtime MUST NOT include a Java method annotated with the @WebMethod annotation with the exclude attribute set to true in an SCA interface.

[JCA100026]

For a Java parameter annotated with the @WebParam annotation with the mode attribute set, an SCA runtime MUST apply the value of the mode attribute when comparing interfaces.

The value of the name attribute of the @WebService annotation, if present, MUST be used to define the name of an SCA service when the @Service annotation is present without the names attribute and indicates that the Java interface or class annotated with the @WebService annotation defines an SCA service interface. [JCA100028]

The value of the name attribute of the @WebService annotation, if present, MUST be used to define the name of an SCA service when the @Service annotation is present without the names attribute and indicates that the Java interface or class annotated with the @WebService annotation defines an SCA service interface.

4088

## **Appendix D. Acknowledgements**

4090 The following individuals have participated in the creation of this specification and are gratefully

4091 acknowledged:

4092 Participants:

| Participant Name               | Affiliation                 |
|--------------------------------|-----------------------------|
| Bryan Aupperle                 | IBM                         |
| Ron Barack                     | SAP AG*                     |
| Mirza Begg                     | Individual                  |
| Michael Beisiegel              | IBM                         |
| Henning Blohm                  | SAP AG*                     |
| David Booz                     | IBM                         |
| Martin Chapman                 | Oracle Corporation          |
| Graham Charters                | IBM                         |
| Shih-Chang Chen                | Oracle Corporation          |
| Chris Cheng                    | Primeton Technologies, Inc. |
| Vamsavardhana Reddy Chillakuru | IBM                         |
| Roberto Chinnici               | Sun Microsystems            |
| Pyounguk Cho                   | Oracle Corporation          |
| Eric Clairambault              | IBM                         |
| Mark Combellack                | Avaya, Inc.                 |
| Jean-Sebastien Delfino         | IBM                         |
| Derek Dougans                  | Individual                  |
| Mike Edwards                   | IBM                         |
| Ant Elder                      | IBM                         |
| Raymond Feng                   | IBM                         |
| Bo Ji                          | Primeton Technologies, Inc. |
| Uday Joshi                     | Oracle Corporation          |
| Anish Karmarkar                | Oracle Corporation          |
| Khanderao Kand                 | Oracle Corporation          |
| Michael Keith                  | Oracle Corporation          |
| Rainer Kerth                   | SAP AG*                     |
| Meeraj Kunnumpurath            | Individual                  |
| Simon Laws                     | IBM                         |
| Yang Lei                       | IBM                         |
| Mark Little                    | Red Hat                     |
| Ashok Malhotra                 | Oracle Corporation          |
| Jim Marino                     | Individual                  |
| Jeff Mischkinsky               | Oracle Corporation          |
| Sriram Narasimhan              | TIBCO Software Inc.         |
| Simon Nash                     | Individual                  |
| Sanjay Patil                   | SAP AG*                     |
| Plamen Pavlov                  | SAP AG*                     |
| Peter Peshev                   | SAP AG*                     |
| Ramkumar Ramalingam            | IBM                         |
| Luciano Resende                | IBM                         |
|                                |                             |

Michael Rowley Vladimir Savchenko Pradeep Simha Raghav Srinivasan Scott Vorthmann Feng Wang

Paul Yang

Active Endpoints, Inc. SAP AG\* TIBCO Software Inc. Oracle Corporation TIBCO Software Inc. Primeton Technologies, Inc. Changfeng Open Standards

Platform Software

## **Appendix E. Revision History**

4094

| Revision  | Date       | Editor                                           | Changes Made                                                                                                    |
|-----------|------------|--------------------------------------------------|----------------------------------------------------------------------------------------------------|
| 1         | 2007-09-26 | Anish Karmarkar                                  | Applied the OASIS template + related changes to the Submission                                                                                                    |
| 2         | 2008-02-28 | Anish Karmarkar                                  | Applied resolution of issues: 4, 11, and 26                                                                                                    |
| 3         | 2008-04-17 | Mike Edwards                                     | Ed changes                                                                                                    |
| 4         | 2008-05-27 | Anish Karmarkar<br>David Booz<br>Mark Combellack | Added InvalidServiceException in Section 7 Various editorial updates                                                                                                    |
| WD04      | 2008-08-15 | Anish Karmarkar                                  | * Applied resolution of issue 9 (it was applied before, not sure by whom, but it was applied incorrectly)                                                                                                    |
|           |            |                                                  | * Applied resolution of issue 12, 22, 23, 29, 31, 35, 36, 37, 44, 45                                                                                                    |
|           |            |                                                  | * Note that issue 33 was applied, but not noted, in a previous version                                                                                                    |
|           |            |                                                  | * Replaced the osoa.org NS with the oasis-<br>open.org NS                                                                                                    |
| WD05      | 2008-10-03 | Anish Karmarkar                                  | * Fixed the resolution of issue 37 but re-adding the sentence: "However, the @ annotation must be used in order to inject a property onto a non-public field in the @Property and @Reference section            |
|           |            |                                                  | * resolution of issue 9 was applied incorrectly. Fixed that removed the requirement for throwing an exception on ComponentContext.getServiceReferences() when multiplicity of references > 1 * minor ed changes |
| cd01-rev1 | 2008-12-11 | Anish Karmarkar                                  | * Fixed reference style to [RFC2119] instead of [1].  * Applied resolutions of issues 20, 21, 41, 42, 43, 47, 48, 49.                                                                                           |
| cd01-rev2 | 2008-12-12 | Anish Karmarkar                                  | * Applied resolutions of issues 61, 71, 72, 73, 79, 81, 82, 84, 112                                                                                                    |
| cd01-rev3 | 2008-12-16 | David Booz                                       | * Applied resolution of issues 56, 75, 111                                                                                                    |
| cd01-rev4 | 2009-01-18 | Anish Karmarkar                                  | * Applied resolutions of issues 28, 52, 94, 96, 99, 101                                                                                                    |
| cd02      | 2009-01-26 | Mike Edwards                                     | Minor editorial cleanup. All changes accepted.                                                                                                    |

|           |            |              | All comments removed.                                                                  |
|-----------|------------|--------------|----------------------------------------------------------------------------------------|
| cd02-rev1 | 2009-02-03 | Mike Edwards | Issues 25+95                                                                           |
|           |            |              | Issue 120                                                                              |
| cd02-rev2 | 2009-02-08 | Mike Edwards | Merge annotation definitions contained in section 10 into section 8                    |
|           |            |              | Move remaining parts of section 10 to section 7.                                       |
|           |            |              | Accept all changes.                                                                    |
| cd02-rev3 | 2009-03-16 | Mike Edwards | Issue 104 - RFC2119 work and formal marking of all normative statements - all sections |
|           |            |              | - Completion of Appendix B (list of all normative statements)                          |
|           |            |              | Accept all changes                                                                     |
| cd02-rev4 | 2009-03-20 | Mike Edwards | Editorially removed sentence about componentType side files in Section1                |
|           |            |              | Editorially changed package name to org.oasisopen from org.osoa in lines 291, 292      |
|           |            |              | Issue 6 - add Section 2.3, modify section 9.1                                          |
|           |            |              | Issue 30 - Section 2.2.2                                                               |
|           |            |              | Issue 76 - Section 6.2.4                                                               |
|           |            |              | Issue 27 - Section 7.6.2, 7.6.2.1                                                      |
|           |            |              | Issue 77 - Section 1.2                                                                 |
|           |            |              | Issue 102 - Section 9.21                                                               |
|           |            |              | Issue 123 - conersations removed                                                       |
|           |            |              | Issue 65 - Added a new Section 4                                                       |
|           |            |              | ** Causes renumbering of later sections **                                             |
|           |            |              | ** NB new numbering is used below **                                                   |
|           |            |              | Issue 119 - Added a new section 12                                                     |
|           |            |              | Issue 125 - Section 3.1                                                                |
|           |            |              | Issue 130 - (new number) Section 8.6.2.1                                               |
|           |            |              | Issue 132 - Section 1                                                                  |
|           |            |              | Issue 133 - Section 10.15, Section 10.17                                               |
|           |            |              | Issue 134 - Section 10.3, Section 10.18                                                |
|           |            |              | Issue 135 - Section 10.21                                                              |
|           |            |              | Issue 138 - Section 11                                                                 |
|           |            |              | Issue 141 - Section 9.1                                                                |
|           |            |              | Issue 142 - Section 10.17.1                                                            |
| cd02-rev5 | 2009-04-20 | Mike Edwards | Issue 154 - Appendix A                                                                 |
| 0302 1000 | 2000 04 20 | Edwardo      | Issue 129 - Section 8.3.1.1                                                            |
| cd02-rev6 | 2009-04-28 | Mike Edwards | Issue 148 - Section 3                                                                  |
|           |            |              | Issue 98 - Section 8                                                                   |
| cd02-rev7 | 2009-04-30 | Mike Edwards | Editorial cleanup throughout the spec                                                  |
|           |            | 1            | 1 0                                                                                    |

| cd02-rev8  | 2009-05-01 | Mike Edwards                 | Further extensive editorial cleanup throughout the spec Issue 160 - Section 8.6.2 & 8.6.2.1 removed           |
|------------|------------|------------------------------|----------------------------------------------------------------------------------------------------|
| cd02-rev8a | 2009-05-03 | Simon Nash                   | Minor editorial cleanup                                                                                       |
|            |            |                              | <u>'</u>                                                                                                    |
| cd03       | 2009-05-04 | Anish Karmarkar              | Updated references and front page clean up                                                                    |
| cd03-rev1  | 2009-09-15 | David Booz                   | Applied Issues: 1,13,125,131,156,157,158,159,161,165,172,177                                                  |
| cd03-rev2  | 2010-01-19 | David Booz                   | Updated to current Assembly namespace Applied issues: 127,155,168,181,184,185,187,189,190,194                 |
| cd03-rev3  | 2010-02-01 | Mike Edwards                 | Applied issue 54.                                                                                             |
|            |            |                              | Editorial updates to code samples.                                                                            |
| cd03-rev4  | 2010-02-05 | Bryan Aupperle,<br>Dave Booz | Editorial update for OASIS formatting                                                                         |
| CD04       | 2010-02-06 | Dave Booz                    | Editorial updates for Committee Draft 04                                                                      |
|            |            |                              | All changes accepted                                                                                          |
| CD04-rev1  | 2010-07-13 | Dave Booz                    | Applied issues 199, 200                                                                                       |
| CD04-rev2  | 2010-10-19 | Dave Booz                    | Applied issues 201,212,213                                                                                    |
| CSD04-rev3 | 2010-11-05 | Dave Booz                    | Applied issue 216, ed. updates for CSD vote                                                                   |
| CSD05      | 2010-11-08 | OASIS TC Admin               | Cleaned and published.                                                                                        |
| WD051      | 2011-06-20 | Mike Edwards                 | Issues 240, 241, 242:                                                                                         |
|            |            |                              | 1) Made non-normative JCA90024 thru JCA90039 inclusive. Reword section 10.24.1                                |
|            |            |                              | <ul><li>2) Made JCA20009 non-normative. Section</li><li>2.3.4 reworded.</li><li>3) Removed JCA80052</li></ul> |
|            |            |                              | Issues 233 - updated frontmatter, added section 1.4                                                           |
| WD052      | 2011-07-18 | Mike Edwards                 | Issue 243: Changes to the Java Client API - all affect the SCAClientFactoryFinderImpl class in section B.1.3  |
|            |            |                              | Removed JCA80054 as part of JAVA-240                                                                          |
| WD053      | 2011-08-08 | Mike Edwards                 | All changes accepted                                                                                          |
| WD054      | 2011-08-15 | Mike Edwards                 | Issue 244 - reword [JCA30001] in Section 3.1 All changes accepted.                                            |

4095